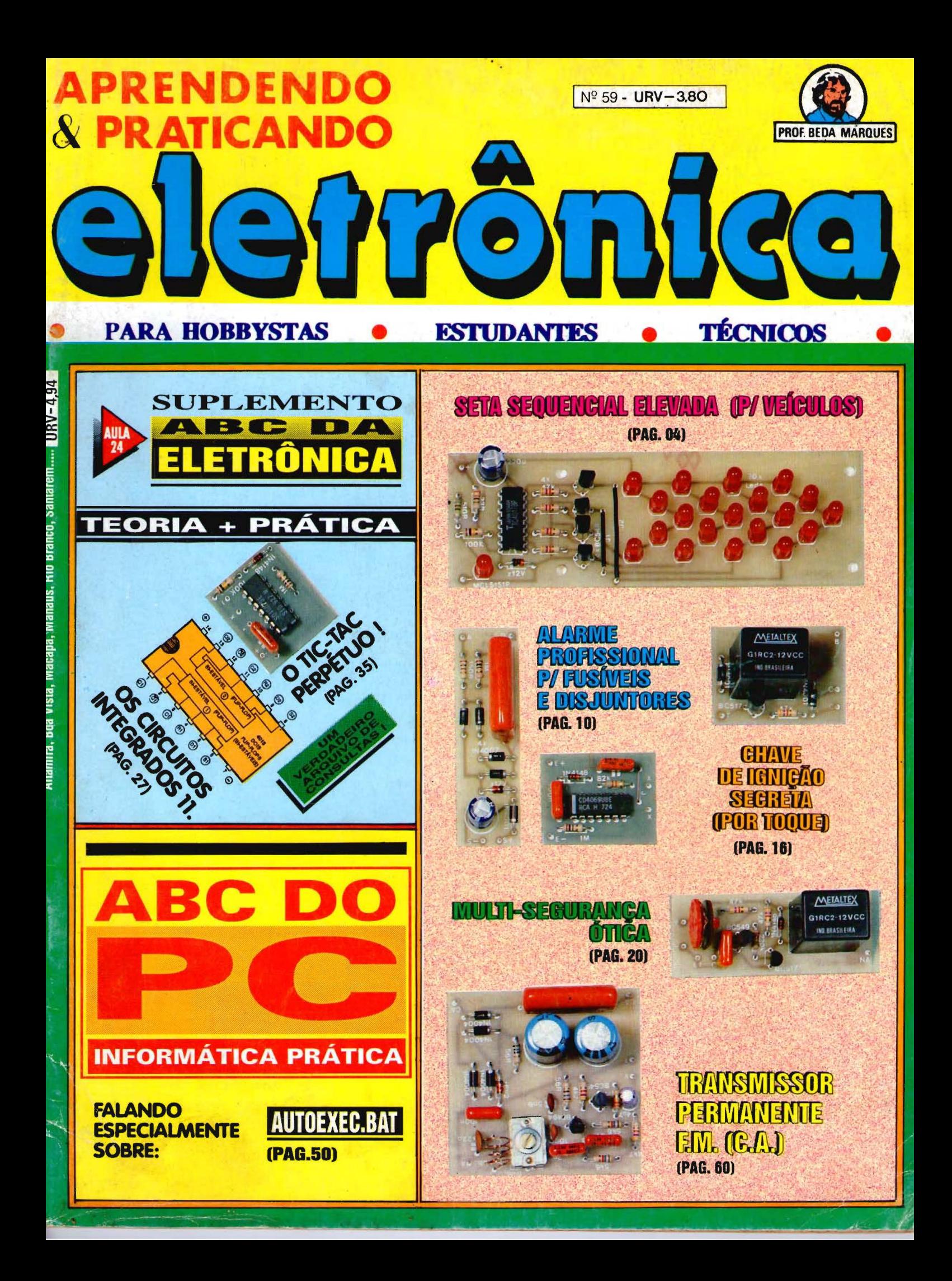

# **i<apram EDITORA**

**Diretores**  Carlos W. Malagoli Jairo P. Marques Wilson Malagoli

**Diretor Técnico** Beda Marques

**Colaboradores**  Norberto Placido da Silva Joao Pacheco (Quadrinhos)

**Editora~ao Eletronica**  Lúcia Helena Corrêa Pedrozo

**Publicidade**  KAPROM PROPAGANDA LTDA. Telefone: (011) 222-4466 FAX: (011) 223-2037

> **Fotolitos de capa**  DELIN (011) 35-7515

**Fotos de capa TECNIFOTO** (011) 220-8584

**lmpressao**  EDITORA PARMA LTDA

**Oistribui~ao Nacional c/Exclusividade**  DINAP

#### **APRENDENDO** E **PRATICANDO ELETRONICA**

(Kaprom Editora, Distr.Propag.Ltda. - Emark Eletrônica Comercial Ltda) - Redação, Administração e Publicidade: Rua General Osório, 157 -CEP 01213-001 - São Paulo - SP **TELEFONE: (011) 222-4466 FAX: (011) 223-2037** 

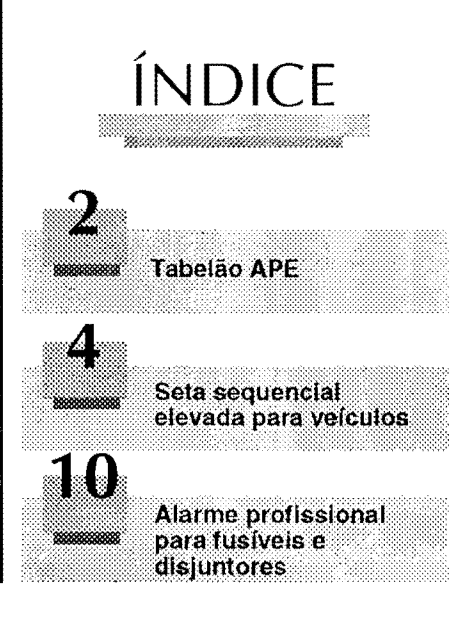

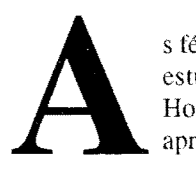

s férias de inverno estão aí, e grande parte de nossos Leitores, que estudam em cursos regularcs, tcra mais tempo para dedicar ao seu Hobby, ao aprendizado prático da Eletrônica (e agora, também ao aprofundamento no uso do seu microcomputador...)!

DITORIA

Para não "passar batido", APE vem com uma carga de informações realmente "brava" (cada vez mais o Leitor tem "mais Revista" dentro de **APE**...), incluindo uma série de montagens, ao mesmo tempo simples e efetivas (como sempre, todas baseadas apenas em componcnlcs eomuns, de baixo custo c facil aquisição...), úteis em suas várias áreas de aplicação... Tudo explicadinho, trazendo ao alcance mesmo do mais "verde" dos iniciantes, as realizações dos projetos, como é norma em **APE**...

0 Suplemcnto ABC DA ELETR()NICA ("emhutido" em **APE**  dcsdc o numero 56 ... ) traz a importante sequcncia das "Aulas" sohre os Integrados Digitais, apresentando conceitos fundamentais que - se bem assimilados - permitirão ao Leitor/" Aluno", em breve futuro, até criar seus próprios projetinhos na área...

Na Seção ABC DO PC (INFORMÁTICA PRÁTICA), desta feita puramcntc t6cnica (ainda que - corno sempre - cscrita em tennos de facil entendimento mesmo ao principiante...), um aprofundamento no estudo prático dos chamados "arquivos de configuração", centrado agora no AUTOEXEC. BAT, com o quc o Lcitor vai, pouco a pouco, aprendcndo a configurar seu micro sem a ajuda de "técnicos" (que, salvo raras exceções, "cobram muito e fazem pouco", como todos sabemos...)!

Enfim: uma "rcnca" de tecnologia aplicada. traduzida na linguagem quc Voces **entendem,** cnfatizando cada vcz mais a filosofia **prestaclora de**  serviços que APE adota, visando sempre a integração Revista/Leitor e Leitori Tecnologia, de forma suave, "sem dor", porém segura e completa em suas bases...! Com o natural "crescimento" do conteúdo de APE, e também das suas Sub-Seções e Suplementos, o Leitor, depois de regalar-se com as ótimas matérias contidas no presente exemplar, pode esperar, com justificada ansiedade, o próximo número, ainda mais ·'rechcado" , espccialmcntc dcdicado a um perfodo cm quc a maioria dos jovens tem mais tempo para dedicar aos scus interesses diretos!

OEDITOR

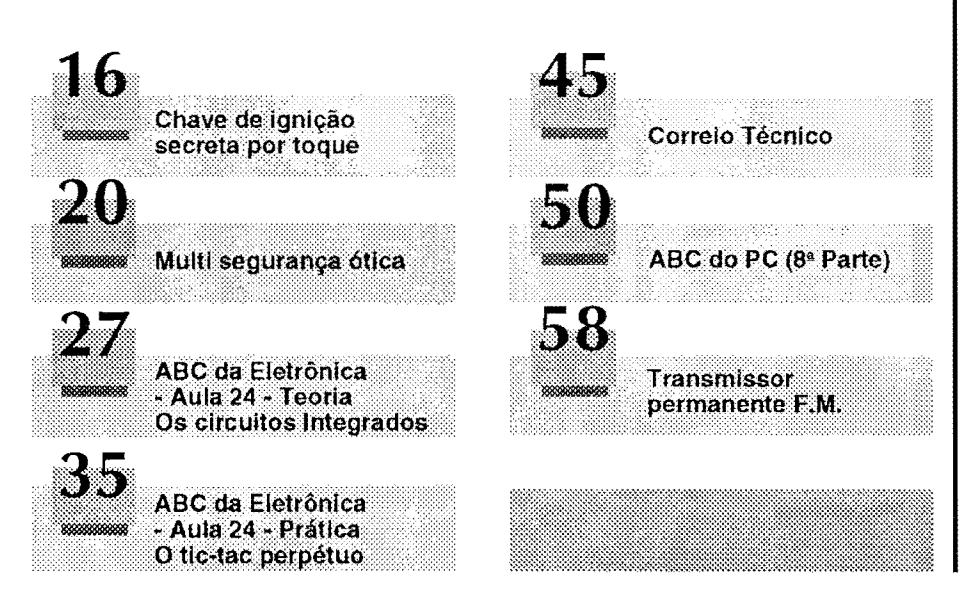

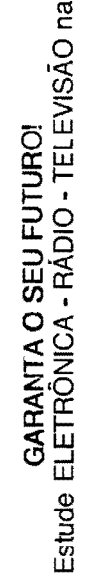

# LA ATLAS ESCOI

pouco tempo você estará capacitado para montar e reparar receptores de<br>o AM e FM, TV, Som, Alarmes, Interfones, Rádios relógio, e outros equipamentos eletrônicos analógicos e digitais. rádio AM e  $\overline{\mathbf{E}}$ 

Escola Atlas você terá professores especializados, apostilas e material grá-<br>aparelhos e instrumentos para treinamento prático.Visite-nos e comprove.  $\tilde{z}$  $\overline{a}$ 

# AV. RANGEL PESTANA, 2224 - BRÁS - TEL. 291-5129

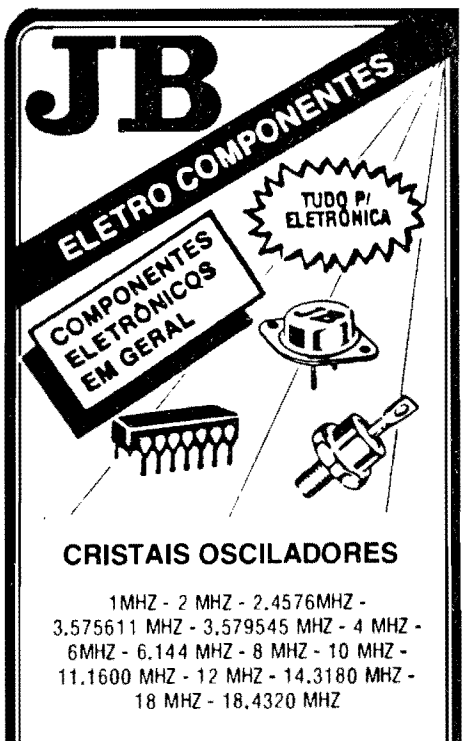

#### **E OUTROS SOB ENCOMENDA**

#### 220-3413 Fax

Rua Vitória, 395 - 1<sup>º</sup> And. - Conj. 103 CEP 01210-001 - São Paulo - SP

1011220-3233

# **INSTRUÇÕES GERAIS PARA AS MONTAGENS**

As pequenas regras e instruções aqui descritas destinam-se aos principiantes ou hobbystas ainda sem multa prática e constituem um verdadeiro MINI-MANUAL DE MONTAGENS, valendo para a realização de todo e qualquer projeto de Eletrônica (sejam os publicados em A.P.E., sejam os mostrados em livros ou outras publicações...). Sempre que ocorrerem duvidas, durante a montagem de qualquer proleto, recomenda-se ao Leitor consultar as presentes Instruções, cujo caráter Geral e Permanente faz com que estejam SEMPRE presentes aqui, nas primeiras páginas de todo exemplar de A.P.E.

#### **OS COMPONENTES**

- . Em todos os circuitos, dos mais simples aos mais complexos, existem, basicamente, dois tipos de pe-<br>cas: as POLARIZADAS e as NÃO POLARIZADAS. Os components NAO POLARIZADOS são, na sua<br>grande maioria, RESISTORES e CAPACITORES<br>comuns, Podem ser ligados "daqui pra iã ou de lá prá cá", sem problemas. O único requisito é recophecar-se previamente o valor (e outros parâmetros) do componente, para ligá-lo no lugar certo do circulto. O "TABELÃO" A.P.E. dá todas as "dicas" para a leitura dos valores e códigos dos RESISTO-<br>RES, CAPACITORES POLIÉSTER, CAPCITORES DISCO CERÂMICOS, etc. Sempre que surgirem dú-<br>vidas ou "esquecimentos", as instruções do "TA-BELÃO" devem ser consultadas.
- Contribution componentes dos circuitos são, na maioria das vezes, POLARIZADOS, ou seja, seus<br>terminais, pinos ou "pernas" têm posição certa e dalca para serem Ilgados ao circuito! Entre tals<br>componentes, destacam-se os DIODOS, LEDs, SCRs, TRIACs, TRANSISTORES (bipolares, fets. unijunções, etc.), CAPACITORES ELETROLÍTICOS,<br>CIRCUITOS INTEGRADOS, etc. É multo importante que, antes de se iniciar qualquer montagem, o Leitor identifique corretamente os "nomes" e posições relativas dos terminais desses componentes, já que qualquer inversão na hora das soldagens ocasionará o não funcionamento do circuito, além de eventuals danos ao próprio componente erronearia dos componentes normalmente utilizados nas montagens de A.P.E., em suas aparências, pinagens, e simbolos. Quando, em algum circuito publ cade, surgir um ou mais componentes cujo "visual"<br>não esteja relacionado no "TABELAO", as necessá-<br>rias Informações serão fornecidas junto ao texto descritivo da respectiva montagem, através de llustrações claras e objetivas.

#### **LIGANDO E SOLDANDO**

- \* Praticamente todas as montagens aquí publicadas<br>são implementadas no sistema de CIRCUITO IM-PRESSO, assim as instruções a seguir referem-se aos culdados básicos necessários à essa técnica de montagem. O caráter geral das recomendações, contudo, faz com que elas também sejam válidas para eventuals outras técnicas de montagem (em ponte, em barra, etc.).
- Deve ser sempre utilizado ferro de soldar leve, de<br>ponta fina, e de baixa "wattagem" (máximo 30<br>watts). A solda também deve ser fina, de boa qualie de baixo ponto de fusão (tipo 60/40 ou 63/37). Antes de iniciar a soldagem, a ponta do fer-<br>ro deve ser limpa, removendo-se qualquer oxidação ou sujeira all acumuladas. Depois de limpa e aquecida a ponta do ferro deve ser levemente estanhada (espalhando-se um pouco de solda sobre ela), o que facilitará o contato térmico com os terminais.
- e As superfícies cobreadas das placas de Circuito impresso devem ser rigorosamente limpas (com lixa fina ou palha de aço) antes das soldagens. O cobre deve ser brilhante, sem qualquer residuo de oxidações, sujeiras, gorduras, etc. (que podem obstar as boas soldagens). Notar que depois de limpas as ilhas e pistas cobreadas não devem mais ser tocadas com os dedos, pols a gordura e ácidos contidos

na transpiração humana (mesmo que as mãos pareçam limpas e secas...) atacam o cobre com grande rapidez, prejudicando as boas soldagens, Os terminais de componentes também devem estar bem Ilmpos (se preciso, raspe-os com uma lâmina ou estilete, até que o metal fique limpo e brilhante) para que a solda "pegue" bem...

- · Verificar sempre se não existem defeitos no padrão cobreado da placa. Constatada alguma Irregulardade, ela deve ser sanada antes de se colocar os componentes na placa. Pequenas falhas no cobre podem ser facilmente recompostas com uma gotinha de solda cuidadosamente aplicada. Já eventuals "curtos" entre lihas ou pistas, podem ser removidos raspando-se o defeito com uma ferramenta de ponta aflada.
- Coloque todos os componentes na placa orientan-<br>do-se sempre pelo "chapeado" mostrado junto às Instruções de cada montagem. Atenção aos compomentes POLARIZADOS e às suas postções relativas<br>(INTEGRADOS, TRANSÍSTORES, DIODOS, CAPA-CITORES ELETROLÍTICOS, LEDS, SCRS, TRIACS,  $etc.$ ).
- · Atenção também aos valores das demais peças<br>(NÃO POLARIZADAS). Qualquer dúvida, consulte os desenhos da respectiva montagem, e/ou o "TA-BELÃO".
- · Durante as soldagens, evite sobreaquecer os componentes (que podem danificar-se pelo calor excessivo desenvolvido numa soldagem multo demorada). Se uma soldagem "não dá certo" nos primeiros 5 segundos, retire o ferro, espere a ligação estriar e tente novamente, com calma e atencão,
- · Evite excesso (que pode gerar corrimentos e "curtos") de solda ou falta (que pode ocasionar má co-<br>nexão) desta. Um bom ponto de solda deve ficar liso e brilhante ao terminar. Se a solda, após estriar, mostrar-se rugosa e fosca, isso indica uma conexão<br>mal felta (tanto elétrica quanto mecanicamente),
- · Apenas corte os excessos dos terminais ou pontas de flos (pelo lado cobreado) após rigorosa con-<br>terência quanto aos valores, posições, polaridades, etc., de todas as peças, componentes, ligações pe riféricas (aquelas externas à placa), etc. É muito<br>difícil reaproveitar ou corrigir a posição de um componente cujos terminais lá tenham sido cortados.
- poneme cujos terminais ja termam sido conduos.<br>• ATENÇÃO às instruções de calibração, ajuste e uti-<br>· lização dos projetos. Evite a utilização de peças com valores ou características diferentes daquelas artigo antes de montar ou utilizar o circuito. Experimentações apenas devem ser tentadas por aqueles que lá têm um razoável conhecimento ou prática. e sempre guladas pelo bom senso. Eventualmente, For symbol control of the symbol control of the symbol control of the symbol control of the symbol control of the symbol control of the symbol control of the symbol control of the ATENÇÃO às Isolações, principalmente nos c
- tos ou dispositivos que trabalhem sob tensões e/ou correntes elevadas. Quando a utilização exigir conexão direta à rede de C,A, domicillar (110 ou 220<br>volts) DESLIGUE a chave geral da instalação local<br>antes de promover essa conexão. Nos dipositivos allmentados com plihas ou baterias, se forem delxados fora de operação por longos períodos,<br>convém retirar as plihas ou baterias, evitando danos por "vazamento" das pastas químicas (fortemente corrosivas) contidas no interior dessas fontes de energia.

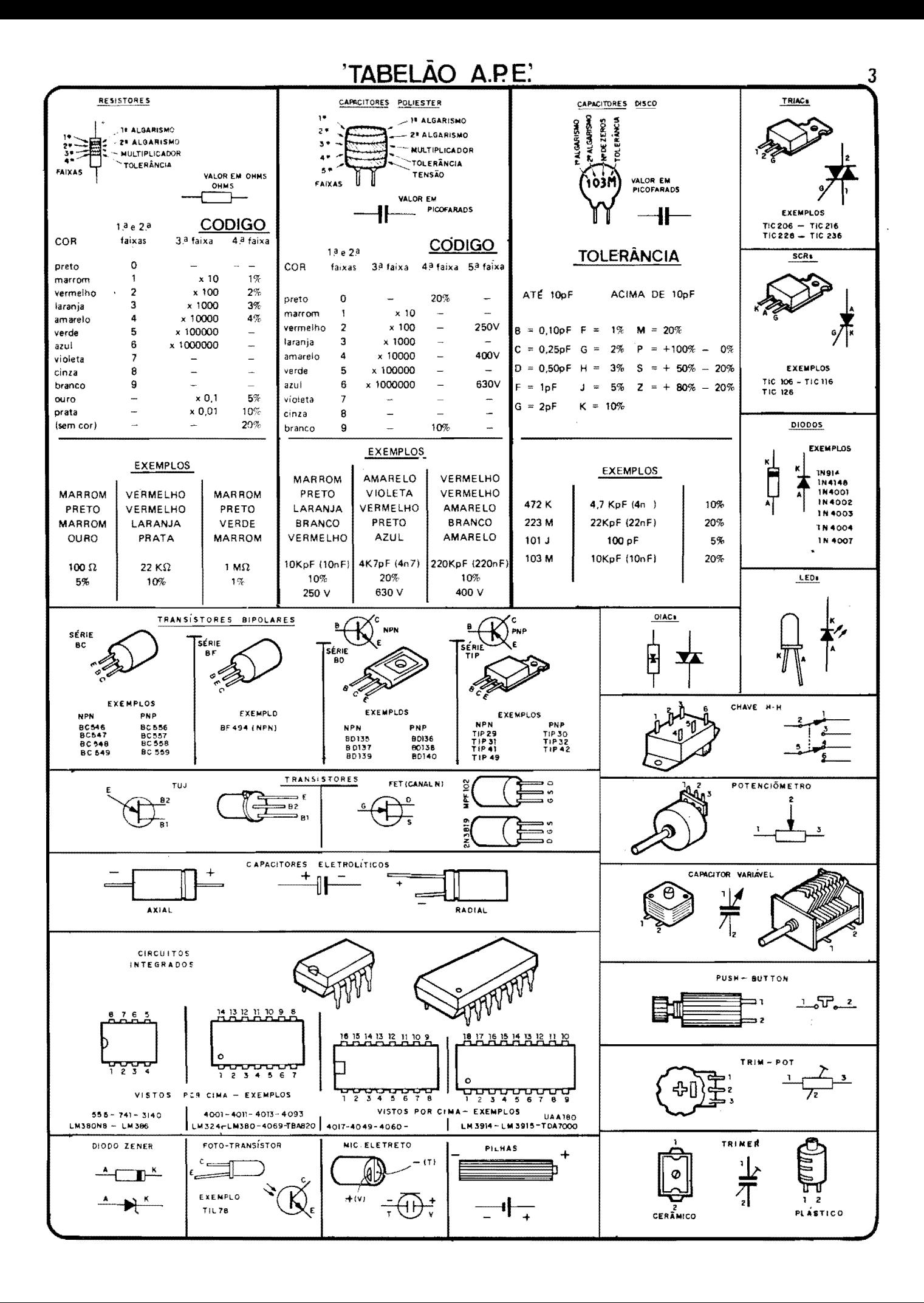

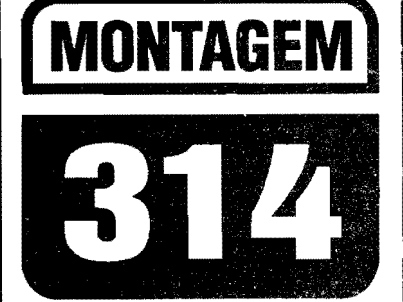

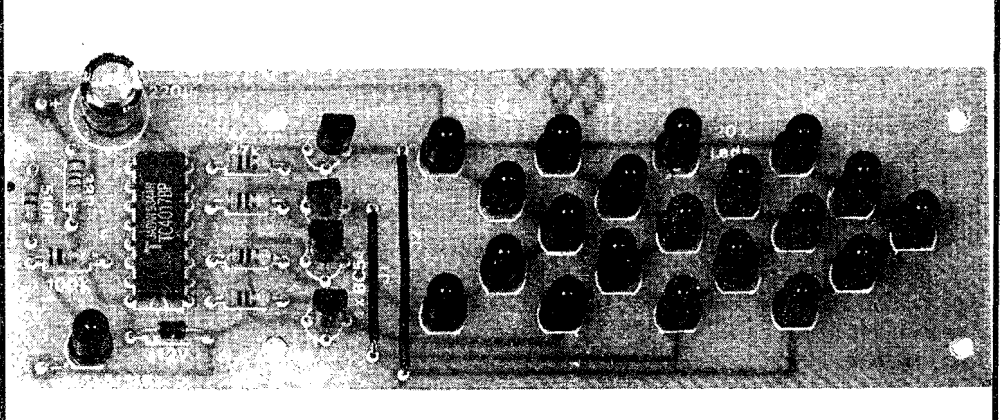

# SETA SEQUENCIAL ELEVADA (P/VEÍCULOS)

COMPLEMENTANDO UM PROJETO JÁ PUBLICADO EM NÚMERO ANTE-RIOR DE APE, O BRAKE LIGHT SUPER-MÁQUINA, TRAZEMOS AGORA (BASEADO NA ESTRUTURA SUPER-SIMPLES DE UM PROJETO MOS-TRADO NA APE ANTERIOR...) A SETA SEQUENCIAL ELEVADA P/ VEÍCULOS (SESEQ), QUE ACRESCENTA IMPORTANTE ITEM DE SEGU-RANÇA AOS CARROS, NA FORMA DE UM INDICADOR DINÂMICO PARA AS SETAS LUMINOSAS "AVISADORAS" DE QUE O MOTORISTA PRE-TENDE *VIRAR PARA CÁ OU PARA LÁ...*! O PROJETO FOI "BOLADO" E LEIAUTADO DE MODO A FACILITAR AO MÁXIMO NÃO SÓ A MONTAGEM COMO TAMBÉM A INSTALAÇÃO, E ATÉ A SUA PRÓPRIA "ACO-MODAÇÃO" FÍSICA JUNTO À PARTE INTERNA DO VIDRO TRASEIRO DO CARRO, EM VÁRIAS OPÇÕES PRÁTICAS, ELEGANTES E EFETIVAS...! TRATA-SE DE UM EVIDENTE MÓDULO *DUPLO*, OU SEJA: QUE DEVE SER MONTADO EM DUPLICATA, PERFAZENDO AS FUNCÕES INDICADORAS DAS SETAS DIRECIONAIS DIREITA E ESQUERDA... A PARTE PURA-MENTE "ELÉTRICA" DA INSTALAÇÃO DO *SESEQ* TAMBÉM FOI, DEN-TRO DO POSSÍVEL, "UNIVERSALIZADA", DE MODO QUE O DISPOSITI-VOPOSSA SER CONVENIENTEMENTE APROVEITADO NOS MAIS DIVER-SOS VEÍCULOS, NACIONAIS OU IMPORTADOS, CUJOS ORIGINAIS SIS-TEMAS DE ACIONAMENTO OU COMANDO DAS "SETAS DE DIREÇÃO" OBEDEÇAM A VÁRIAS CONFIGURAÇÕES CIRCUITAIS... O CUSTO FI-NAL, DA PARTE ELETRÔNICA DA MONTAGEM, É BAIXO (CONSIDERADA SUA VALIDADE, E COMPARADO COM DISPOSITIVOS COMERCIAIS, DO GÊNERO...) E DIVERSAS POSSIBILIDADES DE ACABAMENTO PODEM SER ADOTADAS PELO LEITOR/HOBBYSTA, A PARTIR DAS SUGESTÕES BÁSICAS APRESENTADAS NA PRESENTE DESCRIÇÃO...

#### OS "AVISOS"LUMINOSOS **ESSENCIAIS (E OBRIGATÓRIOS...) NOS VEÍCULOS**

Pelas Leis e Regulamentos que regem o assunto, os veículos de trânsito urbano, ou para utilização em estradas, sejam carros, caminhões ou coisa que o valha, devem possuir algumas sinalizações luminosas obrigatórias, entre elas

as luzes traseiras "avisadoras" da frenagem, as lanternas normais, e as luzes (também chamadas de "setas"...) que indicam aos *outros* motoristas na via, a intenção de virar à direita ou à esquerda ou de "mudar de pista" (também à direita ou à esquerda...). É certo que os equipamentos com os quais os veículos saem de tábrica, são teoricamente suficientes (além de - obviamente - obedecerem às disposições regulamentares...)

para tais funções... Porém, modernamente, com o trânsito cada vez mais "louco" e desordenado, e com a crescente quantidade de veículos nas vias públicas (ruas ou estradas...), uma série de implementos passou a ser - vantajosamente - acrescentada às sinalizações regulamentares, no sentido de melhorar as condições de segurança (sem infringir os regulamentos vigentes...).

Aqui mesmo em APE, o Leitor/Hobbysta já viu o projeto (que até hoje faz grande sucesso, comprovado pelas solicitações de KITs junto à Concessionária exclusiva...) do BRAKE LIGHT SUPER-MÁQUINA, um valioso complemento à luz de freio original, a ser colocado internamente junto ao vidro traseiro do carro, e que mostra (ao ser acionado o pedal de frenagem...) um conjunto dinâmico de luzes vermelhas sequenciais convergentes, "reforçando" claramente o aviso costumeiro, além de ser posicionado numa "altura" que oferece visualização muito mais efetiva do que as luzes de freio "tradicionais"...

O presente projeto complementa a referida montagem, na forma de um par de displays baseados em LEDs, com a clara iconografia de "setas", que (a partir do acionamento da "alavanca" do "pisca de direção", junto ao volante...) se movimentam, sequencialmente, indicando sem a menor sombra de dúvida a "intenção" de modificação do trajeto por parte do motorista, ao condutor do(s) veículo(s) que vem atrás...!

A instalação recomendada é também feita junto ao vidro traseiro do veículo, com o par de módulos do SE-SEQ colocado em posições claramente

visfveis e - sob todos os aspectos - **seguras,** tanto para o usuario quanto para os demais motoristas (serão dados detalhes no decorrer da presente matéria...). Além disso, a disposição puramente "elétrica" da instalação foi dimensionada de forma universal, de modo a ser acoplavel a qualquer sisterma eletrico utilizado no vefculo para o acionamento e comando originais das "luzes de dire\;lio" ... Os dois m6dulos do **SESEQ**  foram projetados e *"leiautados"* de forma que, com simples adapta\;6es e modificações apenas na cabagem, podem ser instalados em veiculos os mais diversos, conforme Vocês verão no decorrer do presente artigo...

Recomendamos (principalmente se o caro Leitor/Hobbysta for ainda um "começante" nas coisas da Eletrônica Prática...) uma leitura com**pleta** da presente materia, **antes** de ser tomada a decisão de montagem e utilização do **SESEQ**... De qualquer modo, a realização, instalação e utilização do dispositivo, são tão simples, e tão válidas., que a conclusão poderá ser apenas uma: CONSTRUIR E USAR... Vejam s6:

•••••

**-FIG.1-DIAGRAMAESQUEMATI-CO DO CIRCUITO** - No centro do arranjo esta um Integrado Digital da "família" C.MOS, um 4017... Originalmente trata-se de um sequenciador ou contador de década, com (obviamente...) 10 saidas, das quais apenas as quatro primeiras são efetivamente utilizadas (respectivamente manifestadas atraves dos pinos 3-2-4-7...). A quinta saída (pino 10) e, propositalmente, deixada "em aberto", de modo que o sequenciamento mostre um nitido "intervalo" entre o seu fim e o seu re-come\;O ... **A** sex ta saida de sequenciamento do 4017, presente no pino 1, *reseta* todo o sistema, aplicada que esta ao pino 15 de "zeramento" dacontagem ... 0 *clock* (trem de pulsos a ser "contado" e sequenciado pelo Integrado ... ) é obtido da forma mais incrivelmente simples e econômica, recolhendo-se a brusca variação de Tensão sobre o anodo de um LED "pisca" (MCL5151P) que, energizado via resistor limitador de 510R, fornece cerca de 3 Hz ao m6dulo centrado no 4017, via pino 14 deste... Observem que, no intuito de proteger o Integrado contra Tens6es even tualmente muito altas, presentes no sistema elétrico do veículo, essa parte do circuito tem sua alimentação

limitada a um **maximo** de 12 VCC, parâmetro este determinado pelo diodo *zener,* protegido pelo resistor de 33R, e com o auxflio de filtragem e desacoplamento proporcionado pelo capacitoreletrolítico de 220u... Quanto às saídas ativas do 4017, atraves de resistores de 47K são acopladas às bases de quatro transfstores BC548, cada um deles apresentando, como carga de **coletor** uma "fila" de 5 LEDs vermelhos, em *serie ...*  Tal sistema e disposição simplifica muito o circuito, uma vez que baixa Potencia final e manejada pelos transfstores (permitindo o uso de meros "BCs" ... ), enquanto que excelente luminosidade pode ser esperada dos ditos LEDs, sem nem mesmo a proteção do costumeiro resistor limitador, uma vez que a "soma" das quedas de Tensão nos LEDs e na própria junção interna de cada transístor *driver* perfaz praticamente os 12 V da alimentação nominal, satisfazendo todos os requisitos e parametros/limites dos componentes envolvidos ... Notem, porém, que a energia para esse setor de "Potência" do circuito (transístores e respectivos LEDs), e "puxada" diretamente dos 12V nominais do sistema elétrico do veículo (com a interveniência dos controles de acionamento das

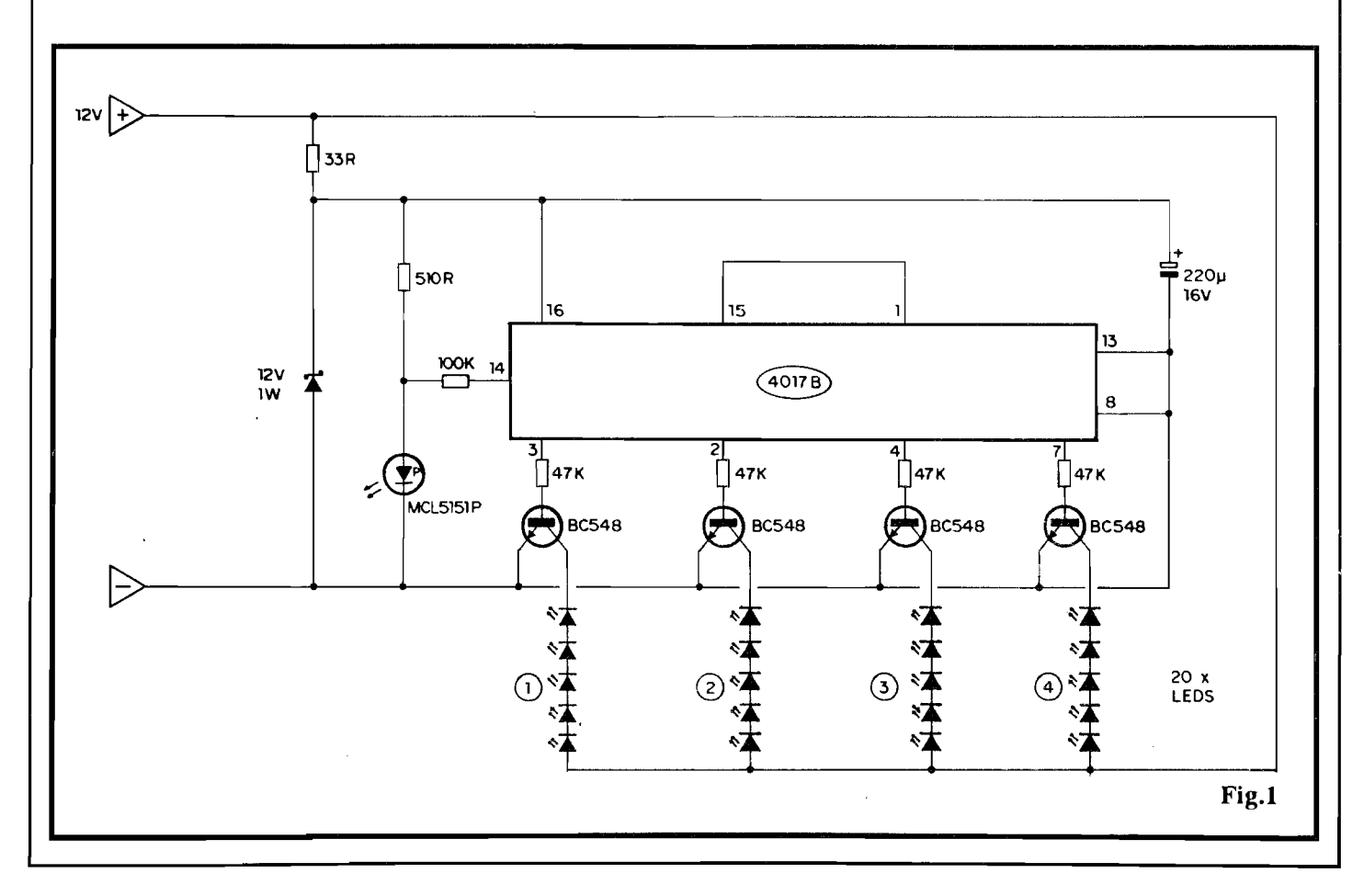

#### **6 MONTAGEM 314 • SETA SEQUENCIAL ELEVADA (P/ VEiCULOS)**

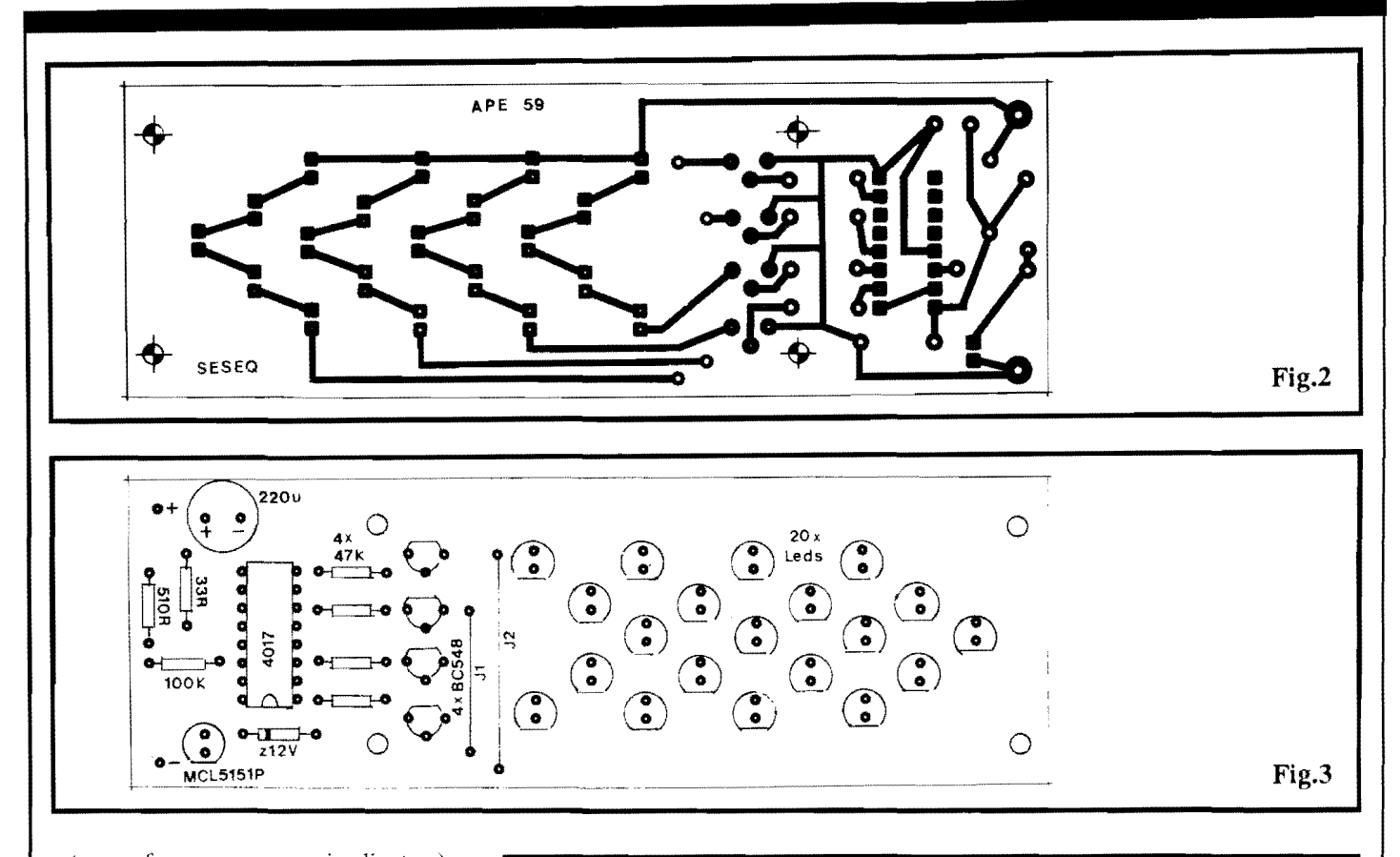

setas, conforme veremos mais adiante...), uma vez que eventuais "exccssos" em tais m6dulos podem, tranquilamente, ser tolerados pelo circuito e pelas peças... Nem é preciso reafirmar que a alimentação geral fica nos 12 VCC convencionais, encontrados no sistema elétrico de vefculos, apenas que com o chaveamento introduzido no percurso, confonne veremos ... A parte puramente **visual** do *display* tern, nesse tipo de montagem, muita importância, independentemente da disposição eletrônica do conjunto... Tais detalhes serao visto mais a frente, no devido momento...

••••• - **FIG. 2** - **LAY OUT DO CIRCUITO IMPRESSO ESPECIFICO** - Como o pr6prio *display* do **SESEQ** foi *le iautado*  **sobre** a placa de Circuito Impresso que acondiciona os demais componentes, esta resultou numa forma retangular alongada, pelos motivos esteticos e praticos que se verificarao a seguir... De qualquer modo, o conjunto de ilhas e pistas (marcados em negro, na figura, que está em escala 1:1 - tamanho natural...) não é complicado, podendo ser facilmente copiado pelo Leitor/Hobbysta e realizado por quaisquer dos convencionais métodos de traçagem ... Enfatizamos a necessidade de se respeitar rigorosamente tamanhos, posições e ar-

#### LISTA DE PEÇAS

- Circuito Integrado C.MOS 4017B
- 4 Transistores BC548 ou equivalentes
- 1 LED "pisca", tipo MCL5151P
- 1 Diodo *zener* para 12V x 1 W
- 20- LEDs vennelhos, redondos, 5 mm, de alto rendimento luminoso
- 1 Resistor 33R x l/4W
- **el**  Resistor 510R x l/4W
- $\bullet$  4 Resistores 47K x 1/4W
- $\bullet$  1 Resistor 100K x 1/4W
- $\bullet$  1 Capacitor (eletrolítico) 220u X 16V
- $\bullet$  1 Placa de Circuito Impresso, especifica para a montagem  $(12,8 \times 4,2 \text{ cm.})$
- $\bullet$  6 Metros de cabo paralelo polarizado, vennelho/preto, para as conex6es de acionamento de alimentação do **SESEQ** (ver diagramas mais adiante...) do SESEQ (ver diagramas<br>mais adiante...)<br>• Fio e solda para as ligações<br>• **ESECIÓNAIS/BIVERSES**
- 

• 1 - Caixa em plastico ou metal, de preferência com acabamento preto fosco, com dimens6es

mfnimasde 13,5 x4,5 x 3,0cm, e na qua! possa ser aberta uma "janela" retangular e frontal medindo cerca de 7,5 x 3,5 cm.

- "Máscara" de acrílico transparente vermelho, para filtra gem e cobertura da "janela" citada no item anterior, com medidas aproximadas de 8,0 x 4, cm.
- Parafusos, porcas, braçadeiras, suportes, adesivos, etc., para fixações diversas, não só na instalação interna do circuito na sua caixa, como tambem na acomoda- ~ao final do **SESEQ** no carro ...

#### **-NOTA IMPORTANTE-**

Se alguém ainda não "percebeu", numa instalação automotivanormal, para sua função explícita de seta sequencial, serao necessarios **D01S** conjuntos completos do **SESEQ**... Dessa fonna, tudo o que foi relacionado **naLISTA DEPE- CAS e** anexos, deve - certamente - ser considerado **EM DOBRO**, na prática...

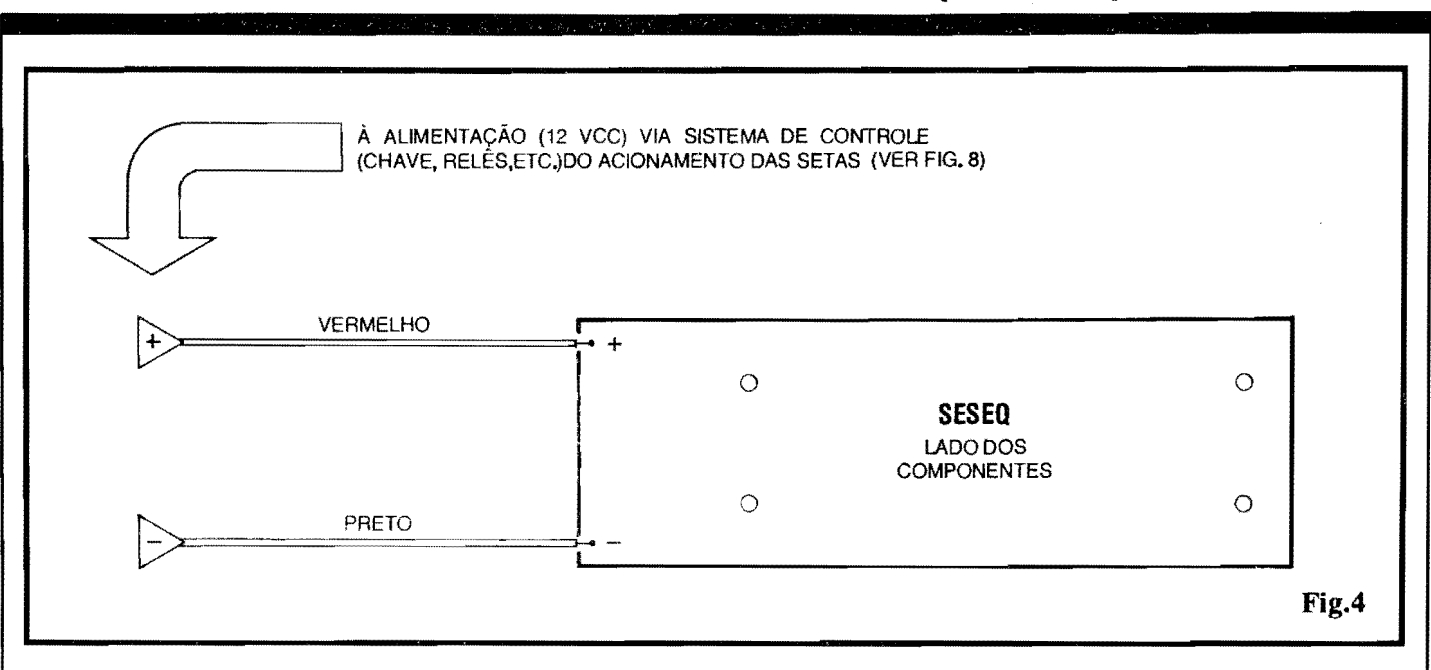

ranjo geral do padrao cobreado, para que o resultado seja esteticamente perfeito (e também para evitar problemas na área eletro-eletrônica da montagem...). Terminada a confecção da placa, esta deve ser conferida cuidadosamente em sua face cobreada, com o diagrama... Eventuais crros, falhas, "curtos" ou imperfeições, podem (e devem ... ) ser corrigidos **nesse** estágio da realização... O Leitor/Hobbysta, principalmente se for um recem-chegado ao "clube", deve consultar e seguir as **INSTRUCÕES GERAIS PARA AS MONTAGENS**  (que estao sempre numa das primeiras paginas da Revista ... ) para um perfeito aproveitamento da técnica de montagem em Circuito Impresso ...

#### . **FIG. 3** · **"CHAPEADO" DA MON-**

**TAGEM** - 0 lado nao cobreado da placa, mostra a colocação e completa identificação de cada um dos componentes do circuito... Quem optar pela aquisi~ao do conjunto na forma de **KIT,**  ja recebera suas placas demarcadas em  $silk\text{-}screen$ **exatamente**nos "conformes" da figura 3, o que muito facilita a etapa de inserção/soldagem das peças... Entretanto, mesmo quern resolver "tocar o barco" porcontapr6pria, realizando tudo por suas próprias mãos, não encontrará grandes dificuldades em interpretar e corretamente posicionar os componentes de acordo com o diagrama... Os pontos mais importantes situam-se no posicionamento dos componentes **polarizados,** quais sejam: olntegrado, com suaextremidademarcada voltadaparao *zener* de 12V, os quatro transfstores BC548, todos com seus lados "chatos''

voltados *para cima* (na posição em que a placa e observada, na figura ... ), o *ze ner*  , com sua extremidade de **catodo** (marcada com um anel ou faixa...) "apontando" para o LED "pisca" MCL5151P, este (o LED "pisca"...) com seu terminal de **catodo** (indicado pelo chanfro lateral...) voltado para a borda próxima da placa, o capacitor eletrolitico com a sua polaridade de tenninais respeitada, e os 20 LEDs do *display* , todos, com seus lados chanfrados de **catodo** voltados para baixo, na posição mostrada ... Além disso, é importante não esquecer dos dois *jumpers* (simples pedaços de fio interligando ilhas/furos específicos...) codificados como J1 e J2. Atenção tambem aos valores dos resistores comuns, em função dos locais que ocupam na placa... É importante, para a estética final do conjunto, que os 20 LEDs do display tenham suas "cabeças" posicionadas em nfvel relativamente alto (em comparação com os demais componentes...) na placa, alinhando-se também rigorosamente todas as ditas "cabeças" de modo que fiquem na mesma altura... Todos os demais componentes devem ficar bem rentes a placa, inclusive o LED "pisca"(MCL5151P) que **nao faz parte do** *display* , ja que exerce, no circuito, função puramente de geração de *clock...* Todos os valores, códigos, posições, polaridades, etc., devem ser, ao final, conferidos cuidadosamente, para s6 entao serem "amputadas" (com alicate de corte, pelo lado cobreado da placa ... ) as "sobras" das pemas e terminais ( obviamente **depois** das soldagens, e também de uma rigorosa verificação quanto a pr6pria qualidade de **todos** dos pontos de solda...).

**-FIG.4- CONEXOESEXTERNASA. PLACA** - São apenas duas as ligações extemas a placa, correspondentes a entrada da alimentação CC (12V), polarizadas (sempre com a codificação de fio **vermelho** para o **positivo** e fio **preto**  para o **negativo ... ).** Os pontos "+" e "-" da placa recebem tais conexões que, nas suas outras extremidades, terão ligações condicionadas ao sistema real de comando das setas de direção originais, conforme veremos mais adiante...

- **FIG. 5** - **CAIXA E ACABAMENTO EXTERNO...** - Na sua configuração básica (o "modelito", certamente, aceita muitas variações, a critério do gosto estético e da criatividade de cada um...), o circuito do **SESEQ** pode ser acondicionado num *container* retangular, com as dimens6es mfnimas relacionadas na figura, econtendo wna "janela" (dimensões básicas também indicadas no diagrama...) para visualização do *display* de 20 LEDs, recoberta por um filtro de acrilico transparente vermelho (para melhoria do desempenho 6tico do sistema...). Ainda por razões estéticas e de favorecimento da própria visualização, convém que o acabamento externo da caixa seja em preto fosco... A fiação de alimentação e controle, poderá sobressair de uma das laterais do *container* ou aindado fundodeste ... Dependendo também da instalação final do par de módulos (nunca esquecer que são necessários doisconjuntoscompletos **doSESEQ ... ),**  serão ainda necessários alguns implementos de fixação, como braçadeiras, suportes em "L", parafusos, etc. Outra possibilidade prática para a fixação dos m6dulos do **SESEQ** consiste na utilização de fitas adesivas fortes, do tipo *double face* , que permitem posicionar as caixas de maneira firme, diretamente junto as superf{cies de vidro, metal ou plastico existentes no interior do veicu-Io, junto ao vidro traseiro, conforme veremos no próximo diagrama...

- **FIG. 6** - **DIAGRAMAS BASICOS DE INSTALAÇÃO FÍSICA... - Con**forme ja foi dito desde o inicio da presente matéria, a utilização do **SESEQ** "casa" direitinho com a previa instalação do **BRAKE LIGHT SUPER-MAQUINA** (projeto ja descrito, em Edição anterior de APE...). Assim, dependendo unicamente de como e onde o dito **BRAKE LIGHT** ja se encontra instalado, uma das quatro sugestões práticas mostradas nas opções 6-A, 6-B, 6-C ou **6-D** podera ser adotada , com exce-Ientes resultados esteticos, funcionais, visuais e de segurança... Em qualquer caso, recomenda-se a colocação dos dois m6dulos **SESEQ** na parte **alta** , elevada, do vidro traseiro do veiculo, enfatizando sua visualização pelos motoristas dos veículos que venham atrás... É bom também não esquecer de posicionar as "setas" internas dos *displays* dos **SESEQ**  (que correspondem ao sentido dinamico do sequenciamento...) sempre apontando para "fora", confonne sugerem os diagramas/exemplos ... Finalizando essa etapa, mesmo que o Leitor não possua, instalado no seu carro, a anterior **BL (BRAKE LIGHT),** ainda assim as quatro sugestões mostradas continuam válidas, em termos do posicionamento/ instalação dos dois **SESEQs...** 

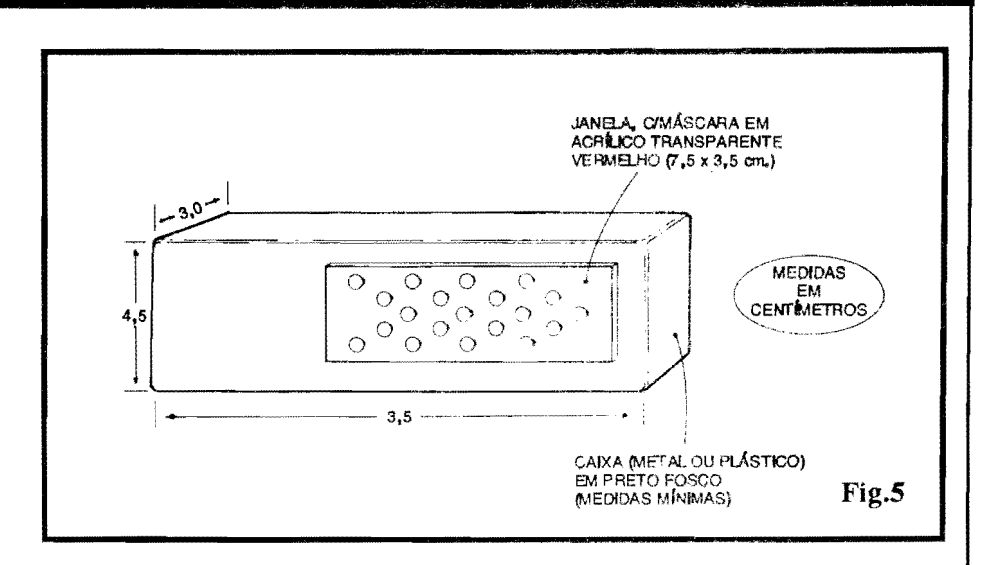

#### **CONSIDERA¥0ES SOBRE AINSTALA¥AO ELÉTRICA DOS MÓDULOS...**

Observem que as conexões únicas dos m6dulos **SESEQ** correspondem às ligações de alimentação/controle, configuradas no par de fios **vermelho/preto**  ja indicados nos diagramas anteriores ... Tai sistema, simples, permite a facil adaptação a qualquer conjunto de comando original das setas de direção do veículo, seja "relezado" ou não, tenha ou nao o terminal ativo da respectiva chave (normalmente acionada por uma alavanca junto ao volante ... ) uma ligação direta aos 12V positivos (ou negativos...), e também de forma completamente independcme ao real sistema de intermitencia eletrica (seja tipo bi-metal seja uma placa de circuito eletrônico,

não importa...) utilizado originalmente para fazer "piscar" as luzes de direção normais do carro...

Os dois diagramas a seguir, dão o "mapa da mina" para, seguramente, mais de 90% das eventuais condições de instalação surgidas na prática... Observem, então, com bastante atenção, as figuras e suas respectivas explicações...

••••• · **FIG.** 7 - **UMA DAS POSSIBILI-**DADES DE INSTALAÇÃO ELÉTRI-**CA ...** - Se a chave de controle original das setas normais de direção tiver o seu terminal ativo dirctamcnte ligado ao positivo do sistema clétrico de 12V do vefculo, absolutamente nao importando o método de alternância ou intermitência utilizado para o comando inter-

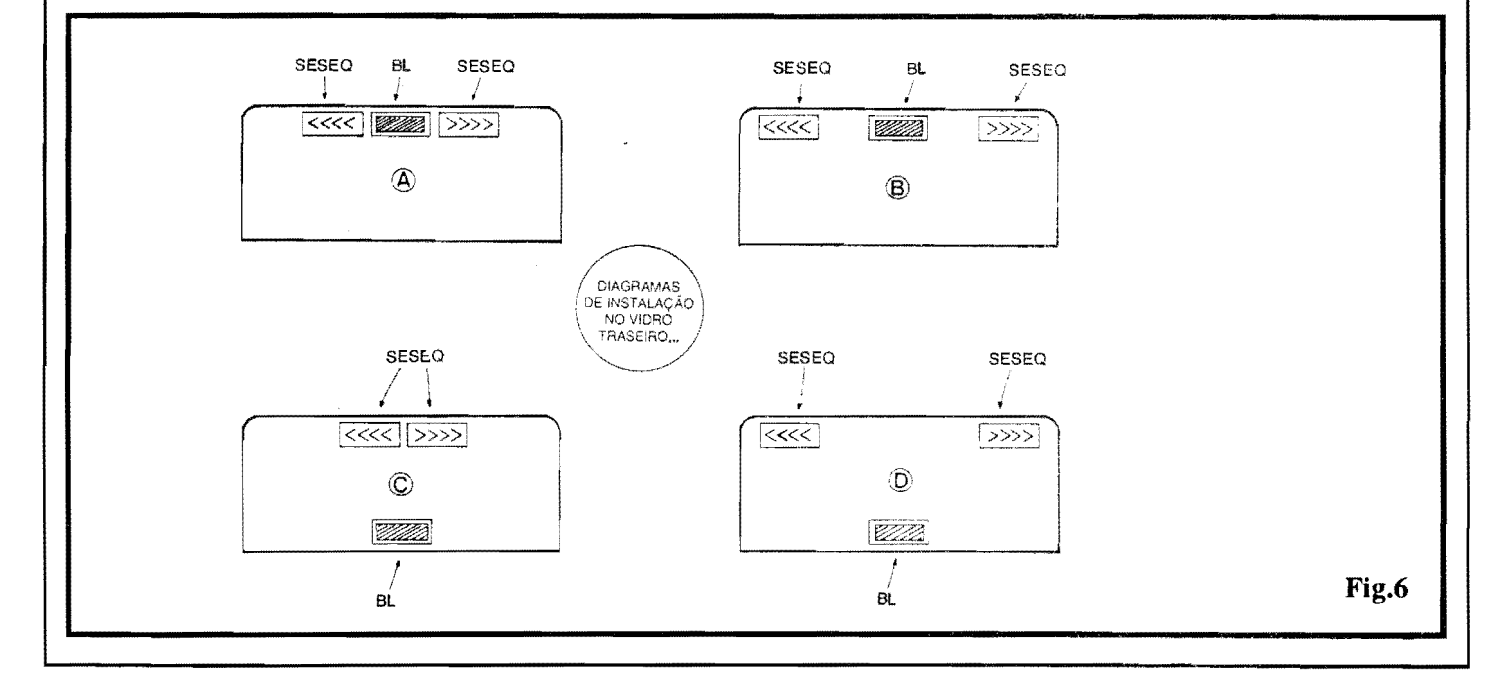

#### MONTAGEM 314 - SETA SEQUENCIAL ELEVADA (P/ VEÍCULOS)

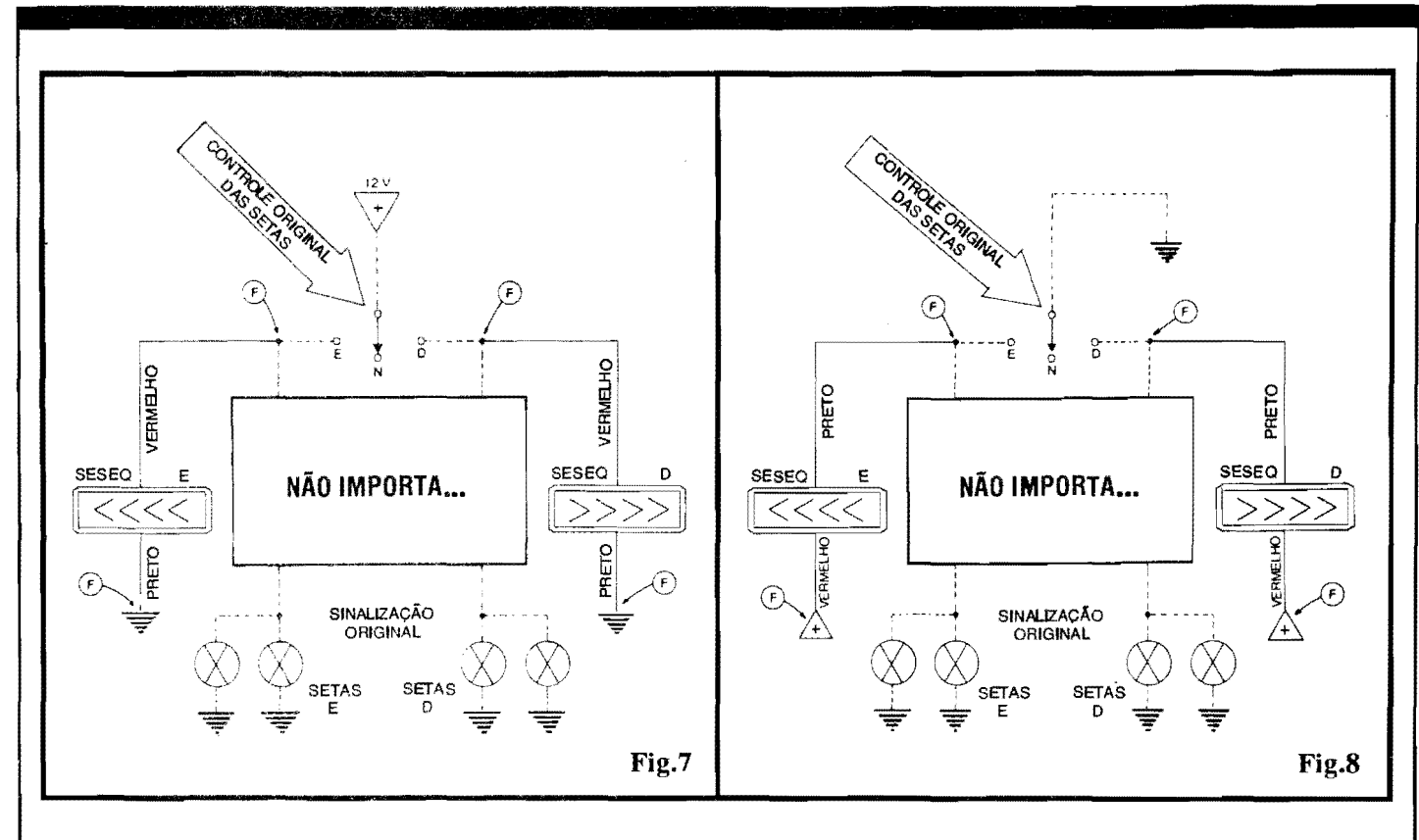

mediário das ditas lâmpadas, bastará ligar os fios vermelhos dos dois SESEQs respectivamente aos terminais de saída esquerdo e direito da dita chave/controle, conetando ainda os fios pretos dos SESEQs à "massa", "terra" ou chassis metálico do carro, conforme indica o diagrama... No esquema, as linhas tracejadas correspondem às conexões já existentes, as linhas sólidas à fiação a ser acrescentada, e os pontos marcados com "F" indicam as poucas conexões a fazer...

- FIG. 8 - OUTRA POSSIBILIDADE DE INSTALAÇÃO ELÉTRICA... -Já se o terminal ativo da chave/controle original das setas de direção tiver uma conexão normal à "terra" (negativo), então os fios pretos dos dois SESEOs devem, respectivamente, ser ligados aos terminais de saída esquerdo e direito da tal chave, sendo que os fios vermelhos deverão ser ligados a qualquer ponto onde existam os 12V positivos do circuito elétrico do carro... Novamente, não importa o sistema usado para o acionamento intermitente das originais lâmpadas de seta... Também no diagrama, as linhas tracejadas indicam conexões já existentes, linhas sólidas mostram a fiação a ser acrescentada, e pontos marcados com "F" mostram as ligações a serem feitas...

Tudo instalado e ligado, conforme diagramas anteriores, é só experimentar o sistema, acionando a alavanca/chave de controle das setas, para a esquerda e para a direita, e observar o funcionamento dos módulos do SESEO (que se dá simultaneamente, mas não obrigatoriamente em sincronia dinâmica, com as luzes de seta originais...). No módulo momentaneamente acionado, os quatro ícones em forma de "V" deitado, se deslocarão luminosamente de forma sequèncial, sempre "de dentro para fora" (numa indicação super-consistente e clara da "intenção" do motorista quanto ao seu trajeto ou eventual conversão...). a um rítmo de aproximadamente 3 Hz (bem "dentro", portanto, do regime de intermitência exigido pelos regulamentos ...). Oticamente falando, o efeito dos displays é bastante nítido, embora a luminosidade individual dos LEDs envolvidos não seja, certamente, tão intensa quanto a das lâmpadas originais de aviso do veículo... O efeito dinâmico sequencial é altamente "chamativo" da atenção de quem vem atrás, reforçando muito (como, aliás, é a própria razão de ser do SESEO ...) o aspecto seguranca/ advertência, além de acrescentar muita elegância e modernidade ao veículo...!

#### .....

A excelente visualização dos módulos do SESEQ e os seus parâmetros de alimentação em convencionais

12 VCC, sob regime de Corrente surpreendentemente baixo, indica ainda uma outra utilização prática (fora do universo dos veículos...), como sinalizador de emergência para indicação de SAÍDAS em casas de diversões, teatros, cinemas, salões de baile, restaurantes, etc. Os modernos códigos de segurança para grandes ambientes de uso público rezam que saídas de emergência, portas para "escape" em caso de incêndio, etc., sejam nitida e convenientemente sinalizadas por indicadores luminosos, alimentados por sistemas alternativos (baterias) automáticos, acionados simultaneamente com eventuais sistemas de alarme, essas coisas...

Nadamais prático e "justinho", também para tais funções, do que os módulos SESEQ, que podem perfeitamente "puxar" sua alimentação justamente das linhas emergenciais de 12 VCC, sempre operacionais nesses momentos...!

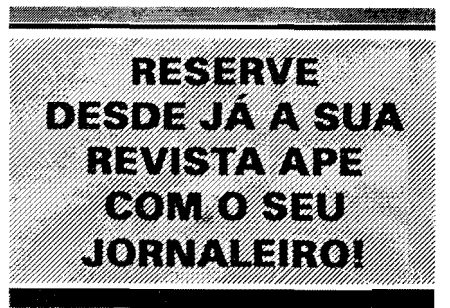

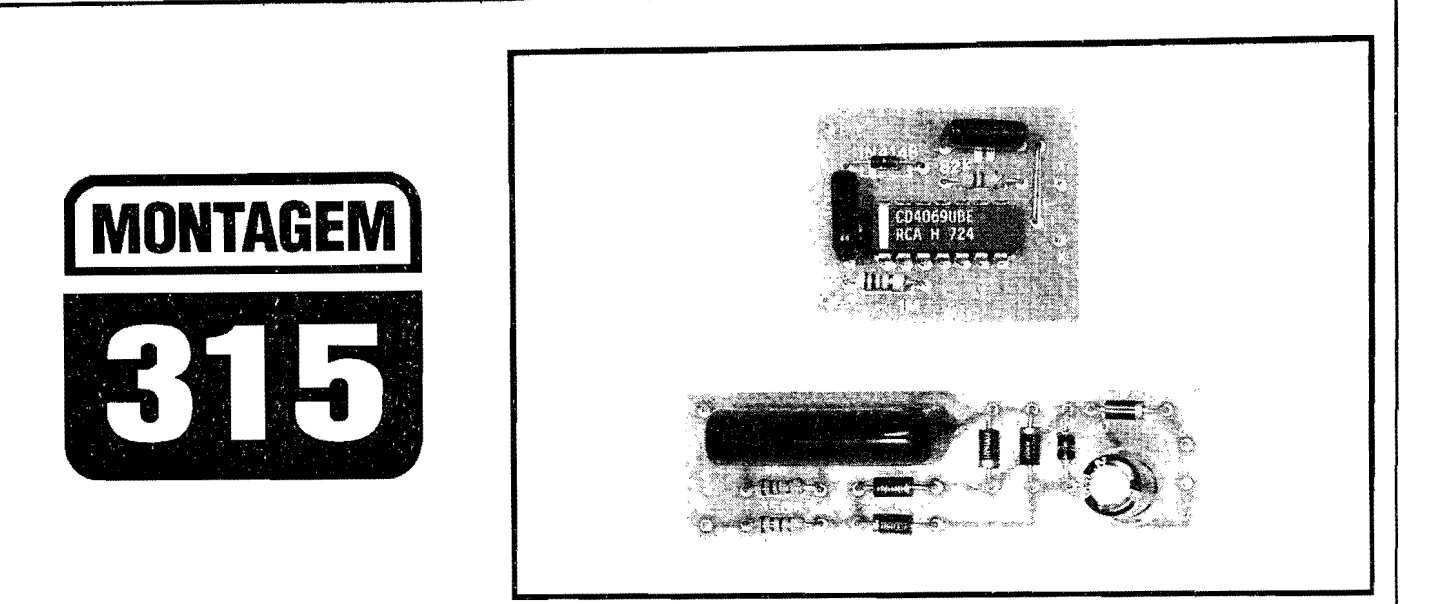

# ALARME PROFISSIONAL P/FUSÍVEIS E DISJUNTORES

SISTEMA SIMPLES E CONFIÁVEL, DE CUSTO REDUZIDO, MANUTENÇÃO "ZERO" E INSTALAÇÃO FACÍLIMA, ESPECIFICAMENTE DIRIGIDO AO ELETRICISTA, ENGENHEIRO OUINSTALADOR PROFISSIONAL! FORMADO POR DOIS MÓDULOS, SENDO UM O DE AVISO SONORO, E O OUTRO (ESTE DE USO MÚLTIPLO, DEPENDENDO DA QUANTIDADE DE FUSÍVEIS OU DISJUNTORES A SEREM MONITORADOS...) DE SENSOREAMENTO DAS CONDIÇÕES DOS FUSÍVEIS OU DISJUNTORES... CODIFICANDO, PARA FINS PRÁTICOS, OS MÓDULOS DE SENSOREAMENTO COMO "A" E O DE AVISO SONORO COMO "B", NUMA INSTALAÇÃO COMPLETA, TEREMOS VÁRIOS MÓDULOS "A" INTERCALADOS ENTRE OS FUSÍVEIS OU DISJUNTORES E UM ÚNICO MÓDULO "B", TUDO CONFIGURADO EM PLAQUINHAS DE CIRCUITO IMPRESSO PEQUENAS E SIMPLES, DE FÁCIL REALIZAÇÃO, INSTALAÇÃO E INTERCONEXÃO... ENQUANTO TODOS OS FUSÍVEIS/DISJUNTORES ESTIVEREM ÍNTEGROS, NENHUM TIPO DE ALARME SE MANIFESTA... CONTUDO, ASSIM QUE UM DOS RUPTORES AUTOMÁTICOS "ABRIR", IMEDIATA E AUTOMATICAMENTE UM SINAL SONORO NÍTIDO, INTERMITENTE ("BIP...BIP...BIP...") SE MANIFESTARÁ, INDICANDO COM CLAREZA O FATO, FACILITANDO E AGILIZANDO A MANUTENÇÃO OU TROCA DO DISPOSITIVO, AUMENTANDO OS ÍNDICES DE SEGURANÇA EM GRANDE NÚMERO DE ATIVIDADES INDUSTRIAIS (EMBORA NADA IMPEÇA QUE O APFD SEJA TAMBÉM USADO EM INSTALAÇÕES ELÉTRICAS COMERCIAIS OU MESMO RESIDENCIAIS, COM ÓBVIAS VANTAGENS...)! ENFIM: UMA CONSISTENTE MELHORIA E SOFISTICAÇÃO PARA OS "QUADROS DE FORÇA" CONVENCIONAIS, E UM EFETIVOITEM PROFISSIONAL, VÁLIDO, ÚTIL SOB OS MAIS DIVERSOS ASPECTOS... RECOMENDAMOS AO LEITOR PROFISSIONAL QUE LEIA COM ATENÇÃO A PRESENTE MATÉRIA, ESTUDE COM LUCIDEZ AS POTENCIALIDADES DO PROJETO, E... DECIDA SE VALE OU NÃO A PENA A SUA APLICAÇÃO (NÓS DIZEMOS, ENFATICAMENTE, QUE SIM...).

#### A MONITORAÇÃO DE "QUADROS DE FORÇA"INDUSTRIAIS, **COMERCIAIS OU RESIDENCIAIS...**

Os quadros de entrada e distribuição de força, que trazem a energia da rede C.A. local para uso, separando os

ramais, defendendo os percursos através de fusíveis ou disjuntores, adequando as fiações e comandos, constituem importante item da instalação elétrica, seja em fábricas, oficinas, imóveis de uso comercial ou profissional, e até nas residências como o sabem os profissionais do ramo...

Sob uso normal, a principal "ocorrência" a ser monitorada (e, eventualmente. corrigida...) em tais quadros é, justamente, a "queima" de um fusível ou a abertura automática de um disjuntor, sempre indicativos de uma sobrecarga (que pode ou não ser momentânea, e que - em qualquer caso - deve ser verificada em seus aspectos técnicos, por razões de segurança...). Ocorre, porém, que em muitos dos estabelecimentos profissionais, fábricas, etc., vários dos dispositivos e maquinários elétricos são de funcionamento bastante automatizado, prescindindo do acompanhamento estreito por pessoas... Obviamente que, estando um funcionário junto a uma máquina qualquer, se esta repentinamente parar, uma das primeiras providências será a verificação do respectivo fusível/disjuntor no quadro de força ou distribuição respectivo... Entretanto, máquinas que funcionam praticamente "sozinhas" podem não chamar a atenção imediatamente para tais ocorrências... Nesse caso (cada vez mais comum, atualmente...) um sistema de aviso automático, dotado de alarme sonoro, torna-se extremamente útile prático, inclusive servindo como excelente reforço às normas e procedimentos normais de segurança no local...

São muitas as possibilidades de se desenvolver circuitos ou dispositivos eletro-eletrônicos capazes de monitorar e emitir os referidos avisos de fusível "queimado" ou disjuntor "aberto"... Entretanto, soluções realmente baratas,

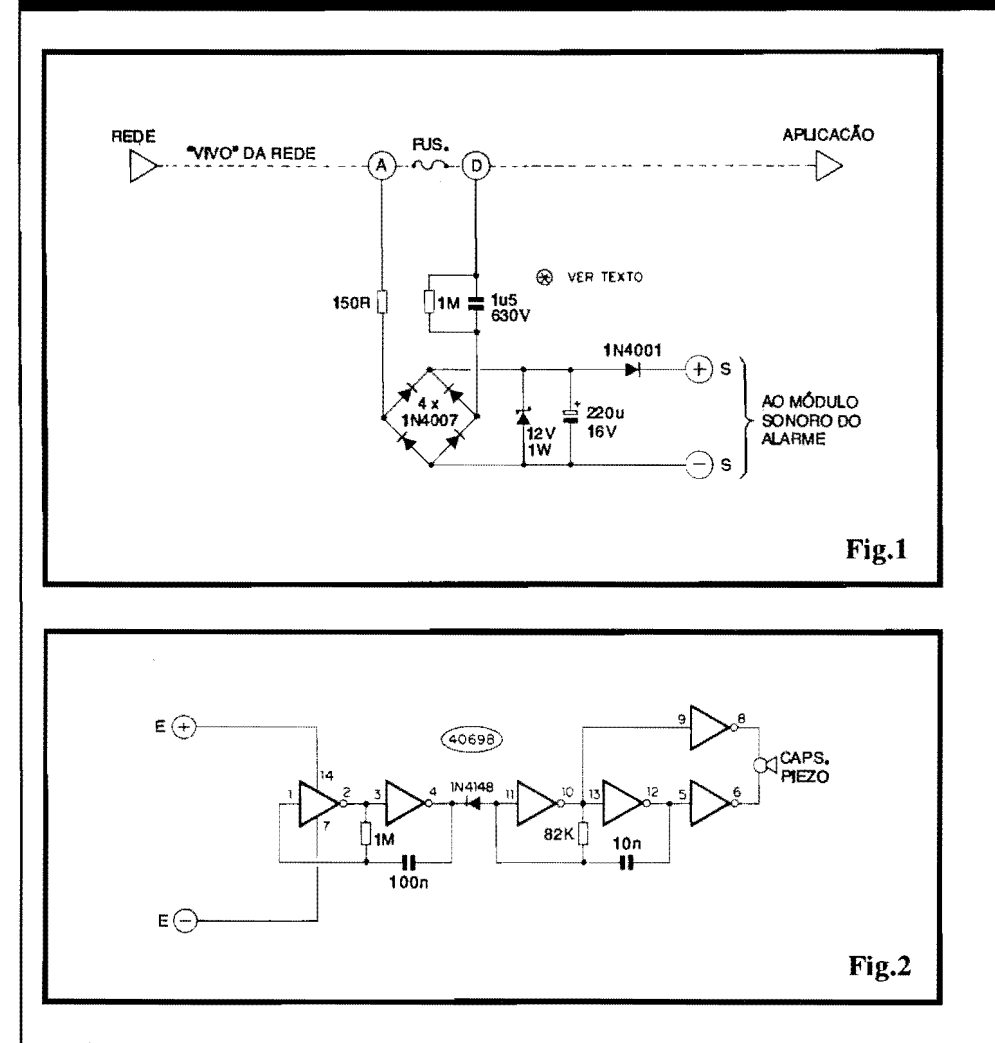

confiaveis e simples, ja nao sao **tantas ...**  0 **APFD** e, certamente, uma **boa** solur;ao, principalmente devido a sua configuração modular, que muito facilita a instalação e ajuda a baratear os custos finais, mesmo que o sistema envolva grande número de pontos a serem controlados simultaneamente ... !

Dois sao os m6dulos basicos do sistema ... 0 m6dulo **A** deve ser reproduzido em igual número ao de pontos a serem monitorados (ou seja: tantos quantos sejam os fusíveis ou disjuntores...). Já o módulo **B** é único, formado pelo circuito gerador do sinal sonoro "bipado"(um tom agudo e nitido, intermitente, dificil de "ignorar" ... ), e quc foi desenhado para receber as informações de "aviso" de **quantos** modulos **A** estejam instalados! Outra coisa: o local mais conveniente para a instalação física dos m6dulos **A** e, justamente, junto aos proprios fusiveis/disjuntores, dentro do próprio quadro de força ou distribuição (os módulos são pequenos, fáceis de acomodar, mesmo em espaços "sobrantes" relativamente reduzidos...). Já o unico modulo **B** *pode* ficar cm ponto relativarnente distante, conctado aos di versos m6dulos **A** atraves de pares de cabinbos finos isoladosno comprimento que for necessário...!

Dessa forma, a própria estrutura e organização geral do sistema de monotoração e alarme é muito flexível, adaptável às mais diversas condições, necessidades, ambientes, etc. Acreditamos que o eletricista, instalador ou engenbeiro, profissionais da area, encontrarao no **APFD** um verdadeiro e eficiente auxiliar, válido, seguro...

#### •••••

#### **-FIG.1-DIAGRAMAESQUEMATI-CO DO CIRCUITO (MODULO "A")**

- 0 modulo sensor, **"A"** , resume-se a um circuito muito simples, eletricamente ligado aos dois extremos do fusiveU disjuntor monitorado (pontos  $\mathbf{A} \in \mathbf{D}$ ...). Enquanto o dito ruptor estiver integro, sua muito baixa Resistência determinara, entre os ditos pontos **A** e **D** ( respecti varnente indicadores de "antes" e "depois" do ruptor...) uma diferença de Potencial (Tensão) também extremamente baixa, considerando o "fechamento" do circuito pela aplicação (por

exemplo, o proprio maquinario alimentado pelo ramal...). Já se, com o maquinario ligado, o ruptor se abrir, imediatamente se estabelecerá entre os ditos pontos **A** e **D** uma "voltagem" considerável (na prática, a própria Tensão da rede local...).Esta C.A.,então, é encaminbada pelo circuito a uma ponte de diodos, através da limitação previamente imposta pela reatancia capacitiva do componente de lu5 (o resistor de IM, em paralelo com o dito capacitor, serve para descarrega-lo enquanto o sistema estiver em *stand by*) e também pela presença do resistor de 150R... Um ponto a ser notado e que, como Tensao e Corrente num capacitor sob C.A. não estão em fase, não ocorre dissipação de Potência em tal arranjo, que - consequentemente - trabalha "frio" ... A C.C. pulsada obtida na saida da ponte de diodos, e entao limitada em nivel e estabilizada pela presença do diodo *zener* (12V x 1W), após o que o capacitor eletrolitico de 220u filtra e "alisa" a manifestação, determinando sobre seus terminais uma Tensao C.C. razoavelmente estavel, de 12 V, e sob um regime de Corrente "puxavel" na casa da dezena de miliampéres... Finalmente, um diodo "extra", tipo 1N4001, no percurso **positivo** de Saida, funciona como efetivo "isolador" de modo que vários módulos **A** possam ter suas Saidas **"S+"** e **"S·**  " paraleladas. sem problemas (detalhes mais adiante...).

**-FIG.2-DIAGRAMAESQUEMA.TI-CO DO CIRCUITO (MODULO "B")**  • 0 m6dulo de gerar;ao do alarme sonoro, tambem muito simples em termos circuitais, está centrado num único e comum Integrado da familia digital C.MOS, tipo 4069, constituído de 6 simples inversores utilizados em toda a sua potencialidade ... No núcleo do arranjo, temos os dois *gates* delimitados pelos pinos 10-11 e 12-13, circuitados em AST AVEL, cuja Frequencia, em ponto relativamente agudo dafaixa de audio, e basicamente determinada pelos valores do resistor de 82K e capacitor de 10n. Tal oscilador excita um transdutor piezo (capsula de "cristal" ... ) em contra-fase, através do "reforço" final proporcionado por dois outros *gates,* estes delimitados pelos pinos 5-6 e 8-9, permitindo excelente "pressao" sonora, mesmo considerando os irrisórios níveis de Potência envolvidos ... Para que a sinalização seja ainda mais impressiva e "notavel", um segundo oscilador, este lento (Frequência de alguns Hertz...), configurado no ASTÁVEL formado pelos *gates* delimitados pelos pinos 1-2 e 3-4 do 4069, modula, cruamente (no estilo "tudo ou nada"...) o timbre originalmente produzido pelo ASTÁVEL principal, com a interveniência do diodo 1N4148, e sob wn ritmo determinado pelo resistor de 1Me capacitor de 100n... 0 resultado, desde que os pontos ''E+" e ''E-"recebamos 12 VCC enviados por qualquer m6dulo do tipo "A" , e um nitido "BIP ... BIP ... BIP ... " impossivel de ser "ignorado", mesmo em ambientes normalmente submetidos a niveis de ruído não muito baixos (como é como ocorrer em instalações industriais...).

#### •••••

Um ponto importantea ser considerado: o capacitor de 1u5 x 630V, marcado com um asterisco no diagrama da FIG. 1, teve seus parâmetros determinados para funcionamento sob rede de 220V, Tensão bastante comum nas linhas industriais de energia ... Nada impede, contudo, que os conjuntos do **APFD**  sejam adaptados facilmente para **outras**  Tensões de rede, desde que (e apenas essa modificação será necessária...) o referido capacitor tenha seu valor alterado por wn fator **inversamente proporcional...** Explicando: sea Tensao da rede for de 110V (metade dos 220V nominais...), o capacitor deverá ter o dobro do valor (3u3 é um parâmetro comercial suficientemente próximo...). Já se a energia vier sob 440V (dobro dos 220V nominais...), então o dito capacitor devera ter metade do valor original (680n ou 820n, já que os parâmetros não são muito rígidos...). Já quanto à Tensão de trabalho do capacitor, devera ser, por razões de segurança, de pelo menos o **dobro** da Tensao nominal da rede local... Isso quer dizer que, em rede de 110V, uma "voltagem" de trabalho de 250 ou 400V e recomendada; sob 220V, deve ser usado um capacitor para 400 ou 630V: em linha de 440V, a Tensao de trabalhodeveraserde I KV,eassimpor diante...

Além dessa única modificação, nada mais precisará ser alterado, em nenhum dos dois m6dulos basicos envolvidos ...

••••• - **FIG. 3** - **lA Y OUT DO CIRCUITO Th1PRESSO** - **MODULO "A"** - Uma pequena tirade fenolite e suficiente para a e la boração do Impresso específico para os m6dulos **A** . .. A figura mostra o

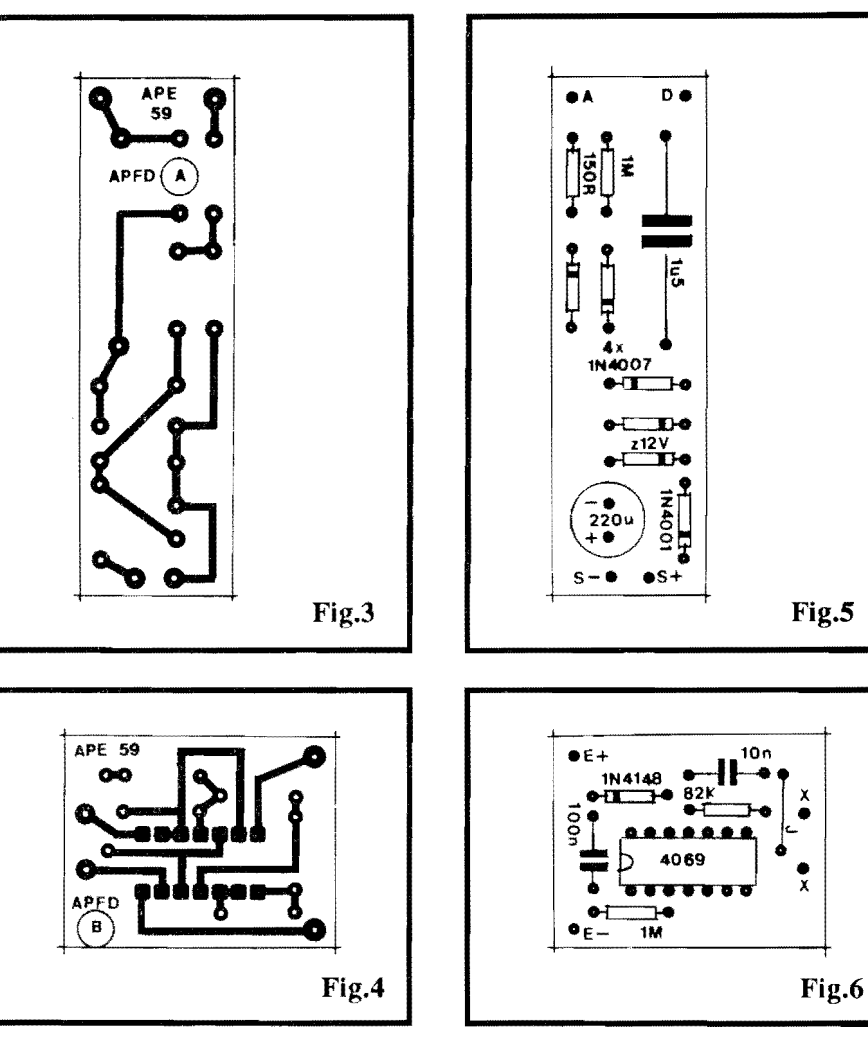

arranjo de ilhas e pistas, muito simples, em tamanho natural, podendo - portanto - ser diretamente "carbonado" sobre a facecobreadade um fenolite virgem nas convenientes dimensões, seguindo-se a confecção pelas técnicas tradicionais. Embora simplissimo, o m6dulo, em seu funcionamento normal, estara conetado a Tensões elevadas de rede, devendo assim os cuidados quanto à isolação serem redobrados ... Verificarmuito bem a disposição das pistas e ilhas, ao final da confecção, eliminando cuidadosamente eventuais pequenos "curtos", falhas ou lapsos. Não esquecer que deverão ser confeccionadas tantas placas do modelo A quantos sejam os ruptores (fusíveis/ disjuntores) a serem monitorados ...

- **FIG. 4** - **lA Y OUT DO CIRCUITO IMPRESSO** - **MODULO "B"-** Tamhem simples e pequeno, o Impresso especifico para o m6dulo **B** tern seu padrao de ilhas e pistas cobreadas visto em escala l:l na figura (pode ser copiado diretamente, portanto...). Convém elaborar a traçagem com decalques apropriados, uma vez que aquelas ilhazinhas, pequenas e muito pr6ximas umas das outras, destinadas as "peminhas" do Tntegrado, são passíveis de erros ou imperfeições numa traçagem puramente "manual" ... Embora o m6dulo opere sob niveis de Tensao e Corrente absolutamente seguros, e sob Potência irrisória, ainda assim a confec~ao, ao seu **final,**  merece a mesma cuidadosa conferência dedicada ao m6dulo **A ...** Notar que apenas um módulo B precisará ser realizado para cada conjunto/sistema do **APFD ...** 

#### - **FIG. 5** - **"CHAPEADO'' DA MON-**

**TAGEM-MODULO"A"** - Aplacado módulo A, vista agora pela sua face não cobreada, traz claramente as informações dos componentes estilizados, com seus c6digos, valores, polaridades, etc., de modo muito facil de seguir... Lembrar que todos os diodos (inclusive o zener...) sao **polarizados,** e que assim a orientação de suas extremidades de **catodo**, marcadas pelas faixas ou aneis, **deve** ser rigorosamente respeitada... Atenção tambem a polaridade dos terminais do

# **MONTAGEM 315 -ALARME PROFISSIONAL P/ FUSIVEIS E DISJUNTORES <sup>13</sup>**

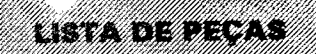

#### **M60ULO "A"**

- 1 Diodo *zener* 12V x 1 W
- 4 Diodos 1 N4007 ou equivalentes
- 1 Diodo 1N4001 ou equivalente
- 1 Resistor 150R x l/4W
- $\bullet$  1 Resistor 1M x 1/4W
- 1 Capacitor (eletrolítico) 220u x 16V
- $\bullet$  1 Placa de Circuito Impresso com *lay out* especffico para a montagem  $(6.8 \times 2.0 \text{ cm.})$
- Fio e solda para as ligações

#### **MODULO"B"**

- Circuito Integrado CMOS 4069B
- 1 Diodo IN4148 ou equivalente
- Resistor  $82K \times 1/4W$
- Resistor  $1M \times 1/4W$
- 1 Capacitor (poliester) I On
- 1 Capacitor (poliester) 1 00n
- 1 Capsula piezo (transdutor de "cristal") de qualquer tipo (as cápsulas tipo "fechadas" dao um melhor rendimento sonoro, sendo recomendadas ... )
- I Placa de Circuito lmpresso, com *lay out* especffico para a montagem  $(3,6 \times 2,8 \text{ cm.})$
- Fio e solda para as ligações

#### **OPCIONAIS/DIVERSOS**

- Cabagem fina, isolada, para interligação dos módulos, e ligação destes aos fusiveis/disjuntores a serem monitorados
- Parafusos, porcas, etc., para fixações
- Implementos isolantes para as fixações (arruelas de *nylon* ou fibra, bases plasticas ou ceramicas, etc.)
- Eventuais caixinhas plásticas. protctoras e acondicionadoras dos modulos (a neccssidade desses ftens dependerá muito do tipo de instalação pretendida...).

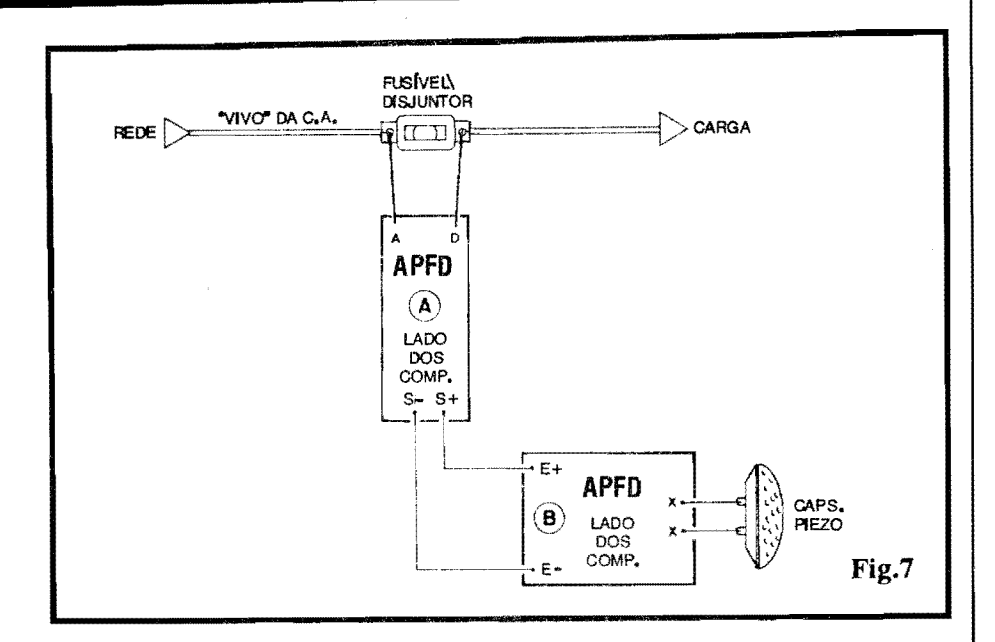

capacitor eletrolítico... Finalmente, cuidado para não inverter posições relativas dos diodos 1N4001, *zener* e 1 N4007, bem como dos dois únicos resistores... Observar ainda a codificação ado tada para as 4 ilhas periféricas, destinadas às conexões externas à placa, a serem detalhadas em figura mais adiante... Conferir tudo muito bem, ao final, aproveitando para verificar se não aconteceram "corrirnentos" desolda, na face cobreada (ainda mais "perigosos" num módulo, como este, que operará sob Tensão elevada de rede...), só então cortando as sobras dos terminais ... Mais uma coisa: após a efetivação das conex6es extemas , convem protcger/ isolar a face cobreada da placa com um banho de *spray* plastificante, ou mesmo uma camada de esmalte, silicone ou *epoxy.* 

#### - **FIG. 6** · **"CHAPEADO" DA MON-**

**TAGEM** · **MODULO "B"** - Tambcm vista pela sua face não cobreada, a plaquinha do módulo **B** mostra a colocação plenamente identificada de todas as suas peças (menos o transdutor piezo, que fica *fora* da placa...). Tanto o Integrado quanto o diodo são polarizados, tendo posição única e certa para inserção/ soldagem ... Atenção, portanto, ao posicionamento da extremidade marcada do 4069 e à orientação da extremidade de catodo(marcada) do IN4148 ... Quanto aos resistores e capacitores (não polarizados, no caso...), cuidado para não trocar as suas posições relativas ... Não esquecer do unico *jumper,* codificado como **J**, e que não passa de um mero pedacinho de fio isolado, interligando as ilhas/furos especificas ... Conferir tudo cuidadosamente ao final (incluindo a qualidade dos pontos de solda...) e então "amputar" as sobras das "pernas" dos cornponentes ... Observar, ainda, a codificação atribuída às ilhas livres, existentes junto as bordas da placa, e que se destinam às ligações externas, detalhadas mais adiante...

- FIG. 7 - **INSTALAÇÃO BÁSICA, E INTERLIGAÇÃO DOS MÓDULOS "A"** E "B"... - O diagrama mostra as conexões externas, ligações entre placas, acoplamento arede(juntoao fusfvel/ disjuntor monitorado), bem como as ligações do transdutor (cápsula) piezo responsavel pela emissao do sinal sonoro do alarme ... No tar que os pontos **A** e D do módulo "A" vão, respectivamente, aos terminais do fusível/disjuntor, "antes" e "depois" deste (considerado o sentido da energia C.A., da rede para a aplicação...). Os pontos "S+" e **"S-"** do modulo **"A"** sao ligados, respectivamentc aos pontos **"E+"** e **''E-"**  do modulo **"B" ...** Finalmente, os pontos "X-X" do módulo "B" vão aos terminais da cápsula piezo sinalizadora...

### •••••

E born notar que o sistema de sensorcamento do **APFD** "não se importa" com o método de aplicação da energia da rede à carga, se monofásico, trifasico, etc. Basta que (obviamente) **existam fusfveis/disjuntores** para que os m6dulos sensores possam ser acoplados. sempre ''nosconformes" dodiagrama mostrado na FIG. 7 ...

#### 14 **MONTAGEM 315 -ALARME PROFISSIONAL P/ FUSiVEIS E DISJUNTORES**

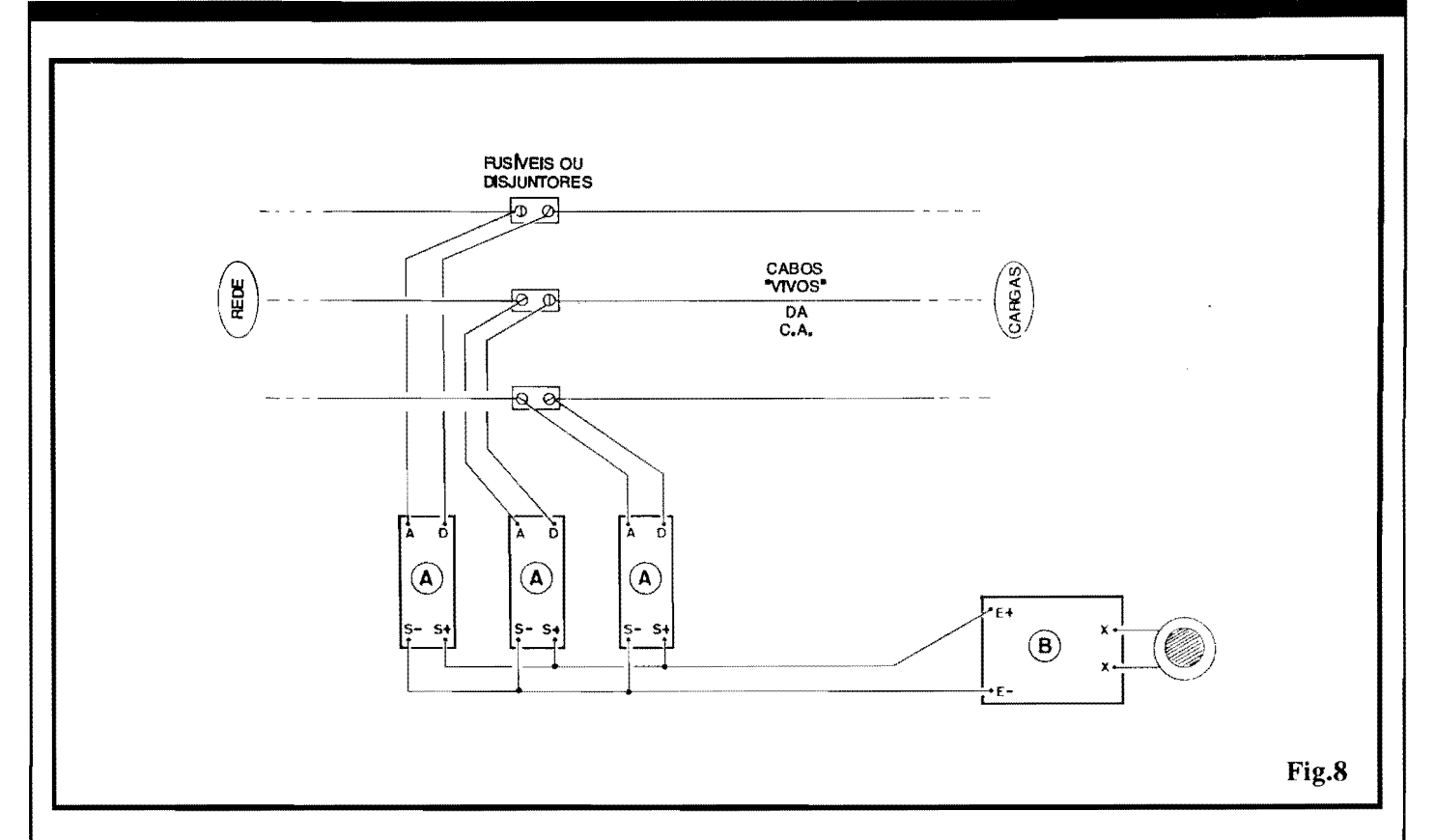

Conforme já foi dito, os módulos **A** devem ficar proximos aos ruptores monitorados, demodo quea cabagem de C.A. (entre os terminais do fusivel/disjuntor e os pontos **A** e **D** das plaquinhas...) seja tão curta quanto possfvel, prevenindo problemas... Ja as conexoes **entre** os modulos **A** e **B** *podem*  ser longas, no comprimento necessário a um bom posicionamento e instalação do módulo sonoro...

**Todas** as cabagens envolvidas são de baixa Corrente, e portanto podem ser efetivadas com condutores finos, isolados (cabinho 22, 24 ou mesmo 26  $AWG...$ ).

Uma consideração importante: todo cuidado e pouco na perfeita isolar;;ao de instalar;;ao dos modulos **A** cujas pelfculas cobreadas do Impresso, e partes metalicas dos terminais de componentes, pontos de solda, etc. **NAO**  PODEM tocar - sob nenhuma hipótese -qualqueroutro ponto metalico, e muito menos os condutores sob Tensao de rede...

•••••

- **FIG. 8 - UMA INSTALAÇÃO TÍPI-CA\_, COM MONl1'ORAf.;AO DE MULTIPLOS FUSIVEIS/DISJUN-TORES ...** - 0 diagrama mostra, com clareza, como deve ser feita a instalação

para monitoração de um "monte" de ruptores, simultaneamente... Simplesmente (independente da quantidade...) cada modulo **A** deve ter seus pontos **A** e **D** ligados aos tenninais "antes" e "depois" de cada um dos fusiveis/disjuntores controlados. Os pontos **"S+"** de **todos** os modulos **A** devem ser juntados e Ievados ao ponto **"E+"** do modulo **B,**  enq uanto que os pontos **"S-"** de **todos** os modulos **A** devem tambem serjuntados, e eletricamente ligados ao ponto **"E-"**  do módulo **B**. Não importa se o conjunto envolva 2, 4, 6, 8 ou mais modulos **A** (e apenas **um** modulo **B)...** 0 esquema geral de acoplamento sera **sempre** o indicado no diagrama...

# •••••

Depois de tudo instalado, confonne diagramas ja mostrados, um teste 6bvio pode ser feito, simplesmente desligando manualmente cada disjuntor envolvido, ou removendo cada um dos fusfveis do sistema, e verificando a emissao imediatado sinal sonoro intermitente de alarme...

Um conjunto completo, cuidadosamente instalado, muitodificilmente precisará de manutenção, por tempos muito longos, garantindo segurança e confiabilidade porrealmente **muito** tempo...

Devido aos reduzidos custos finais, mesmo em sistemas que monitorem simultaneamente vários ruptores, no caso de instalações industriais ou profissionais muito amplas, nada impede (muito pelo contrário...), que conjuntos do **APFD** sejam setorizados, usando-se um conjunto completo (como no exemplo da FIG. 8) junto a **cada**  quadro de força ou de distribuição existente na rede de energia do local ...

Finalizando, lembramos que o "custo energetico" de um sistema completo do **APFD** e - na pratica - nulo, ja que a demanda de Potência em condição de *stand by* é próxima de *zero* e - mesmo com o acionamento do sinal sonoro de alarme - na condição ativa fica num parâmetro absolutamente irrisório...

NOTA: Tanto nos testes, quanto na utilizar;;ao **real** o **APFD** apenas emitira seu sinal sonoro, avisando da "queima" de um fusivel ou da "abertura" de um disjuntor, se o ramal deenergiamonitorado **estiver, realmente, sob carga,** ou seja: alimentando efetivamente um maquinario ou dispositivo que **use** a COR-RENTE da rede... Com as linhas de energia "em aberto", sem carga, mesmo um fusível "queimado" não será "acusado".,. Entretanto, assim que for promovida uma real demanda de energia na ditalinha (e se o fusível/disjuntor encontrar-se "aberto"...), o sinal sonoro de aviso será imediatamente emitido...

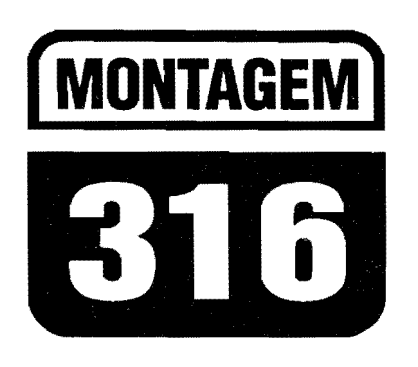

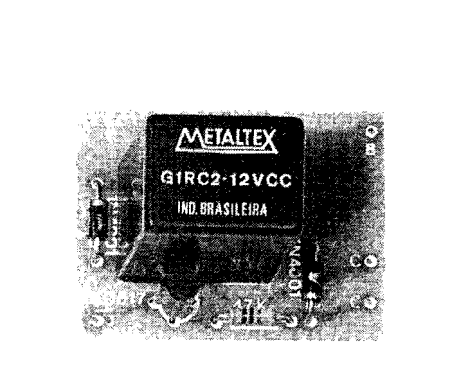

# CHAVE DE IGNIÇÃO SECRETA (POR TOQUE)

AO MESMO TEMPO UM APERFEIÇOAMENTO E UMA SIMPLIFICAÇÃO A UM DOS PROJETOS DE MAIOR SUCESSO, RECENTEMENTE PUBLICADO (O AROSC, EM APE 53...), PROVANDO MAIS UMA VEZ QUE A EQUIPE DE CRIAÇÃO DE APE NUNCA PARA DE EXERCER OS "AXIOMAS" QUE REGEM O NOSSO TRABALHO: OBTER SEMPRE, MAIS, A PARTIR DE MENOS, OU SEJA, BARATERAR, SIMPLIFICAR, DIMINUIR TAMANHO E QUANTIDADE DE COMPONENTES, SEM PERDA DAS DESEJADAS FUNÇÕES DOS PROJETOS E CIRCUITOS...! PARA QUEM NÃO VIU (OU NÃO SE LEMBRA...) O *AROSC*, A IDÉIA É ACRESCENTAR UM COMANDO "SECRETO" ANEXADO À CHAVE DE IGNIÇÃO CONVENCIONAL DO VEÍCULO (OS ELETRICISTAS DE AUTO COSTUMAM CHAMAR DE "CHAVE GERAL" OU "CHAVE SÉRIE" ...), COM CUJO ACIONAMENTO GARANTE-SE (A UM CUSTO MUITO BAIXO...) EXCELENTE PROTEÇÃO CONTRA O FURTO DO VEÍCULO, A PARTIR DE UMA INSTALAÇÃO EXTREMAMENTE SIMPLES... O ACIONAMENTO "SECRETO", NO CASO DO PRESENTE PROJETO, É FEITO ATRAVÉS DE UM PAR DE MINÚSCULOS CONTATOS DE TOQUE (BASTA POR UM DEDO "EM CIMA"...) DE FACÍLIMO "ESCONDIMENTO" EM QUALQUER PONTO DE CONHECIMENTO APENAS DO PROPRIETÁRIO/MOTORISTA... USANDO COMPONENTES COMUNS, DE FÁCIL AQUISIÇÃO, BAIXO PREÇO, E EM PEQUENA QUANTIDADE (CONSEGUIMOS REDUZIR O NÚMERO DE PEÇAS DO AROSC ORIGINAL PARA MENOS DA METADE...!), A CHIST (CHAVE DE IGNIÇÃO SECRETA -POR TOQUE) DEVE SER ACIONADA OU DURANTE O GIRO DA CHAVE DE IGNIÇÃO CONVENCIONAL, OU LOGO EM SEGUIDA AO PRIMEIRO "MEIO GIRO" DA DITA CUJA (PONTO EM QUE O SISTEMA ELÉTRICO É LIGADO, MAS AINDA NÃO SE ACIONOU A PARTIDA E IGNIÇÃO PROPRIAMENTE...)... SE ISSO NÃO FOR FEITO, A CHAVE DE IGNIÇÃO CONVENCIONAL SIMPLESMENTE NÃO OPERA...!

#### **PROTEÇÕES ELETRÔNICAS CONTRA ROUBO DE VEÍCULOS.** DAS MAIS SOFISTICADAS ÀS **MAIS SIMPLES...**

O tema é (como diriam alguns "jornalistas" modernos...) palpitante, está na "crista da onda"... Defender a propriedade através dos mais variados artifícios eletrônicos tornou-se quase que uma necessidade, nesses Tempos onde

praticamente metade da Humanidade tenta, de uma maneira ou outra, roubar a outra metade... Sempre supondo que Você, caro Leitor/Hobbysta, encontrase dentro da "metade certa", ou seja: aquela que só sifu, na tentativa de defender-se contra a "gatunagem" da "outra metade", APE tem mostrado uma enorme série de projetos de alarmes, dispositivos de proteção ou segurança, seja para a casa, seja para o carro ou outros bens...

Agora trazemos mais um representante dessa categoria de montagens, especificamente destinado à proteção contra o roubo de veículos... Conforme já foi dito várias vezes, são muitos os graus de sofisticação (e, com isso, também de complexidade e custo...) nos dispositivos do gênero... Entretanto, nesse ramo (como em todos os outros da tecnologia aplicada...) nem sempre o mais complexo é o melhor... Na verdade, considerando-se aspectos como custo, operacionalidade, praticidade no uso, confiabilidade, baixas necessidades de manutenção, segurança, etc., quase sempre o mais simples é o melhor! Essa, Vocês sabem, é a própria filosofia de APE, já que aqui somos radicalmente contra aquela história de "complicar desnecessariamente só para mostrar serviço ou conhecimento", ou aquela mania de "podendo complicar, pra quê simplificar...?"

Assim, a partir das "reações" positivas da turma com relação a um projeto publicado em APE nr. 53 (AROSC), nosso Laboratório resolveu re-interpretar aquela idéia, "enxugando-a" ainda mais, em termos de custo. quantidade de componentes (inclusive reduzindo a "nada" a dificuldade na aquisição de peças, já que agora são todas super-comuns...). Surgiu então a CHIST (CHAVE DE IGNIÇÃO SE-CRETA - POR TOOUE), num circuito que é uma verdadeira "obra-prima" da sintetização: um transístor, um relê (comum), dois ou três componentes "manjados" e... pronto! A instalação (como também é norma em APE...) tornou-se também ainda mais elementar e direta e

#### **MONTAGEM 316 - CHAVE DE IGNIÇÃO SECRETA (POR TOQUE)**

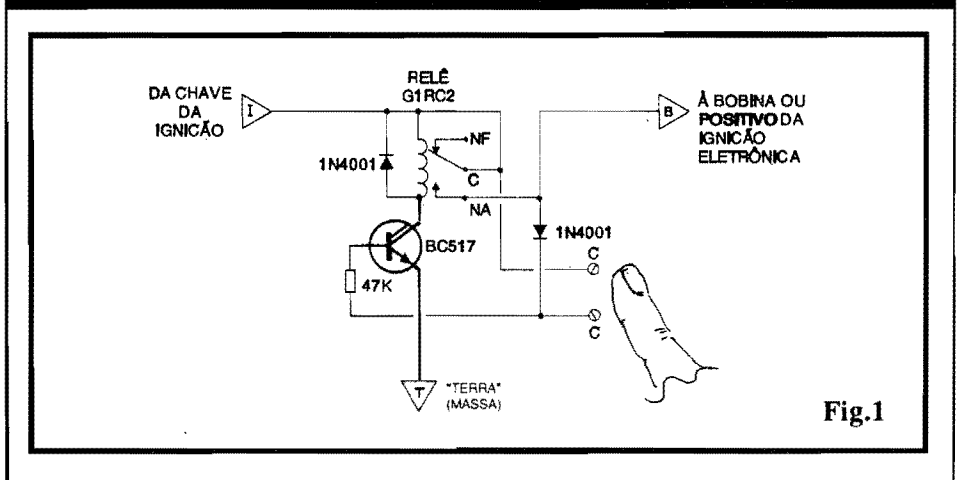

amontagem, em sf, e incapazde "assustar" mesmo o mais "verde" dos principiantes!

1 I

> Resumindo: a **CHIST** constitui um m6dulo dechaveamento "secreto" disposto eletricamente em série com a chave de ignição convencional, e sem cujo acionamento a dita chave convencional simplesmente **nao pode atuar .**.. Já a habilitação da CHIST se dá apenas pelo momentaneo toque de um dedo sobre um minúsculo par de contatos metálicos, que podem (devem...) ser "escondidos" em qualquer cantinho, obviamente de conhecimento apenas do dono ou motorista do carro (sob o banco, sob o painel, em algum lugarzinho intemo da porta, enfim: "mil" lugares possíveis...).

> Para que a chave convencional funcione, é preciso que, ao ser dado o seu giro **completo,** o dedo do operador esteja **sobre** os contatos de toque secretos... Ou, num a segunda possibilidade de acionamento, deve-se dar o primeiro "meio giro" na chave de ignição convencional (ligando o sistema elétrico, mas não acionando ainda a partida e a ignição, propriamente...), ap6s o que deve-se promover o breve **toque** de dedo sobre os contatos secretos, para só então "completar" o giro da chave de ignição, efetivando a partida!

> Em qualquer dos casos, fica obvia que o desconhecimento da localização dos contatos secretos torna praticamente impossfvel ligar o veículo... Emesmo (numa remotíssima hipótese...) que o larapio "descubra" os contatos secretos, dificilmente **sabera** dessas "mumunhas" (pressão sobre os contatos **simultanea** ao giro completo da chave, ou "entre" os dois "meio giros" da dita cuja!

> A segurança, portanto, oferecida pela CHIST, e **muito** boa, superior mesmo a obtida com sistemas **muito**  mais sofisticados, caros e de diffcil

instalação...! Vale a pena montar e instalar (e até tentar a realização de vários dispositivos, para revenda e instalação em veiculos de terceiros, obtendo com isso um consideravel e nada desprezivel  $lucro...$ ).

••••• - **FIG.1- DIAGRAMAESQUEMA TI-CO DO CIRCUITO** - Todo o "truque" se resume na insercao, **apos** a chave convencional de ignição (no percurso da alimentacao **positiva** de 12 VCC ao sistemade partidae ignicao, **nao importando** se esta e do tipo "normal" ou eletrônico...) de um par de contatos NA (Normalmente Aberto) de um relê comum (capaz de manejar confortavelmente cerca de 10A, Corrente suficiente para a finalidade...). Dessa forma, apenas quando **ja foi efetuado** o primeiro "meio giro" da chave de ignição (ligação do sistema elétrico geral do carro ... ), o tal contato Normalmente Aberto podera ser "fechado", a partir do toque de um dedo sobre os pontos metalicos "C-C"... Nesse momento, a pequena Corrente que transita pela Resistência da pele do operador, e tambem atraves do resistor de 47K, toma-se suficiente para polarizar o poderoso (em termos de ganho...) transistor **Darlington** BC517, levando-o à saturação, com o que sua Corrente de **coletor** podera energizar a bobina do referido relê (o "velho" diodo em "anti-paralelo" com a dita bobina, protege o transistor contra "chutes" de Tensao ocorridos nos momentos de chaveamento...). Uma vez fechados os contatos NA, o setor de partida e ignição do carro toma-se operacional, enquanto que o segundo diodo (1N4001) se encarrega de manter o BCS 17 polarizado (via resistor de 47K), assegurando a permanência **da** energia, ate que a chave convencional de ignição seja desligada, retornando todo o sistema ao ponto "zero"!

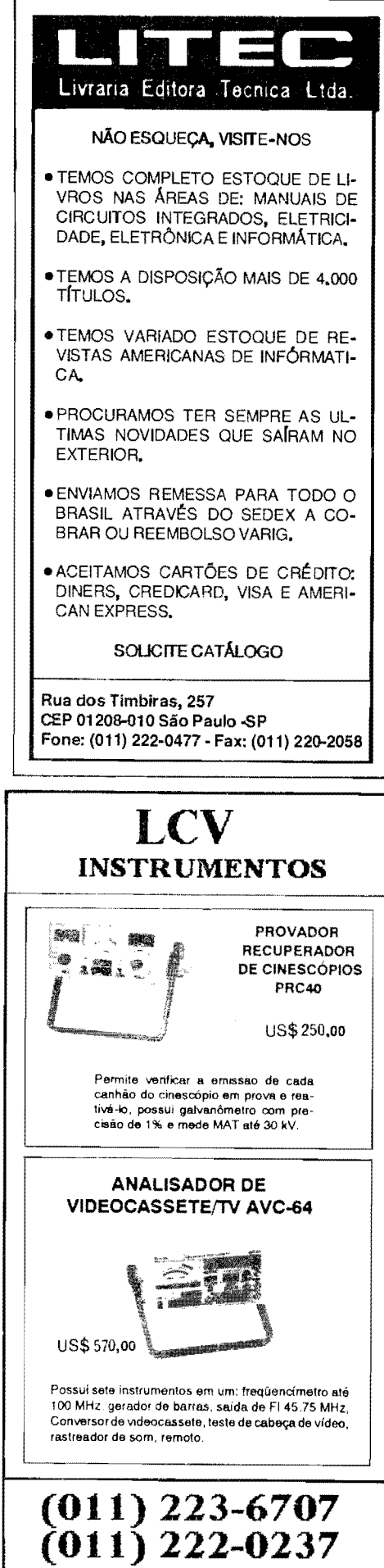

Enfim: um automatismo elementar porem **efetivo,** e que simplesmente nao deixa o usuário "esquecer" dos devidos procedimentos, uma vez que, para ligar o carro, **tera** que acionar os contatos de toque, em umadas maneirasdescritas, e, ao desligar a ignição convencional, tudo retorna ao estado inicial, automaticamente ... Todo o arranjo foi dimensionado para funcionamento, sem problemas, sob os 12V nominais do sistema elétrico dos veiculos, **mesmo** que ocorrarn naturais sobre-Tensões (já que não há componentes "delicados" no arranjo...).

#### •••••

#### **LISTA DE PEÇAS**

- 1 Transistor BC517 (Darlington)
- 2 Diodos 1N4001 ou equival.
- $\bullet$  1 Resistor 47K x 1/4W
- $\bullet$  1 Relê tipo G1RC2 ou equival., com pelo menos um par de contatos NA para lOA, e bobina para 12 VCC ("Metaltex")
- 1 Placa de Circuito Imprcsso espccffica para a montagem (4,1 x 3,0 cm.)
- Cabinho paralelo fino, isolado, no comprimento suficiente para o "escondimento" dos contatos de toque  $(uns 2 metres...).$
- Fio e solda para as ligações

#### **OPCIONAIS/DIVERSOS**

- 1 Par de contatos metalicos para o **toque,** pequenos e afastados por no maximo 0,5 cm., podendo ser usados desde dois parafusinhos, sobre um substrato isolante qualquer, ate uma mini-placa de Impresso, com suas pequenas areas cobreadas adjacentes (VER FIG. 5)
- $\bullet$  1 Caixinha para abrigar o circuito. Qualquer *container* padronizado, em platico ou metal, com medidas **mfnimas** de 4,5 **X** 3,5 X 3,0 cm., servirá...
- Parafusos, porcas, bracadeiras ou "grampos" para fixação do dispositivo no interior do vefculo, etc.

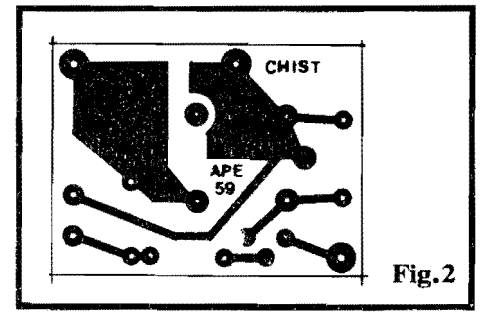

- **FIG. 2** - *LAY OUT* **DO CIRCUITO IMPRESSO ESPECIFICO** - Supersimples, como o próprio circuito, o padrao cobreado de ilhas e pistas do Impresso (em tamanho natural, na figura ... ) pode ser facilmente copiado e realizado, pelas tecnicas convencionais de confecção... Observar apenas a necessidade de algumas trilhas mais avantajadas, pelas quais circulará considerável Corrente durante o funcionamento do sistema... No mais, é conferir bem a plaquinha ao final da confecção, já que - confonne foi dito - os nfveis de Potência são "fortes" em alguns setores, e qualquer pequeno "curto" podera fazer a "fumaça subir" ... Observar ainda a disposição geral das ilhas correspondentes à utilização específica do relê indicado na LISTA DE PECAS, modelo G1RC2 ("Metaltex")... Se qualquer outro rele, elctricamente equivalente, mas de pinagem **diversa,** for utilizado, sera necessária alguma modificação no **lay** out, adaptação que fica por conta do Leitor/Hobbysta...

#### - **FIG. 3 "CHAPEADO" DA MON-**

**TAGEM** - Pelo outro lado da placa (não cobreado), todos os componentes sao vistos em suas posições, com os respectivos códigos, valores, polaridades, etc., conforme é costumeiro nas descrições dasmontagcnsemAPE. 0 transfstoreos dois diodos sao componentes **polariza**dos, o que exige a sua colocação na placa em posição única e certa, não admitindo inversões... Assim, notar que o lado "chato" do BC517 deve ficar voltado para a lateral do relê, enquanto que as extremidades de **catodo** dos 1N4002 (marcadas com um anel ou faixa em cor contrastante ... ) devem ficar orientadas conforme indica a figura... Quanto ao relê, a própria disposição dos seus terminais não permitirá a inserção em posição incorreta... Depois de sol dados os terminais, confere-se tudo, verifica-se a boa qualidade dos pontos de solda, e entao cortam-seas "sobras" das "pemas", pela sua face cobreada...

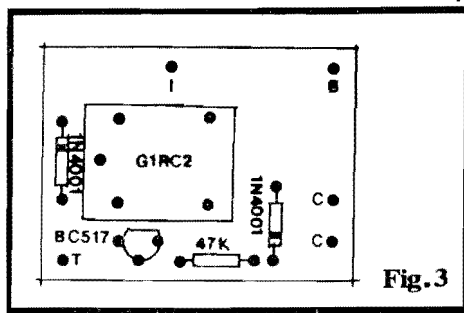

**FIG.4-CONEXOESEXTERNASA**  PLACA E INSTALAÇÃO GENÉRI-**CA DA CH/ST ...** - 0 diagrarna embute uma série de informações fundamentais ... Inicialmente observar os pontos perifericos codificados com "I", "B" e **"T",** respectivarnente destinados a ligação com o fio proveniente da chave de ignição convencional, conexão aos sistema de partida/ignição, e ligação de "terra"... Os pontos "I" e "B" (notar que a placa, na figura, e vista pelo seu lado não cobreado...) devem, portanto, ser intercalados numa interrupção previamente feita na conexão original entre a "saída" da chave de ignição e o sistema de partida/ignição do carro... Pelos elevados nfveis de Corrente ai presentes, tais ligações devem ser feitas com cabos isolados de bom calibre. Já a ligação de "terra" (ponto "T"...) é de baixa Corrente, podendo ser feitaate com cabinho isolado bem fino, sem problemas... O mesmo ocorre com as importantes **li**gações aos contatos de **toque**, secretos, que não podem fazer contato elétrico com a "massa" **(negativo** ou "terra"), masque podem ser efetivadas com um cabinho paralelo isolado bem fino (a Corrente é absolutamente irrisória, em tal percurso...), no necessário comprimento (as dimensões da cabagem dependerao unicamente do **local** escolhido para o "escondimento" dos ditos conta $tos...$ ).

- **FIG, 5 - A REALIZAÇÃO DOS CONT ATOS DETOQUE-Parascrem**  efetiva e facilmente acionados pelo simples "encostamento" de um dedo do operador, o par de contatos metalicos ligados aos pontos "C-C" da placa deve ser pequeno (fator que também facilita o seu "escondimento" ...). O diagrama dá duas sugestões básicas, mas muitas outras poderao ser imaginadas ou inventadas pelo Leitor/Hobbysta ... No primeiro caso, dois parafusinhos (de preferência de aço ou latão, para evitar a oxidação) podem ser dispostos sobre um pequeno substrato de material isolante (plásti-

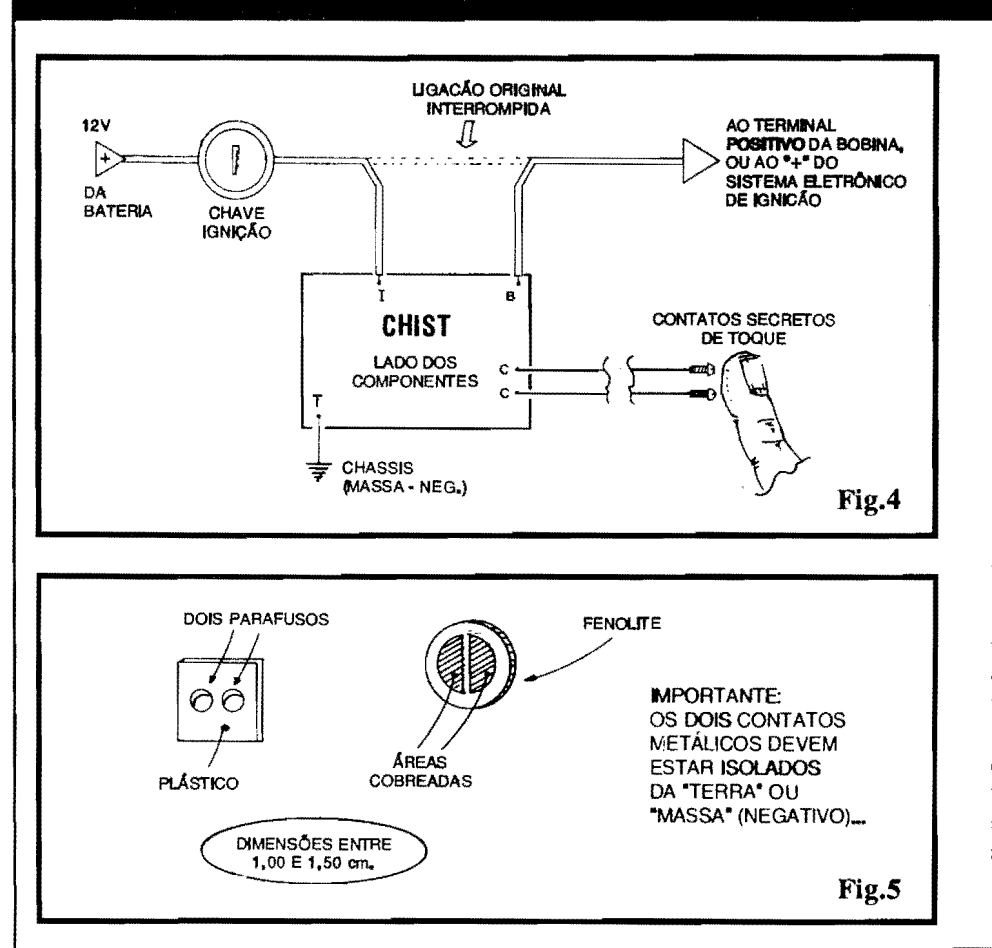

co...), este medindo não mais do que 1 a 2 cm, de lado, e de modo que as "cabeças" dos parafusinhos mantenham entre sí uma distância de no máximo 0,5 cm. (na verdade, quanto mais perto uma da outra, melhor...). O cabinho paralelo isolado deve, então, ser ligado às pontas dos parafusos, isolando-se bem o conjunto (nada deve tocar outras partes metálicas do veículo, para evitar o risco de uma conexão indevida à "terra"...) e instalando-se onde for desejado (sob o banco, sob o painel, em baixo do apoio de braco na parte interna da porta, etc.). A segunda opção, um pouco mais sofisticada, envolve a criação de um pequeno círculo ou quadrado de fenolite (o mesmo normalmente usado na confecção de Circuitos Impressos...), contendo em sua face frontal duas "meias luas" cobreadas, separadas por uma estreita fresta isolante, de modo que, aplicando-se um dedo sobre o conjunto, forçosamente seja gerado um percurso resistivo entre as ditas áreas cobreadas, suficiente para o acionamento da CHIST... Dois furinhos nas áreas cobreadas servirão como passagem dos condutores, a serem soldados, ficando os fios do cabinho paralelo por trás do dispositivo. Tudo muio bem isolado (com exceção das áreas cobreadas expostas, para o toque...), o.

conjunto pode então ser "escondido" onde se queira (as mesmas sugestões já dadas para o outro "modelo" de conta $tos...$ ).

#### UTILIZANDO A CHIST...

Tudo já deve ter ficado muito claro, mas aí vão algumas explicações "mastigadas" quanto ao correto uso da CHIST... Primeiramente lembramos o "resetamento" automático do sistema, gerado pelo simples desligamento (e retirada...) da chave de ignição. Dessa forma, o usuário não tem que se preocupar em "ligar ou desligar" alguma coisa ao sair do veículo...

Já para ligar o carro, entra em ação o trabalho de segurançada CHIST... Se a chave de ignição for simplesmente enfiada e girada, como se faz normalmente, o carro não liga! Um dos dois procedimentos seguintes terá que ser adotado, para o veículo ligar:

- Mantendo um dedo sobre os contatos secretos de toque, gira-se a chave de ignição totalmente, com o que a partida pode ser dada, sem problemas. Imediatamente após, o dedo pode ser retirado dos contatos, que tudo prosseguirá normalmente...

- Dá-se o primeiro "meio giro" na chave de ignição, ligando o sistema elétrico, mas sem acionar efetivamente a partida/ ignição... Deixa-se a chave de ignição nessa posição e então, aplicando um dedo sobre os contatos de toque secretos, "completa-se" o giro da chave, com o que a partida se dará, normalmente. O dedo pode, então, ser retirado dos contatos, que tudo prosseguirá normalmente...

Ouem preferir usar uma microswitch tipo push-button NA, no lugar dos contatos de toque, poderá fazê-lo sem grandes problemas, apenas recomendando-se a substituição do resistor original de 47K por um de 150K até 220K (valor não crítico, dentro dessa faixa). O procedimento para "liberação" da ignição é o mesmo já descrito, apenas substituindo-se a colocação do dedo sobre os contatos de toque, pela pressão sobre o citado *push-button* NA....

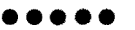

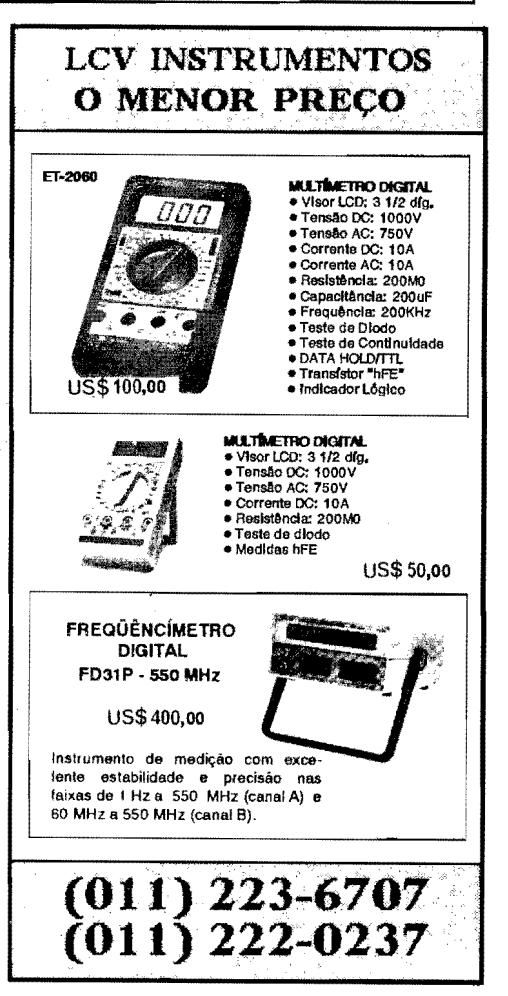

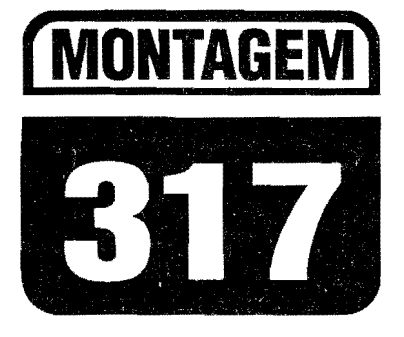

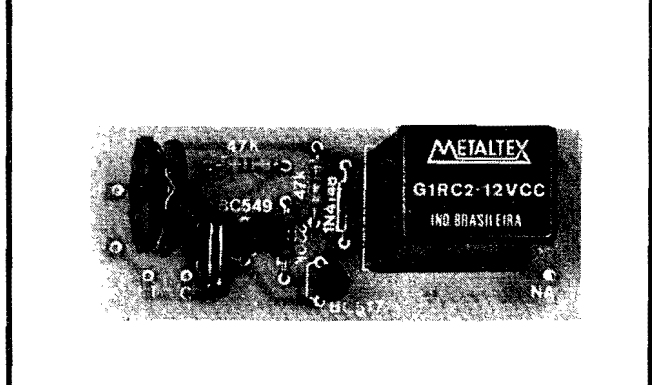

# MULTI-SEGURANÇA OTICA

**MAIS UM FANTÁSTICO REPRESENTANTE DOS CIRCUITOS "ULTRA-**SIMPLES" E "SUPER-ÚTEIS"...! NUM ARRANJO BASEADO EM APENAS DOIS TRANSISTORES E UM RELÊ (MAIS TRÊS OU QUATRO COMPONENTINHOS PASSIVOS...), A MUSO PERMITE UM SENSOREAMENTO ÓTICO SIMULTÂNEO DE VÁRIOS AMBIENTES, OU A SEGURANÇA DE DIVERSOS OBJETOS E LOCAIS, DE MODO QUE, AO MENOR AUMENTO DA LUMINOSIDADE SOBRE FOTO-TRANSISTORES ESTRATEGICAMENTE DISPOSTOS, ACIONA, ATRAVÉS DO SEU RELÊ, CARGAS EXTERNAS DE ALTA POTÊNCIA, MESMO ALIMENTADAS PELA C.A. LOCAL (LÂMPADAS DE AVISO, CIGARRAS, SIRENES, ETC.), OU ENTRADAS N.A./N.F. DE CENTRAIS DE ALARME, ESSAS COISAS... UM ÚNICO E FÁCIL AJUSTE (POR TRIM-POT...) É NECESSÁRIO AO CIRCUITO, PARA PERFEITA ADEQUAÇÃO DA SUA SENSIBILIDADE EM FUNÇÃO DO TIPO DE INSTALAÇÃO REALIZADA... A ALIMENTAÇÃO, EM CONVENCIONAIS 12 VCC, SOB CORRENTE SUPER-MODERADA, É COMPATÍVEL COM AS LINHAS DE ENERGIZAÇÃO DE EVENTUAIS OUTROS SISTEMAS DE SEGURANÇA AOS QUAIS VÁ SER ACOPLADO... UMA IDÉIA QUE DEVE SER BEM APROVEITADA PELOS LEITORES/HOBBYSTAS, **SEJAM PRINCIPIANTES, SEJAM VETERANOS...** 

#### **OS DISPOSITIVOS** OPTO-ELETRÔNICOS DE SEGURANÇA...

Os modernos componentes da família opto-eletrônica, ou seja, aqueles que podem "traduzir" manifestações, estados, níveis ou variações luminosas, na forma de sinais puramente elétricos, e vice-versa, graças às suas grandes sensibilidades e excelentes características, permitem a realização de circuitos que embora muito simples - podem exercer importantes funções de segurança ou monitoração ambiental, fiscalização de passagens, proteção de objetos, bens e locais, acionamento preventivo de avisos, alarmes, etc.

Os projetistas de APE têm, ao longo desses quase 5 anos, aproveitado muito bem tais possibilidades, numa série de montagens publicadas que agradaram muito à grande maioria dos Leitores...

Embora os mais variados graus de sofisticação possam ser implementados aos projetos do gênero, que inclui as barreiras óticas dos mais diversos tipos, sensoreamento de intrusão por infravermelho, e muitas outras possibilidades, o direcionamento dado ao presente projeto ainda não tinha sido abordado em montagens anteriores: a MULTI-SEGU-RANÇA ÓTICA "aceita" de 1 até 6 pontos de sensoreamento, na forma de meros foto-transístores localizados em condições estratégicas, os quais, em estado "normal" devem estar submetidos a luminosidade baixa ou nula... Assim, entretanto, que for detetado (em qualquer dos sensores acoplados...) um incremento na luminosidade local (pelo acendimento de uma lâmpada no cômodo, pela abertura de uma porta ou janela, pela remoção de um objeto anteriormente "cobrindo" o sensor, etc.), um relê com contatos de alta capacidade de Corrente, à saída do circuito, é acionado, podendo comandar cargas realmente "pesadas", através de terminais Normalmente Abertos ou Normalmente Fechados (o que dá grande flexibilidade aplicativa...).

Os sensores (foto-transístores...) podem estar localizados em pontos relativamente distantes, ligados ao circuito principal via cabinhos paralelos finos no necessário comprimento... O ajuste de sensibilidade é único, ou seja: depois de dispostos todos os pontos de sensoreamento, um trim-pot da MUSA deve ser ajustado até obter-se a desenergização do relê interno, em condição de "limiar", ou seja: de máxima sensibilidade... Nada mais precisará ser feito, salvo aplicar-se à saída do dispositivo, a carga que se deseja controlar via contatos do relê... (além, é claro, de manter o conjunto alimentado por 12 VCC, sob Corrente de - no máximo - $150mA...$ ).

As possibilidades aplicativas são realmente muitas, embora o dispositivo funcione "ao contrário" da maioria dos outros circuitos opto-eletrônicos de proteção, ou seja,: acionado pelo momentâneo aumento da luminosidade sobre os sensores, e não pela diminuição

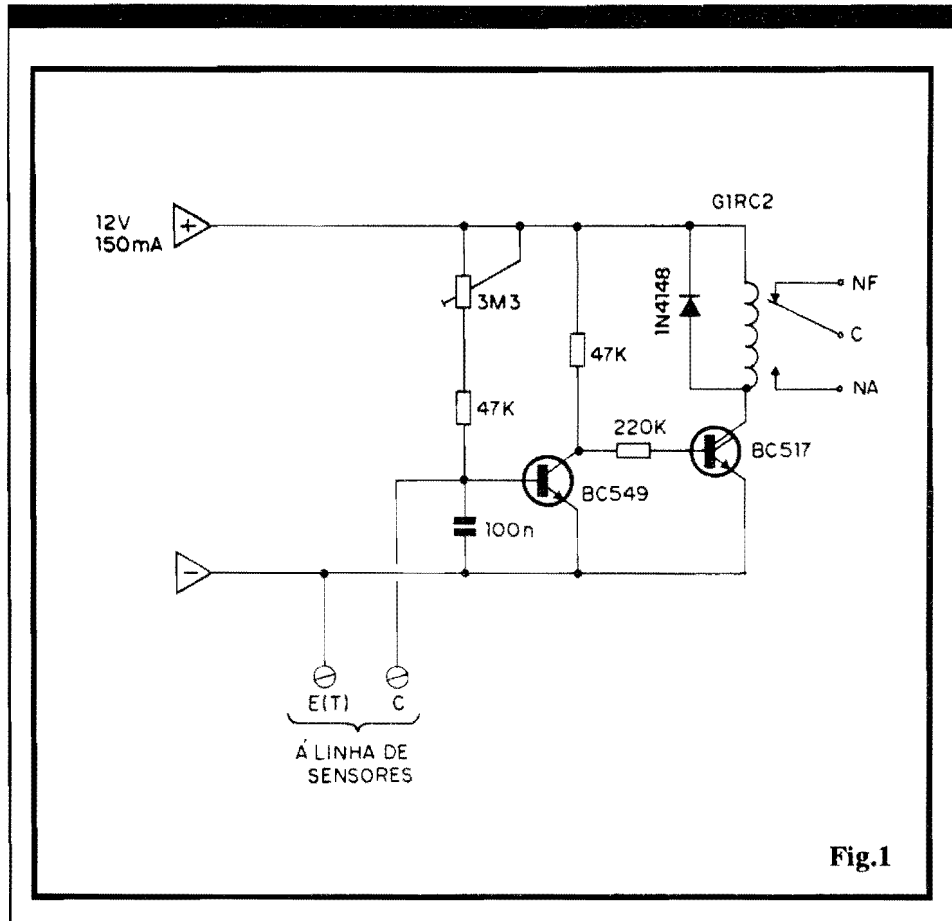

ou "corte" da incidência luminosa... É só raciocinar um pouquinho (verdadeiros Hobbystas sao todos uns "inventores" juramentados, e não têm dificuldade em criar condições e situações para boa utilização de qualquer novidade ou dispositivo...), que as utilizações serão facilmente encontradas, todas **muito**  válidas...

# •••••

**FIG.1- DIAGRAMAESQUEMATI-CO DO CIRCUITO** - Um transistor comum, do grupo "BC", e mais um pequeno **Darlington** ( tambem da mesma série), formam todo o conjunto ativo do circuito ... Em condições "normais", o BC549 encontra-se polarizado na saturação, via resistor de 47K e **trim-pot** de **3M3,** com o que a **base** do **Darlington**  BCS 17 se **manteranegativa** ( via resistor de 220K). O relê, na condição de carga de **coletor** do dito BC517, permanece desenergizado ... Aos pontos **E(T)** e **C**  ( **emissorf'terra",** e **coletor** ), flea ligado um ou mais foto-transfstores, **tipo** TIL 78 ou equivalente (varias equivalencias sao possíveis...). Enquanto tais sensores forem mantidos "no escuro" (ou em condições de baixa luminosidade incidente, calibradas via ajuste no *trim-pot*  de 3M3), nada se altera ... Quando, porém,

uma certa intensidade de luz atinge o(s) sensor(es), a **base** do BC549, agora polarizada no sentido **negativo**, leva este transistor ao "corte", como que, atraves do seu resistor de coletor  $(47K)$ , o Dar**lington** passa a receber suficiente polarização para o acionamento do relê... Notem que um capacitor de 100n desacopla e "filtra" a linha de entrada do(s) sensor(es), principalmente na prevenção contra a captação de interferências, se as cabagens forem muito longas aos pontos sensoreados ... Um diodo 1N4148, em polarização inversa, "paralelado" à bobina do relê, protege o BC517 contra transientes de alta Tensao, surgidos normalmente nos instantes de energização/ desenergização do relê, pelo fenômeno da auto-indutância ... A alimentação geral fica em 12 VCC (valor convencional, utilizado em praticamente todos os circuitos de segurança ... ) que, em condição de "espera", deve fomecer Corrente absolutamente minima (poucas centenas de microampéres...). Com o relê acionado, a Corrente demandada sobe para meros 40 ou 50 miliamperes (ainda pequena, portanto...). Assim, a recomendação de capacidade para 150mA na fonte "embute" uma Iarga "folga" , como se vê...

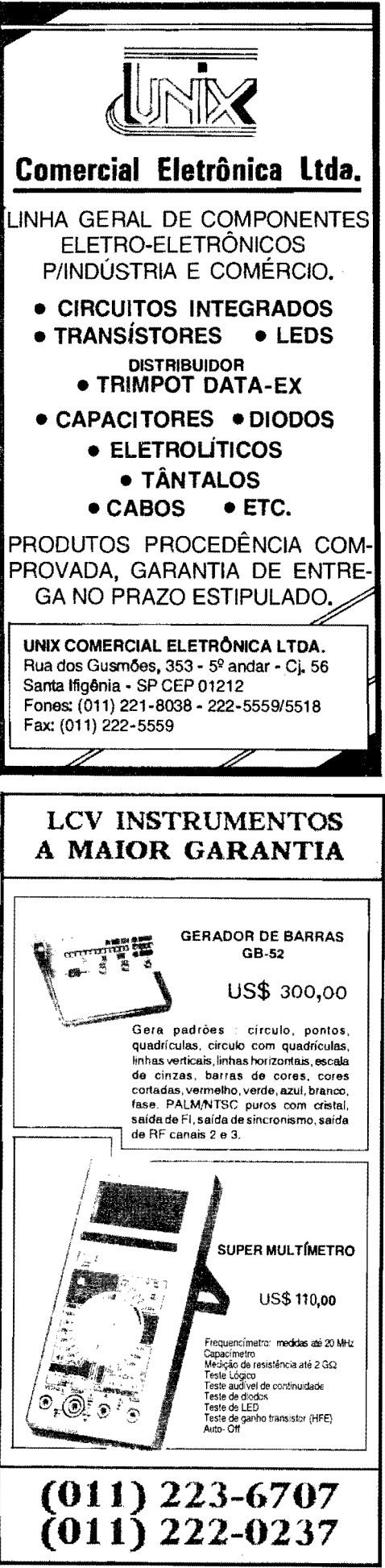

•••••

#### **MONTAGEM 317 - MULTI SEGURANÇA ÓTICA**

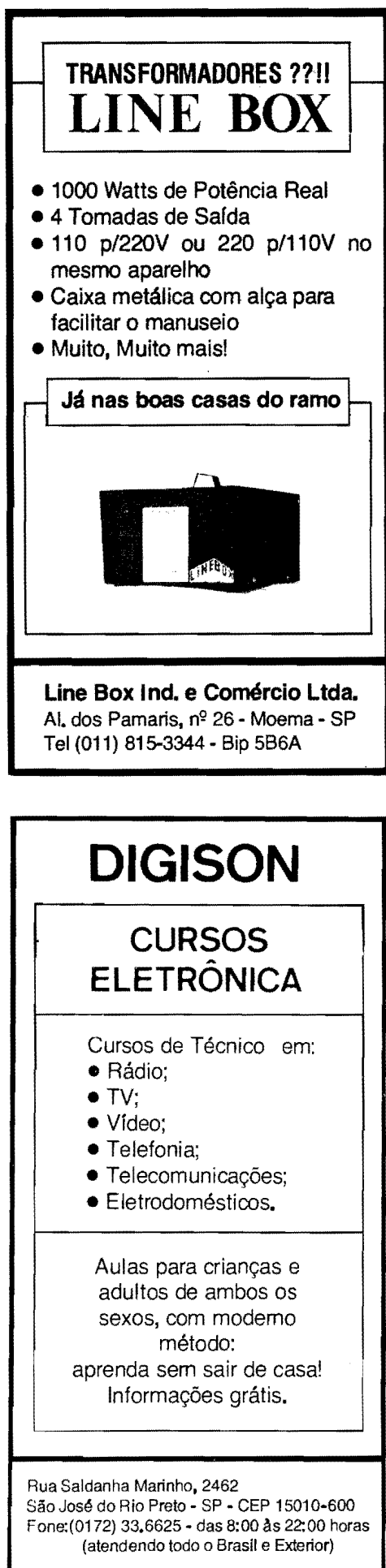

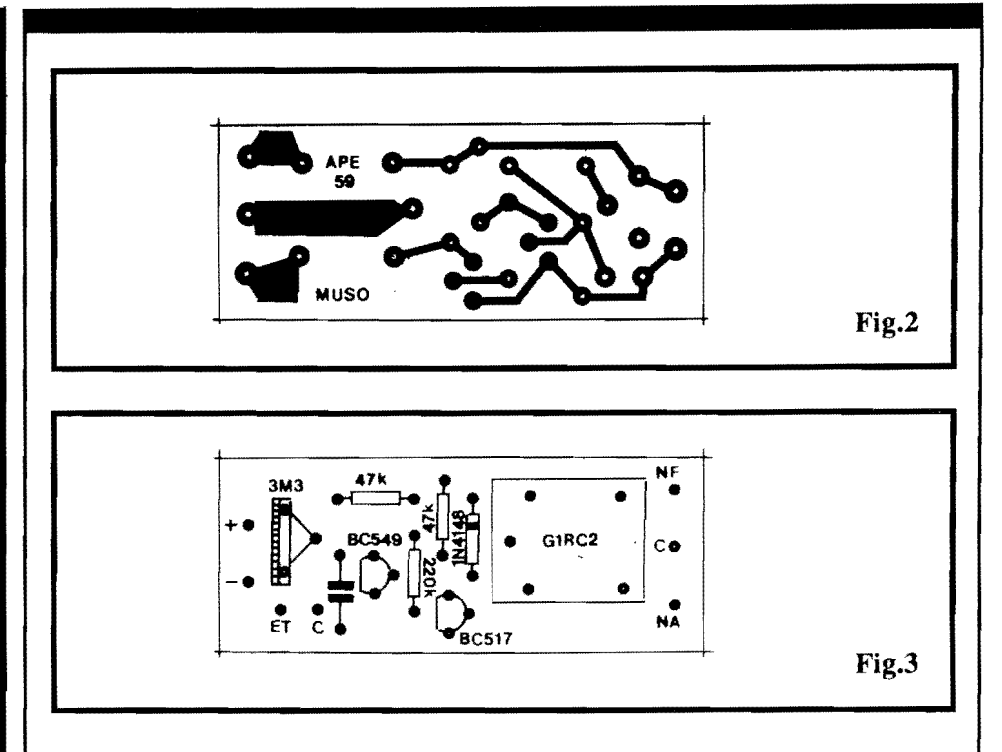

- **FIG. 2** - *LAY OUT* **DO CIRCUITO IMPRESSO ESPECIFICO** - llhas e pistas cobreadas, vistas em suas posições e tamanhos naturais na figura, podem ser diretamente copiadas ("carbonadas") sobre a face metalizada de um fenolite apropriado, após o quê a traçagem (com tinta acido-resistente, ou com decalques...) deve ser feita, seguida da corrosão, limpesa e furação, conforme é convencional ... Uma conferência cuidadosaao final, esempre boanorma,jaque grande parte dos eventuais problemas de funcionamento iniciais em circuitos e montagens, reside no lmpresso, em falhas, "curtos", imperfeições ou lapsos entre as trilhas e ilhas, etc. Se o caro Leitor é um "calouro" nas coisas da Eletrônica Prática, deve consultar as **INSTRUÇÕES GERAIS PARA AS MONTAGENS,** onde fundamentais conselhos e "dicas" instruem claramente a respeito da boa confeccao e uso dos Circuitos Impressos...

- **FIG. 3** - **"CHAPEADO" DA MON-**TAGEM - Agora pelo lado não cobreado, e ainda em escala 1:1 (como na figura anterior...), a placa mostra todas as peças já colocadas (menos os sensores, foto-transfstores, que ficam **fora**  do Impresso...). O método visual adotado na descricao das montagens, aqui em APE, e sempre muito claro e objetivo, e mesmo iniciantes não encontrarão dificuldades em interpretar as estilizações dos componentes e suas respectivas identificações ... Atenção ao posicionamento dos transístores (e também aos seus

códigos, em função dos lugares que ocupam naplaca ... ), ambos com seus lados "chatos" voltados para a esquerda, no ângulo pelo qual a placa é observada no diagrama... Observar a orientação do diodo, com sua extremidade de **catodo**  nitidamentemarcadapelafaixaouanel... Cuidado para não "trocar as bolas" quanto aos valores dos resistores (se tiver duvidas, recorra ao **TABELÃO APE...**). Relê e trim-pot (cuja disposição de terminais apenas permite a inserção em condição correta...) completam o conjunto... Depois das soldagens, conferese cada código, valor e posição, mais a perfeicao dos pontos de solda sobre as ilhas/furos, pelo lado cobreado, para só entao "amputar-se" as extremidades sobrantes dos terminais, com alicate de corte.

**-FIG.4-CONEXOESEXTERNASA**  PLACA - Para não "atrapalhar" as visualizações, agora os componentes sobre a placa (vistos na figura anterior. em detalhes...) foram devidamente "invisibilizados"...). A ênfase reside agora nas conexões periféricas ou externas, resumidas na cabagem e terminais de alimentação, aplicação e ligação aos sensores ... Observar a codificação adotada para as ilhas existentes junto as bordas da placa, cuidando para que não ocorram inversões nas ligações, polaridade da alimentação, identificação dos terminais de saída para a aplicação e principalmente - as conexões por cabinho blindado ao jaque mono (tipo J2) destinado à recepção do plugue que ter-

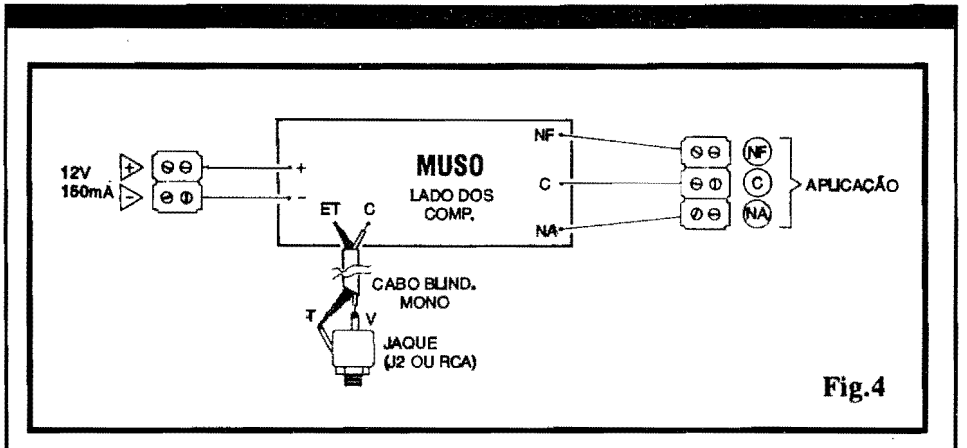

minaacabagem vindado(s) sensor(es). Quanto a tal cabo blindado mono, notar que, no lado da placa, o condutor "vivo", central, deve ser ligado ao ponto "C" e a malha de "terra" ao ponto "ET"... Já no lado do jaque, "vivo" e "terra" também devem corresponder a os respectivos terminais ...

- **FIG. 5** - **DETALHAMENTO DOS SENSORES E DA SUA LIGAÇÃO...** -0 foto-transfstor recomendado **naLIS-**TA DE PEÇAS, tipo TIL78 (embora diversas equivalências possam ser adotadas e experimentadas...) é visto em aparência, pinagem e símbolo, devendo o Leitor/Hobbysta notar que o terminal de **coletor** (C) e o mais curto, e sai da peça justamente ao lado de um pequeno chanfro existente na base do componente... No mesmo diagrama são vistas as conex6es do foto-transfstor sensor ao seu cabo (ate 20metros, ou mesmo mais, sob experimentação...) blindado e ao respectivo plugue de conexao ao jaque do circuito ... Observar cuidadosamente as ligações dos condutores "vivo"  $(V)$  e "terra" (T), nas duas extremidades do dito cabo...

- -• 1 Transistor (Darlington de pequena Potencia) BC517
- Transístor BC549
- Diodo 1N4148 ou equivalente
- Resistores 47K x 1/4W
- $\bullet$  1 Resistor 220K x 1/4W
- 1 *Trim-pot* (vertical) 3M3
- 1 Capacitor (poliéster) 100n
- $\bullet$  1 Relê c/bobina para 12 VCC e um conjunto reversivel de contatos, para 10A
- $\bullet$  1 Foto-transfstor TIL78 ou equivalente **(NA VERDA-**DE, PODEM SER USA-DOS ATE SEIS FO-TO-TRANSÍSTORES, EM FUNÇÃO MÚLTIPLA -**VER TEXTO E FIGURAS...).**
- 1 Placa de Circuito Impresso com *lay out* especifico para a montagem (6,3 x 2.5 cm.)
- 2 Conjuntos de conetores parafusaveis tipo "Sindal", sendo um com 2 segmentos e um com 3 segmentos, para conexões de alimenta-~ao e aplica~ao da **MUSO**
- 1 Jaque universal, mono (tamanho J2) para a ligação do cabo proveniente do(s) sensor(es)
- $\bullet$  1 Pedaco de cabo blindado mono (não mais do que uns 15 cm.) para ligação interna do jaque de Entrada, a placa.
- 1 Plugue universal, mono (tamanho P2)
- Fio e solda para as ligações

#### OPCIONAIS DIVERSOS

- 1 Caixa (opcional) para abrigar o circuito. Qualquer *container* padronizado, com dimens6es mfnimas de  $7.0 \times 3.0 \times 3.0 \text{ cm}$ ., servirá...
- - Cabagem blindada mono, fina, nos comprimentos necessários à instalação dos sensores...
- - Foto-transfstores "extras" (o **total** nao deve ultrapassar 6) para os demais sensoreamentos - VER TEXTO
- Parafusos, porcas, etc., para fixações diversas

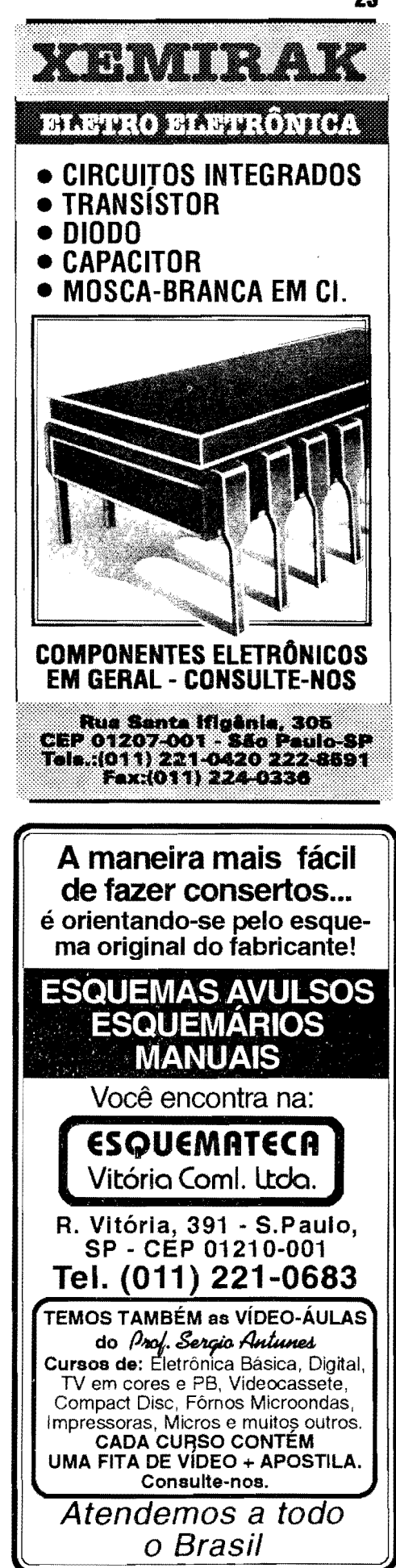

- **FIG. 6 - ACOMODAÇÃO ÓTICA DOS SENSORES, E POSSIBILI-DADES DE MULTIPLO SEN-SOREAMENTO ...** - Embora em alguns casos e aplicações os sensores (foto-transfstores) possam ate ser usados "nús", na maioria das intenções, um dos dois metodos ilustrados (parte esquerda da figura...) darão melhores e mais consistentes resultados ... Para uma monitoração "ambiental", mais ampla e genérica, recomenda-se a cobertura do sensor com uma campânula translúcida (pode ser usada a lente, branco leitosa, de um "olho de boi" comum, ou mesmo "meia bola" de pingue-pongue...). Já para sensoreamentos mais "agudos" e direcionais, o "entubamento" do TIL78 e a anexação de uma pequena lente, garantirão bom desempenho ... Na mesma figura temos a disposição geral para adaptação de múltiplos sensores à MUSO: basta "paralelar" (ou seja: juntar **coletores** com **coletores** e **emissores** com **emissores ... )** todos (ate 6) os TIL78 ou equivalentes, SEMPRE U-SANDO CABAGEM BLINDADA MONO, e conduzir a informação reunida à MUSO (cabagem blindada...), terminando no plugue de conexão... Conforme ja foi explicado, distancias de ate 20 metros entre o sensor e a **MUSO** são admitidas sem problemas. pelo que indicararn nossos testes ... No entanto, nadaimpedeque oLeitor/Hobbysta experimente distâncias maiores que **podem** ser usadas em ambientcs onde não exista muita interferência ou campos eletro-magneticos capazes de induzir sinais "falsos" a entrada da MUSO...

# •••••

São muitas, como já foi dito, as possibilidades de utilização prática do sistema... Ambientes diversos podem ser controlados através de sensores com câmpanula translúcida (ver fig. 6), de modo que, à noite, se a lâmpada do local for acesa, a **MUSO** percebera o fato, acionando a carga escolhida, via relê... Também objetos ou locais muito específicos podem ser controlados, tanto via foto-transístores "nús" quanto com sensores "entubados" e dotados de lentes (ver a mencionada **figura 6 ... ).** Num exemplo pratico, em ambiente naturalmente iluminado, objetos valiosos podem ser protegidos contra roubo sirnplesmente colocando os próprios ditos cujos **sobre** um sensor da **MUSO,** que assim, "vera", imediatamente, qualquer tentativa de remoção do tal objeto!

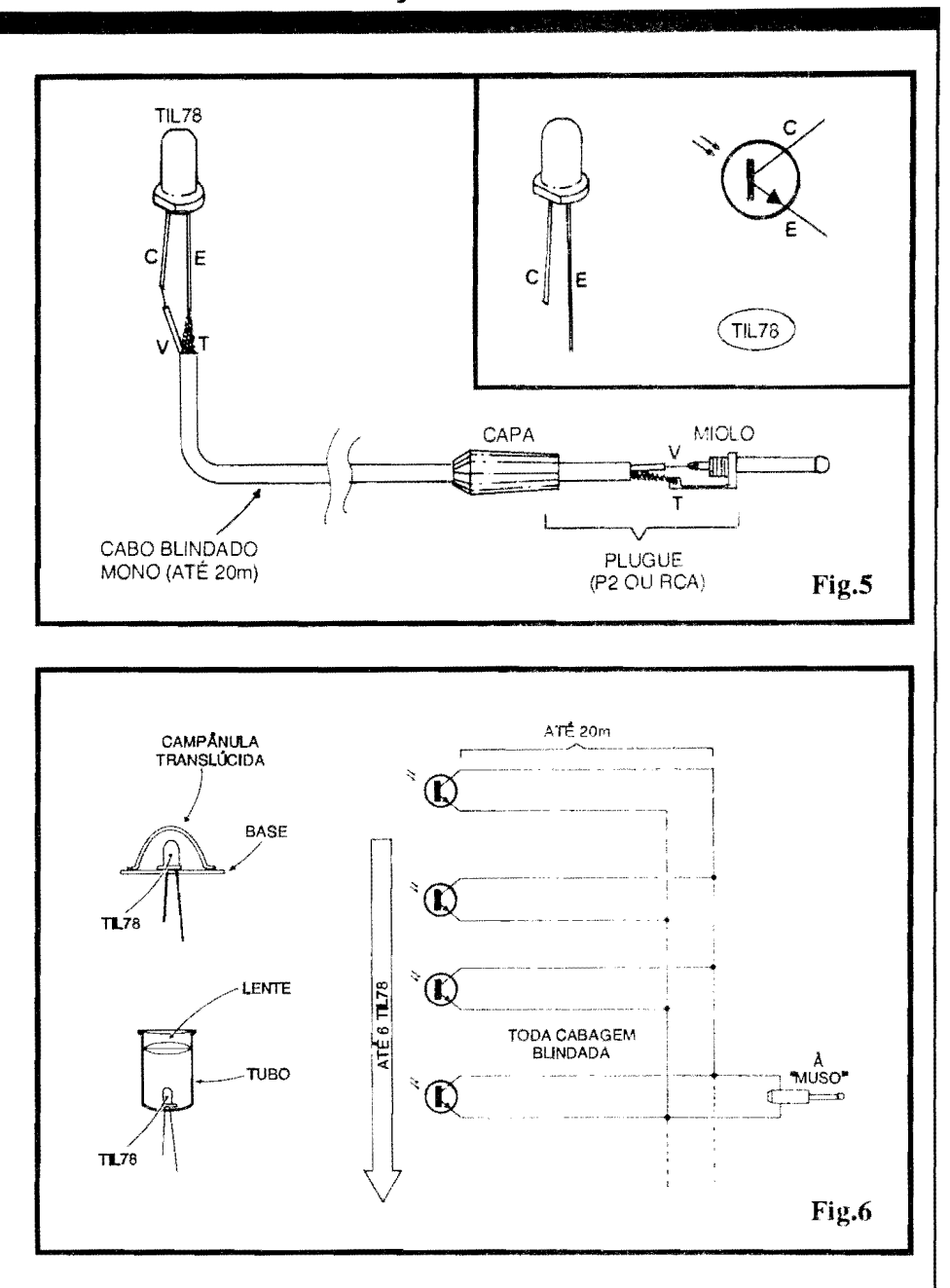

Dependendo sempre da correta calibragem de sensibilidade, para **cada**  conjunto de sensoreamento acoplado, a MUSO poderá detetar e monitorar "anorrnalidades 6ticas" (sempre no sentido de um **incremento** da lurninosidade sobre o sensor...) denunciadoras de intrusões, roubos, remoções não autorizadas, abertura de portas de lugares ou compartimentos não autorizados, etc., com grande eficiência e segurança...

Em qualquer caso, depois de todo o conjunto instalado e devidamente posicionado, o *trim-pot* do circuito deverá se cuidadosamente ajustado, de modo que o relê de saída fique desativado, porem "no limiar" da sua energiza-1rao ... Dessa forma, ao **menor** aumento do nfvel luminoso sobre **qualquer** dos eventuais vários sensores utilizados,

ocorrerá a energização do dito relê, com o conscqucnte chavearncnto da carga controlada, via contatos de utilização...

Falando na utilização, o conjunto de contatos reversíveis do relâ, com funções Normalmente Aberta e Norrnalmente Fee had a, pemiite **muitas**  opções, desligando algo que estava ligado, ligando algo que estava desligado, invertendo condições prévias de energização de cargas, etc. As tais cargas podern (devido as caractcrfsticas e capacidades dos contatos do relê...) ser naturalmente alimentadas por C.C. ou C.A., sob Corrente de até 10A, e sob qualquer Tensao, ate 220V, sem problemas... O Leitor/Hobbysta que acompanha **APE** poderá consultar artigos e projetos anteriormente publicados, na busca de "inspiração" para o chavea-

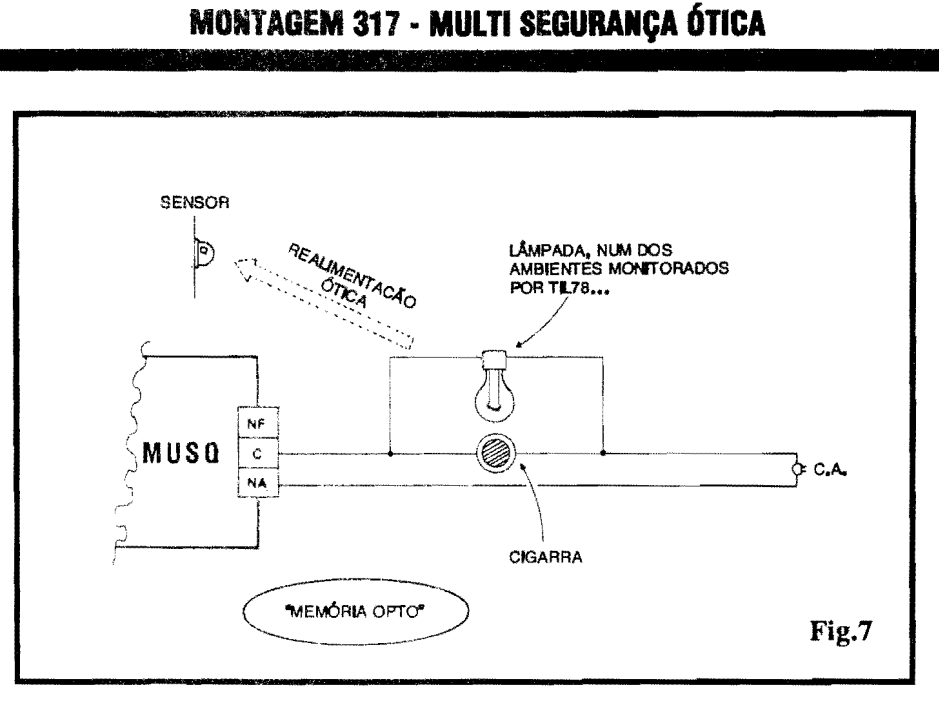

mento das cargas finais da MUSO (garantimos que são muitas as possibilidades, e a versatilidade é grande...).

FIG. 7 - UM INTERESSANTE "TRUQUE" DE "MEMÓRIA" PARA O CIRCUITO (E TAMBÉM UMA UTILIZAÇÃO PRÁTICA BASTAN-TE VÁLIDA...) - O circuito da MUSO é do tipo que proporciona uma atuação final "momentânea", ou seja: o fechamento do relê apenas se dá enquanto durar a situação excepcional "vista" pelo(s) sensor(es). Essa atuação, um tanto restrita, é fruto da grande simplicidade geral do circuito, que não inclui temporizações ou "memórias" (o que exigiria muitos outros componentes ativos, placa maior, mais peças, mais custo, etc.). Entretanto, sempre existem alguns "truques" extra-circuitais que podem ser aplicados para se obter mais de qualquer arranjo... O circuito aplicativo mostrado no diagrama, é apenas um dos possíveis "truques": como a MUSO reage, basicamente, ao aumento da luminosidade sobre o(s) sensor(es), se a saída "relezada" acionar, na situação requerida, uma lâmpada estrategicamente localizada, ou seja, capaz de "jogar" a sua luz, ou parte dela, justamente sobre o sensor responsável pelo acionamento, isso criará um link de realimentação ótica ou feed back, capaz de manter o sistema em estado de "disparo" permanente...! Conforme vemos no esqueminha, se uma lâmpada e uma cigarra de C.A. forem comandadas pelos contatos Normalmente Abertos do relê, e desde que a tal lâmpada esteja num dos ambientes monitorados por um dos sensores da MUSO, uma vez acionado o relê, este ficará "travado" na condição, mantendo a cigarra soando até que alguém venha "resetar" o conjunto, pela momentânea desativação da energia geral (ligar/desligar, por um momento, a alimentação da MUSO...)!

Enfim, a MUSO é um projeto muito flexível e versátil, mas que - por isso mesmo - exige uma certa dose de criatividade e raciocínio do montador/ usuário, não só para sua instalação e ajuste, mas também na sua concepção prática final...

Racionalmente utilizada, a MUSO pode exercer, como seu nome sugere, uma segurança MÚLTIPLA mesmo, controlando simultaneamente vários pontos, lugares, condições e situações, defendendo objetos de valor, prevenindo intrusões noturnas, delatando a abertura de cofres ou compartimentos de acesso restrito, etc.

Por outro lado, a extrema simplicidade do circuito, seu baixo custo e facilidade de instalação, contribuem também para reforçar as outras óbvias vantagens... Com dizem os apresentadores daquele programa tonto, VOCÊ DE-CIDE...! Basta um pouco de criatividade, aliada à natural capacidade do verdadeiro Hobbysta de "gerar soluções", para obter o melhor dos aproveitamentos do projeto!

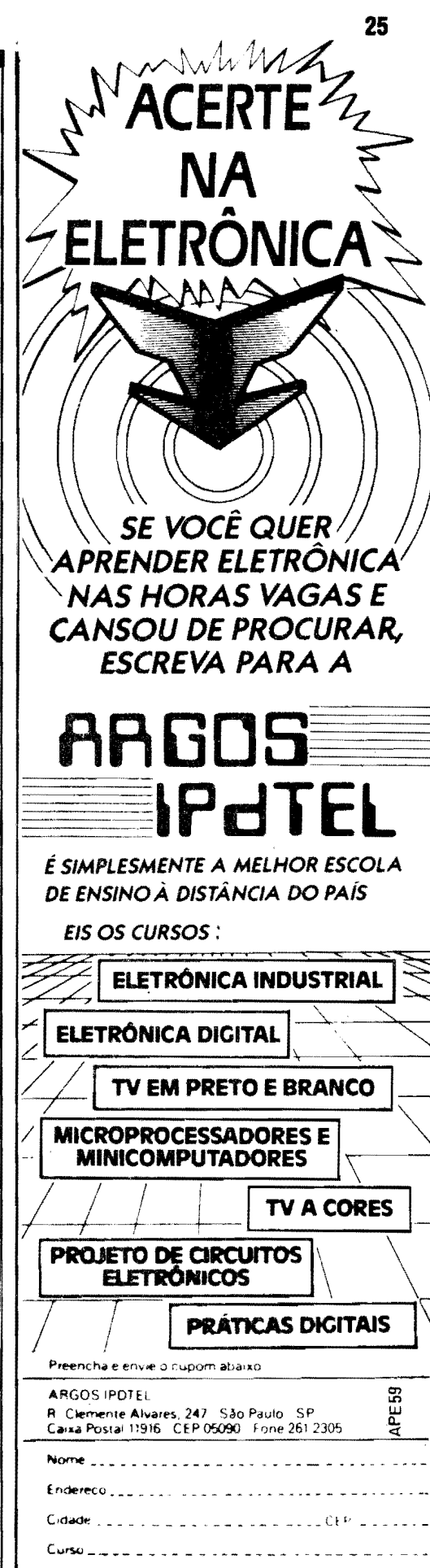

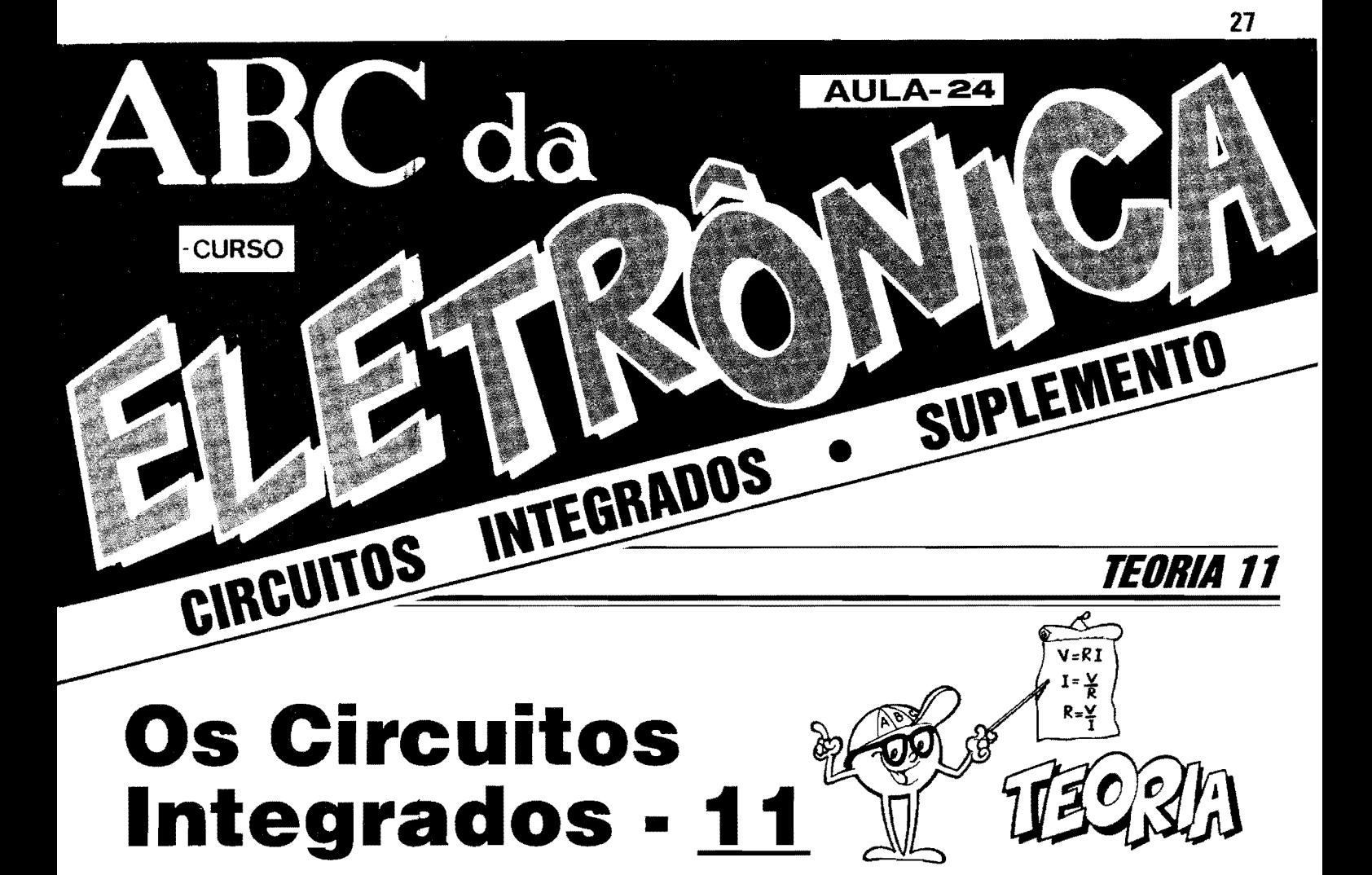

••••••••••••••••••••••••••••••••••••••••••• **A**<br>*GRADOS DI*<br>*COS OU FUI*<br>*LA DENTRO"... OS MEMOBJA~t CONT*  **SEUS PARÂMETROS, CARACTERÍSTICAS E CIRCUITOS** *TÍPICOS DE APLICAÇÃO...* •••••••••••••••••••••••••••••••••••••••••••

Nas últimas "lições", vimos como, a partir de *gates* simples, contidos em certos Integrados Digitais mais comuns (e baratos...), é possível elaborarse blocos lógicos de funções relativamente complexas (com o auxilio de alguns componentes extemos de "apoio", resistores, capacitores, etc.). Entretanto, os fabricantes dos Integrados Digitais (notadamente nas "familias" TTL e C.MOS, mais comuns...), de modo a facilitar a vida dos projetistas, simplificando ao máximo os circuitos finais, buscaram sempre o máximo de miniaturização e compactação ... Para tanto, criaram, e tomaram de uso corrente, uma serie de Integrados contendo, "ja pron-

tos, la dentro", **muitos** desses blocos l6gicos mais complexos, conforme veremos ao longo da presente "Aula", edas próximas...!

**A** nfvel industrial, tudo se resume em "enfiar" dentro do *chip* os citados blocos l6gicos, promovendo acesso extemo via pinos do Integrado ... Ja a nível prático, de utilização e projeto, a "coisa" envolve uma série de pré-conhecimentos, que incluem "saber a pinagem" (funções dos terminais), conhecer os parametros, limites e caracterfsticas, ter acesso às Tabelas Dinâmicas dos ditos blocos, etc.

Assim, na presente "lição" iniciaremos a abordagem mais avançada desses Integrados (sempre dentro da "famflia" C.MOS, que esta servindo de base para as explicações, na presente fase do nosso "Curso"...) que contém blocos complexos, começando por simples conjuntos de *flip-flops* para, em seguida, "ir mais fundo", conforme o cronograma requerer e as explicações forem se tornando necessárias...

- **FIG. 1** - **0 C.MOS 4013, CONTEN-DO DOIS** *FLIP-FLOPS Bl-ESTAVEIS ... -* Conforme vimos na "Aula" anterior, um dos mais importantes blocos l6gicos e o do chamado **BIESTA VEL,** que pode atuar tantocomo verdadeira "celula de mem6ria" (ja que "guarda" um certo nfvel digital ou estado lógico, pelo tempo que for necessário, ate que lhe seja dada uma ordem de "apagamento"...), quanto como **contador** ou **divisor por 2.** Alguns pontos praticos que ja vimos, sobre os **BI-ESTÁVEIS**, são que tais blocos podiam ser construfdos com **uma** ou com **duas**  Entradas, e que, geralmente, apresentavam **duas** Safdas *invertidas* ou *complementares entre sf* (ou seja: sempre que

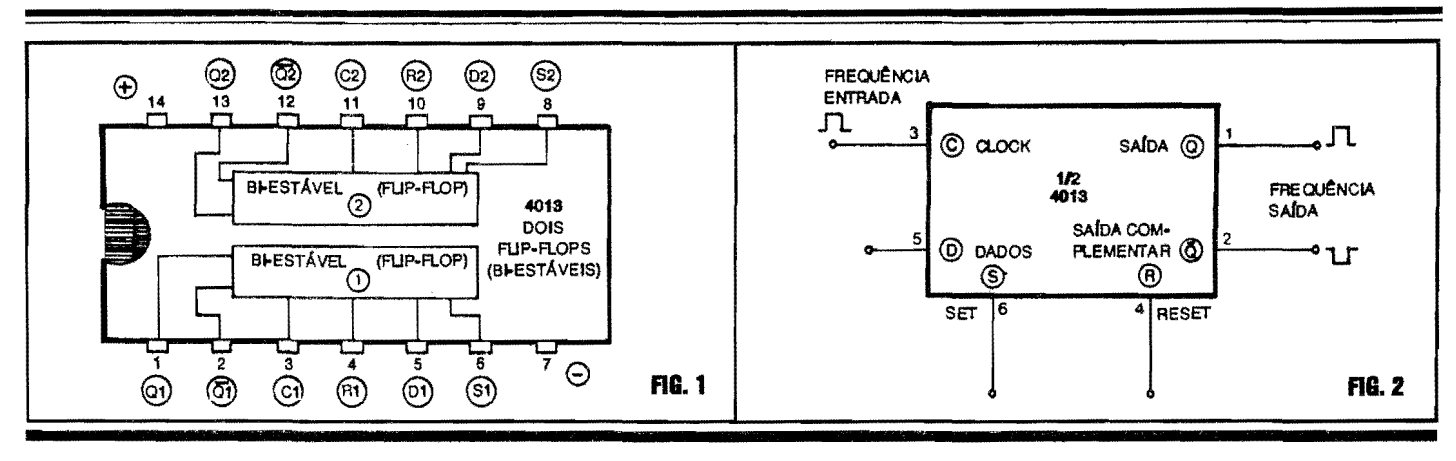

 $\mathcal{C}$ 

uma deles estiver em **"0",** a outra tern que estar em "1", e vice-versa...). Pois bem, o mais simples dos conjuntos de **BIESTÁVEIS** "enfiados" num Integrado especifico, provavelmente e o presente no Integrado **4013** ( ver diagrama das suas "entranhas" e pinagem...). Nele, *temos dois flip-flops BIESTÁVEIS* completos, ou seja: dois contadores/divisores por 2, cada um deles apresentando acessos extemos (via pinos do Integrado) totalmente independentes, compartilhando apenas a pinagem de alimentação... Cada um dos dois blocos tem, externamente, seus pinos de **Entrada de** *clock,*  uma segunda Entrada **(Entrada de** *dados),* o controle de *Set* (armar) e de *Reset*  (rearmar)... Graças a todos os acessos dos dois blocos, com o 4013 podemos facilmente (e com um minimo de componentes externos, às vezes até nenhum...) criar circuitos simples e efetivos que podem, além de "reternamemória" níveis ou estados digitais, tambem realizar *divisoes por 2* (usando um dos blocos intemos ... ) ou ate *divisoes por 4* (usando os dois blocos ... ). Como naesquematiza- \;iio pratica dos diagramas digitais existe uma certa "nomenclatura" universalmente adotada para codificar os pinos/ funções, vamos aproveitar para, detalhando as funções das "pernas" do 4013 (abordando, parasimplificar, apenas um dos blocosintemos ... ), aprenderum pouco mais sobre o assunto (as identificações a seguir referem-se ao bloco 1 interno ao 4013...):

. **Ql** . Saida normal (nao invertida) do bloco

- **Ql** - Saida complementar (invertida) do bloco. Lembrar sempre que aquele

"tracinho" sobre a notação tem o significado de "não" ou de "inversão" do estado relativo...

- **Cl** - Entrada principal, ou de **clock,** na qual devem ser aplicados os pulsos ou transições de níveis digitais a serem interpretados pelo **BIESTÁVEL** (memorizados ou contados/divididos).

- **Rt** - Entrada de **reset** (rearmar ou "zerar"...). Durante o funcionamento como simples contador/divisor, este pino do bloco deve ser mantido sob nfvel **"O''**  ou "baixo"...

- **Dl** - Entrada de **dados.** No funcionamento como simples contador/divisor, tal Entrada deve ser ligada a Saida **complementar.** 

- **St** - Entrada de set (armar). No funcionamentoelementardo bloco, comomero contador/divisor, essa Entrada deve ser mantida "baixa", ou em **"O''.** 

Notem ainda que a alimentação, sendo "simultanea" ou "compartilhada" pelos dois blocos intemos do Integrado, deve ser aplicada aos pinos **14** (+) e 7(-). Nao esquecer que, como ocorre em todos os blocos 16gicos dos Integrados C.MOS, na eventualidade de usarmos apenas um dos dois blocos intemos, todas as Entradas correspondentes ao bloco não usado devem receber uma polarização (ou ligando-as ao **positivo** ou ao **negativo**  geral da alimentação, por exemplo ... ) de modo a não instabilizar o funcionamento do chip como um todo...

#### . **FIG. 2** -**INDIVIDUALIZANDO** *UM*  **DOSBLOCOS INTERNOSDO4013 ...**

- Para que a interpretação do caro Leitor/ "Aluno" fique mais facil, a figura traz, agora, o diagrama em bloco de apenas um dos BIESTÁVEIS internos ao 4013,

também com os "nomes" e funções dos seus pinos, além da respectiva numeração externamente atribuída às "pernas" ... Para o bom entendimento das explicações que se seguirão, é fundamental que o Leitor/"Aluno" observe, simultaneamente, o presente diagrama, mais a TABELA DE ESTADOS (uma espécie de "TABELA VERDADE", para os blocos digitais mais complexos...), objeto do próximo ítem...

- **FIG. 3** - **A** *TABEIA DE ESTADOS*  **DO 4013 - A TABELA DE ESTADOS** (assim como o é a chamada TABELA VERDADE, para os simples *gates ... )* e uma espécie de gráfico/relatório, uma verdadeira "carteira de identidade" de qualquer bloco lógico, já que através dela podemos saber praticamente **tudo** a respeito das "reações" do dito bloco, como suas Saídas se comportam em função de dados ou estados apresentados as suas Entradas, etc. No projeto de qualquer circuito que envolva blocos 16gicos Integrados, o conhcimento previo da T ABE-LA DE ESTADOS (ou da TABELA VERDADE) e um requisito **absoluta**mente essencial, portanto... Analisando, entao, os diagramas das figuras **2** e **3,**  veremos que os sinais (normalmente **um**  "trem" de pulsos, altemando estados "altos" e "baixos'', ou **"1"** e **'"O'' ... )** sao aplicados a Entrada de **clock,** sob certa Frequência. A Saída é, basicamente, recolhida num dos dois pinos complementares disponíveis ... Na sua funçao básica, como **BIESTÁVEL**, qualquer dos blocos internos do 4013 pode, então, ser usado como DIVISOR POR 2, ou como CONTADORBINARlOSIMPLES (ver "Aula" anterior...). Observem, porém (na TABELA DE ESTADOS) que a Entra-

5 1

 $\frac{1}{13}$   $\frac{1}{12}$   $\frac{1}{11}$ 

 $\frac{1}{1}$  2 3 4 5 6 7  $\sqrt{4013}$ 

 $\begin{array}{|c|c|c|c|c|c|c|c|c|} \hline & \text{I} & \text{I}$ 

2

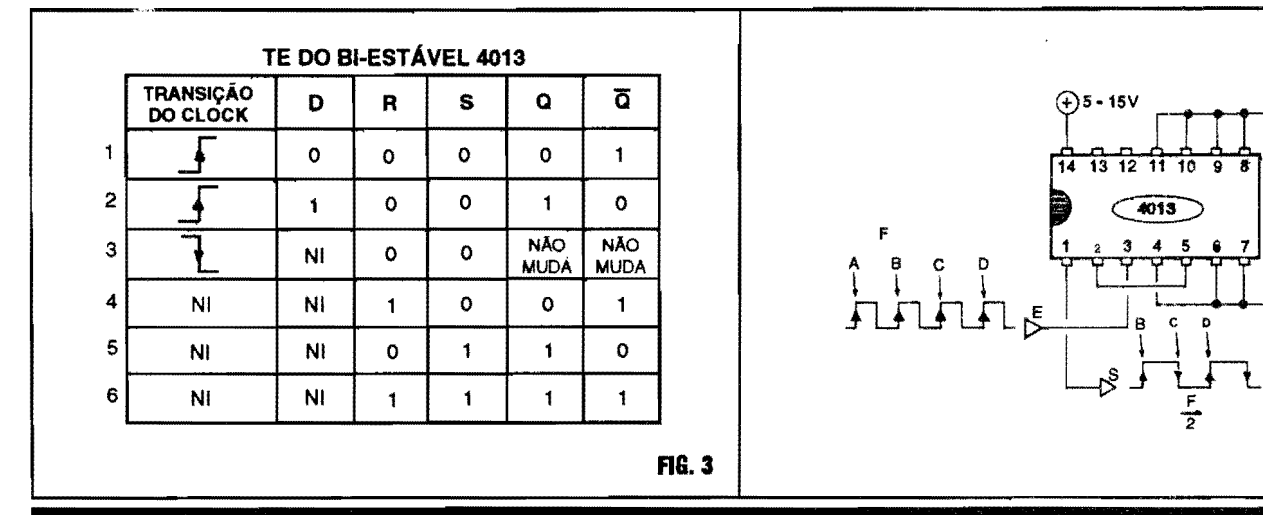

da do bloco apenas "reage" às transições *ascendentes* ou de *subida* do sinal digital aplicado (ver as duas primeiras linhas da TABELA DE ESTADOS...), ou seja: cada vez que a Entrada de **clock** *sente*  uma rápida mudança de estado, de "0" para **"l'',** automaticamente **inverte-se** o estado presente nas duas Saidas complementares (a que estava em "0" para para **"l"** e a que estava em **"1"** passa para "(P"...). Já durante a transição *descendente* ou de *descida* do sinal na Entrada de **clock** (quando ocorre uma mudanya de **"l"** para **"O''** na Entrada, como na terceira linha da TABELA DE ESTA-OOS ... ), as Saidas complementares **nao têm** seus estados alterados... É justamente graças a essa capacidade de "reagir'' apenas as transiy6es *ascendentes*  **queumFLIP-FLOPBIESTAVELpode**  realizar uma efetiva **divisao por 2,** conforme veremos ... Observem ainda que o estado **NI** codificado em alguns dos quadros da TABELA DE ESTADOS, significa **"NAO** IMPORTA" (o estado...), ou seja: as condições ou "resultados" gerais indicados se verificam **nao importando** se o terminal indicado esteja, naquele momento, recebendo **"1"**  ou **''O'' ...** Analisemos, entao, alguns pontos especificos, para facilitar a compreensão da sequência de eventos...

-Seo RESETestiverem "l"eoSETem ''O'', *não importa* o nível ou estado momentaneo do sinal aplicado a Entrada de **CLOCK(enem** aEntradade **DADOS ... ),**  pois, nesse caso, a Safda **NORMAL**  mostrara sempre **''O''** e a Safda **COM-** **PLEMENTAR** sempre "1"...

- Jase o **RESET** estiver em **"O''** e o **SET**  em "1", não importa o estado ou nível momentaneamente aplicado a Entrada de **CLOCK** (ou de **DADOS ... ),** a Saida **NORMAL,** mostrara sempre **"1"** e a Saida **COMPLEMENTAR** sempre **"O'' ...** 

- Numa terceim hip6tese, aplicando-se nível "alto" ("1") tanto ao pino de **RESET** quanto ao de **SET,** ambas as Saídas mostrarão "1", não importando os nfveis ou estados momentaneamente aplicados as Entradas de **CLOCK** OU de **DADOS ...** 

- **FIG. 4- 0 4013 COMO** *CONTADOR BINARIO SIMPLES* **OU** *DIVISOR POR* 2... - À luz do que já foi visto quanto ao 4013, nao e dificil, agora, entender como- numa simples sequencia de interligação de seus pinos - podemos construir um CONT ADOR BIN ARIO ou DIVI-SOR POR 2! 0 esqueminha da figura mostra esse circuito pratico, com todos os seus detalhes ... 0 **clock** (ou seja, o sinal cujaFrequencia se pretende *dividir por* 2 ... ) e aplicado ao respectivo pino de Entrada (3). A Saida **COMPLEMEN-TAR** (2) e ligada ao pino de Entrada de **DADOS** (5). Os pinos de **RESET** e **SET (4** e 6) permanecem em **''O''** (sirnplesmente ligados a linha do **negativo** da alimentação...). Como estamos utilizando *apenas um* dos blocos internos do Integrado, todas as Entradas ou pinos de Controle do *outro* bloco (pinos 8-9-10- 11...), não utilizadas, devem ser polari-

zadas - no caso todas ligadas ao **negativo**  da alimentação (ou, digitalmente falando, a **"O'' ... ).** Aos pinos 14 e 7 se aplica a alimentação, dentro da faixa de Tensões "aceita" pela "família" C.MOS (5 a 15V). Como arranjo estabelecido "nos conformes" do esquema, aplicando-se entao a Entrada **E** um "trem de pulsos" sob Frequencia **F,** teremos na SaidaS um outro "trem de pulsos", este manifestando-se sob Frequência F/2, ou seja: rigorosamente a **metade** da Frequencia **F ...** ! Vejamos, em detalhes, as razões dessa autentica **divisao por 2:** ja virnos que o estado em *qualquer* das Saidas do **BIESTAVEL** (no caso do exemplo, estamos aproveitando apenas a Saida NORMAL, presente no pino 1 do 4013... ) apenas pode inverter-se após a Entrada de **CLOCK** ter recebido duas transições *ascendentes* (ou seja: *subidas* de "0" para **"l" ... ).** Observem, nos diagramas de forma de onda do esquema, que tais transições apenas se dão nos instantes A-B-C-D. Consultandoa TABELA DE EST ADOS **(FIG. 3)** podemos ver que a Saída **NORMAL** (pino 1) estará, inicialmente, em **"0" ...** Ao ocorrer a *segunda*  (B) transição *ascendente* na Entrada, o nivel na Safda *sobe* (vai do **''O''** para "1"...). Na *terceira* transição (C) o nível na Saidaretoma a **"O''** para apenas vol tar a **"1"** quando a Entrada recebe a *quarta*  transição (D). Dessa forma, são precisos **4** pulsos completos na Entrada, para que (dentro do **mesmo** intervalo de Tempo ... ) se verifiquem **2** pulsos completos na Saída... Nada mais, nada menos, do que uma autêntica DIVISÃO **POR 2...!** 

**FIG. 4** 

*TEIJIIJA* • *OS CI/ICIITOS INTEIRADOS (PARTE 11)* 

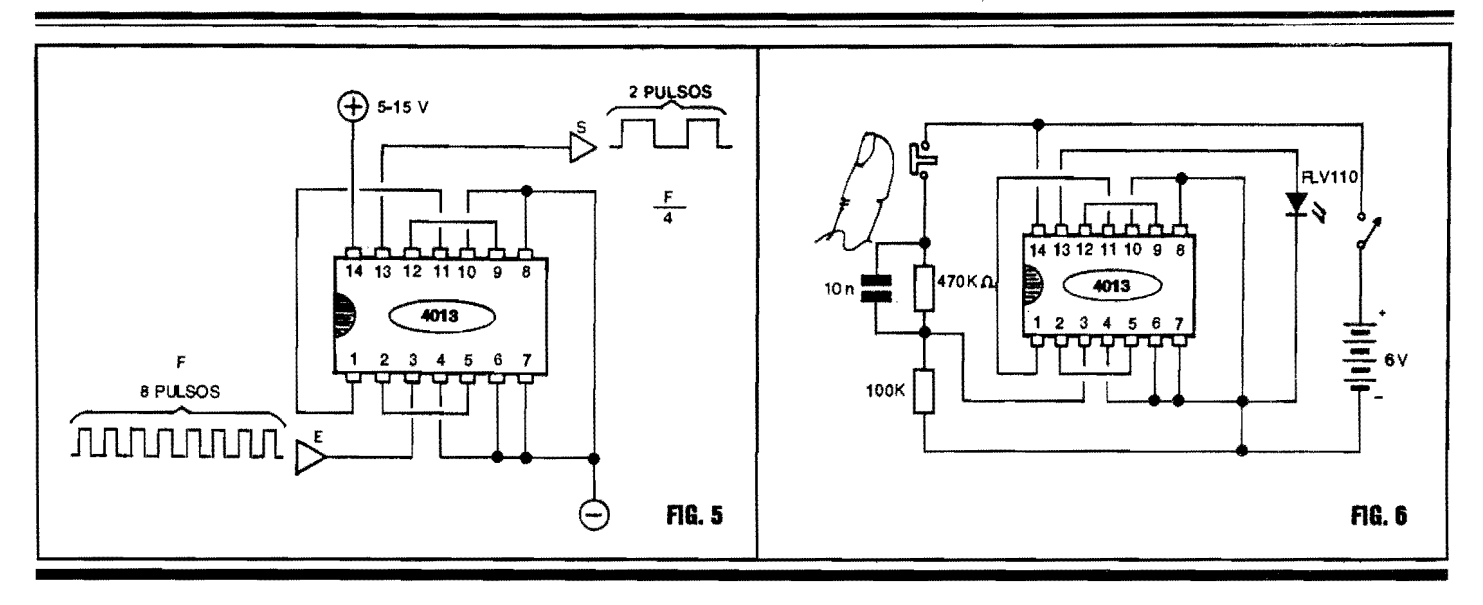

- **FIG.** 5 - **"CIRCUITANTO'' 0 4013 COMO** *DIVISOR POR 4 ... -* Se nao "forçar" muito a cabecinha de Vocês, caros Leitores/"Alunos" (lembram-se daquelas elementares primeiras Lições de Aritimetica, nas primeiras series do primeiro grau...?), pedimos notar que **divindoou numeroou quantidadeduas**  *vezes por 2* , **teremos o equivalente a sua** *divisiio por 4 ...* Assim, como o 4013 contem **dois** blocos capazes de, individualmente, fazer *divisoes por 2,* basta "enfileirar" de forma lógica os dois blocos para se obter uma *divisdo por 4 ...* 0 esqueminha da figura mostra coma isso pode ser feito na pratica, pela simples interligação correta das Entradas, Saídas e pinos de Controle dos dois blocos do 4013, e sem o auxilio de nenhum outro componente extemo (apenas o puro e simples trabalho do Integrado ... )! Comparando o esquema com o diagrama das "entranhas" do 4013 **(FIG.1),** percebese claramente que a Saída NORMAL do *primciro* **BIESTÁVEL** (pino 1) encontra-se diretamente ligada a Entrada de **CLOCK** do *segundo* **BIESTA VEL**  (pino 11 ), e que - agora - recolhemos a Saída final do conjunto no pino de Saída do *segundo* **BIESTA VEL** (pino 13). Dessa forma, a Frequência final obtida sera **4 vezes menor** do que a aplicada a Entrada **E ... !** Em outras palavras (econforme exemplificam os diagramas de formas de onda na figura...), se aplicados **<sup>8</sup>**pulsos completos a Entrada E teremos - no mesmo intervalo de Tempo - **2**  pulsos completos na Saida **S ...** Uma rigorosa e concreta **divlsio por** 4 .. .1

· **FIG. 6** - **FAZENDO EXPERIEN-CIAS COMPROBATORIAS ...** - 0 Leitorf' Aluno" pode, muito facilmente, com o auxílio de uma matriz de contatos *(Proto Board)* realizar na pratica algumas elucidativas EXPERIENCIAS, para comprovar, "ao vivo", o funcionamento dos blocos logicos **BIESTA VEIS** contidos no 4013, nas explicadas funções de **divisor** ou **contador.** Com um pouco de atenção, basta interligar os componentes sobre o *Proto Board,* "nos conformes" do esqueminha (que é muito simples...) para obter um **divisor por 4** experimental ... Uma rede **RC,** formada pelos resistores de 100Ke470Kmaisocapacitorde 10n, juntamente com um interruptor de pressao *(push-button)* tipo Normalmente Aberto, permite a injeção de pulsos na Entrada do sistema, um a um (faceis de contarmentalmente, portanto...), através de pressoes sequenciais no botao do dito interruptor... Para indicar o momentâneo estado digital presente naSaida, um LED comum é utilizado, e ligado de modo que apenas acendera quando o pino 13 do 4013 se mostrar ''alto", ou em **"1" ...**  Realizada a montagem experimental, totalmente sem solda (o que permitira a posterior re-utilização dos componentes em outras experiências ... ), aplicam-se os pulsos, premindo o *push-button* **uma vez para cada pulso** e verifica-se que sao necessarios **4** pulsos na Entrada, para que o LED indicador mostre **um** perfodo de acendimento ... Se for apertado **8** vezes o interruptor, serao vistos **dois** perfodos de acendimento do LED, e assim por diante...! Com um pouquinho de raciocfnio pratico, tambem o diagrama basico do **divisor por 2 (FIG. 4)** podera ser implementado numa EXPERIENCIA pratica, quando entao sera verificado **um**  perfodo de acendimento do LED indicador, para cada dois pulsos aplicados a Entrada...

#### •••••••••••••••••••• **ENFIANDO MAIS E MAIS "COISAS" DENTRO DOS INTEGRADOS...**

••••••••••••••••••••

É certo que não se pode considerar um grande "façanha" embutir dois meros **BIESTÁVEIS** num integradinho ... Entretanto, o exemplo dado, "em cima" do 4013 (escolhido propositalmente, por ser um componente superusado em montagens e projetos relativamente simples, que serão vistos várias vezes, no decorrer do nosso "Curso"...), serve apenas como singelo **ponto de**  partida para vôos mais altos, em termos de integração, ou seja: da capacidade que amodemaindustriadecomponentestem de ultra-miniaturizar cada vez mais os *chips,* enfiando mais e mais "coisas la dentro"...!

O conceito envolvido é o de densidade da integração... Chama-se, então, de integração de baixa densida**de,** a presente - por exemplo - no citado e dissecado 4013 (tem relativamente "pouca coisa la dentro" ... ). Por **media densidade** interpretamos muitos outros Integrados, ja com mais de uma dezena

de blocos lógicos internos... Finalmente, chamados de integração de alta densidade (ou "de larga escala"...) a aplicada a vários Integrados modernos, que podem conter muitas dezenas, ou mesmo centenas (até milhares...) de blocos lógicos completos! Só para dar um exemplo de "arregaçar a boca do balão", um moderno *chip* de microprocessador (o núcleo da placa mãe dos micro-computadores, conforme estão aprendendo os Leitores que estão seguindo a Seção ABC DO PC - INFORMÁTICA PRÁTICA, aqui mesmo, em APE...), que, externamente, não passa de um "integradão", pode atualmente - conter milhões de elementos ativos (transístores) dispostos em dezenas de milhares de blocos lógicos! E isso não é "papo furado"...!

Não se assustem, contudo, que por enquanto ainda não vamos abordar tais "monstros" da moderna integração (no devido tempo, chegaremos lá, tenham certeza...). Entretanto, daqui para a frente, no presente grupo de "lições", abordaremos progressivamente alguns Integrados específicos (porém de uso corrente...) em cujas "entranhas" podemos contar dezenas de blocos, e centenas de transístores...

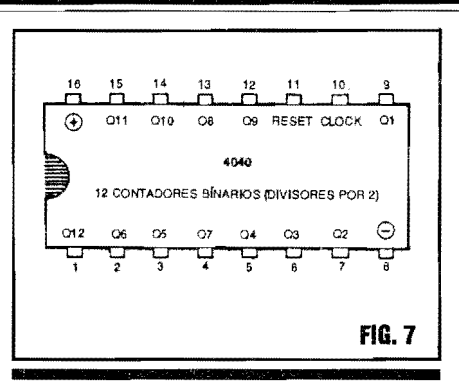

Só para seguir nesse raciocínio, vamos dissecar um "companheiro" C.MOS do 4013, desta vez contendo "um monte" de blocos BIESTÁVEIS, contadores/divisores por 2...! Vejamos:

- FIG. 7 - O INTEGRADO C.MOS 4040 (MÚLTIPLO CONTADOR DE 12  $ESTÁGIOS...$ ) - O diagrama mostra (com o componente visto por cima...) a identificação e codificação de pinagem do Integrado C.MOS 4040, que contémnada menos que 12 FLIP-FLOPS BI-**ESTÁVEIS** (contadores binários). Uma coisa que deve ser observada, desde já, é que devido à progressivamente maior

#### **TEORIA - OS CIRCUITOS INTEGRADOS (PARTE 11)**

31

quantidade de blocos embutida nos chips, em confronto com o número evidentemente limitado de pinos/"pernas" de acesso externo, leva a alguns "sacrifícios" praticamente obrigatórios, de modo que nem todos os terminais de acesso, controle, etc., de cada bloco, podem ser individualmente acessíveis, externamente... No caso do 4040, com seus 12 **BIESTÁVEIS**, além dos terminais de alimentação (que servem, simultaneamente, a *todos* os blocos internos...), situados nos pinos 16 (+) e 8 (-), temos um único pino para a Entrada de CLOCK  $(10)$ , também apenas um pino para o RESET (11), através do qual podem ser "zerados" todos os contadores internos, simultaneamente, e - finalmente - as 12 Saídas NORMAIS (não há acesso externos às Saídas COMPLEMENTA-RES...), ou "Q", nos 12 pinos restantes, pela ordem: 9 - 7 - 6 - 5 - 3 - 2 - 4 - 13 - $12 - 14 - 15 - 1$ ...

- FIG. 8 - "TIRANDO A ROUPA" DO 4040... - Normalmente, nos diagramas de circuitos ("esquemas"), os Integrados mais complexos são estilizados como meras "caixas" dotadas de pinos numerados, conforme o Leitor/"Aluno" já viu

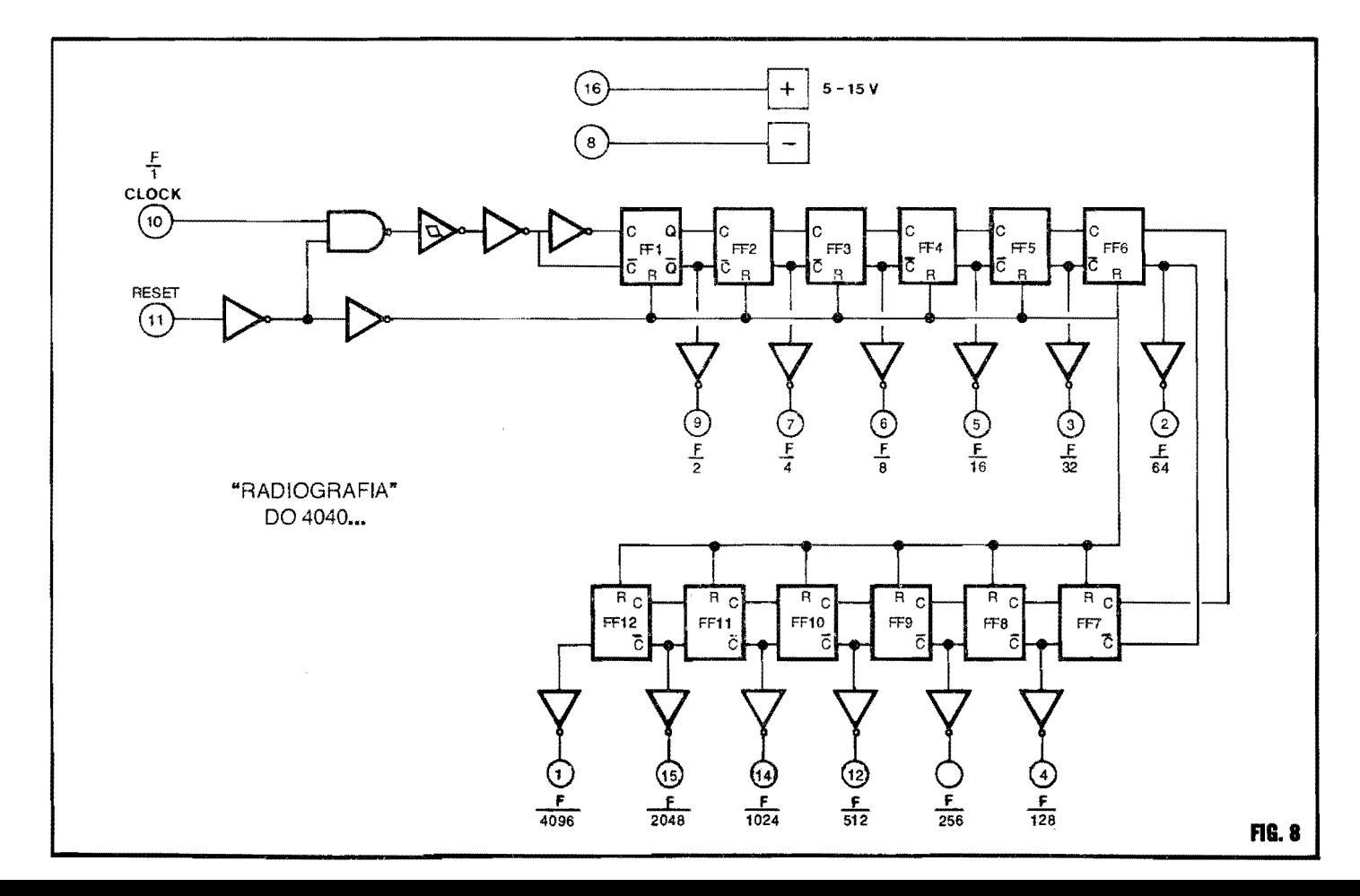

em exemplos anteriores do nosso "Curso"... Entretanto, a própria razão de ser da presente "Aula" está na demonstração do tamanho e da complexidade do **con**teúdo dos modernos Integrados... Assim, torna-se justificada (se não necessaria ... ) uma analise do "lado de dentro'' dodito cujo, a partir do diagrama de blocos representativo, visto na **FIG.**  8... Observem, inicialmente, os 12 FLIP-**FLOPS,** simbolizados pelas "caixas"retangulares, cada um deles dotado de **duas** Entradas de **CLOCK,** uma **NOR-MAL** (C) **EoutraCOMPLEMENTAR**  (representada por um "C" com um tracinbo em cima, lembram-se ... ?) e **duas**  Saidas, sendo tambem uma **NORMAL (Q)** ea outra **COMPLEMENTAR** (o "Q" com o velho tracinho de "inversão", em cima...). Observem ainda a presença intema de alguns *gates* ja estudados, **SIMPLES INVERSORES,** *NAND* **DE 2 ENTRADAS** e ate um **Sll\llPLES INVERSOR COM FUNÇÃO** *SCHMITT TRIGGER ... Tais gates* auxiliares destinam-se a perfeitamente conformar os sinais, e dar-lhes o devido "estado" ou condição digital, de modo a serem perfeitamente manipulados pela bateria de contadores ... Observem a presença do comando de **RESET** (pino 11) . Notem tambem que as duas Saidas de cada **BIESTÁVEL** estão sempre conetadas as duas Entradas do **BIEST A VEL**  seguinte da "fila", de modo que as **di**visões por 2 vão sendo feitas progressivamente através dos blocos ... Outra coisa: como as Saídas são inicialmente recolhidas nos terminais **COMPLEMEN-TARES** de cada **BIESTAVEL,** todas elas sao extemamente acessadas atraves de um bloco **SIMPLES INVERSOR.**  de modo que nos pinos extemos do Integrado, tais Saidas se manifestem de forma "não invertida" (Saídas "Q"...). A Frequência de **CLOCK** é aplicada ao pino de Entrada geral  $(10)$  e, depois de "adequado" o sinal, enviada ao primeiro **FLIP-FLOP (FFl** ), seguindo dai para a frente, de **BIESTÁVEL** em BI-**ESTÁVEL**, até **FF12**... O pino externo de **RESET(ll),** comanda (viadois **SIM-PLES INVERSO RES** intemos ... ) *todas*  as Entradas de **RESET** dos 12 **BI-ESTA VEIS,** de modo que todos eles podem ser simultaneamente "zerados" ou "rearmados" através de tal entrada de controle... Para simplificar a interpretação geral, os números contidos nos pequenos círculos, no diagrama, indicam a codificação dos pinos externos do 4040, e as inscrições junto de tais pontos indicam as funções de cada pino ... Vamos, agora, raciocinar um pouco a respeito da organização e funcionamento do conjunto como um todo, sempre considerando conceitos ja aprendidos, em "Aulas" imediatamente anteriores, do nosso "Curso"...

Lembramos que, estando o pino de **RESET** geral **(11)** em **"O'',** aplicando-se a Entrada de **CLOCK (10)** um "trem de pulsos" de determinada Frequencia *(Fl*  **1)** , sera obtida, nas diversas Saidas, e pela ordem, a dita Frequência progressivamente dividida por 2 (F/2, F/4, F/8,

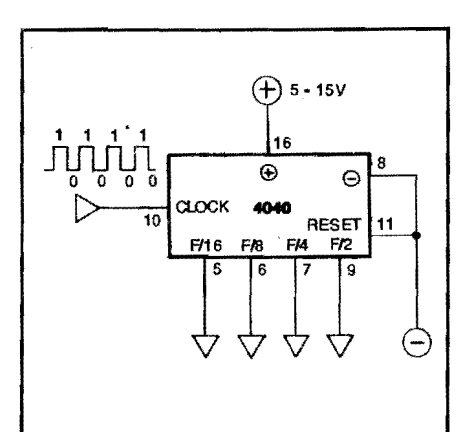

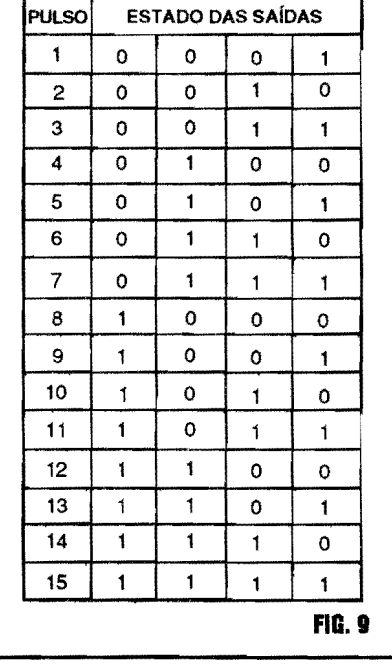

**Fl16,** etc.) , at6 que, na ultima Safda, tenhamos **F/4096** (a Frequência inicial, **Fil,** *dividida* por **4096 ... !)** 

• Recordando o que ja foi visto em "Aulas" anteriores, sobre a chamada **NO-**TA CÃO BINÁRIA (ou seja, aquele jeito de escrever, ler e fazer contas com os números formados apenas pelos "algarismos" ou digitos **"0"** e **"1" ... ),** podemos lembrar que os "pesos" dos digitos, dependendo do lugar que ocupam na notafao, significam **potencias de 2**  começando no dígito da extrema direita, com o **valor** de 2<sup>0</sup>, depois 2<sup>1</sup>, 2<sup>2</sup>, 2<sup>3</sup>, e assim por diante, conforme vamos para a esquerda da notação ... Isso, em outras palavras, quer dizer que, *da direita para a esquerda,* o "valor" do dfgito **"1"** e, respectiva e progressivamente **1, 2, 4, 8, 16, 32 e por aí vai...** 

- Notem que e **exatamente essa** a *rela~iio de divisoes* resultantes de uma "fila" de **BIESTA VEIS** como a contida num Integrado do tipo do 4040! dessa forma, in terpretadas na ordem correta, as Saidas desse multiplocontador *escrevem*  claramente, em **BINARIO** a pr6pria **quantidade** de pulsos aplicada a sua Entrada geral de **CLOCK. .. !** 

- **FIG. 9** - **INTERPRETANDO AS SAIDAS DO 4040 COMO UM "TO-**TALIZADOR" (CONTADOR) **BINÁRIO PRÁTICO...** Para simplificar as coisas, e não assustar muito a "turma", utilizaremos no presente exemplo, apenas as 4 primeiras Saidas do 4040, nas quais aFrequenciado "trem de pulsos" original aparece nas proporções de **Fl2, Fl4,Fl8** e **Fil 6.** Pelo conj unto de "estados''possfveis (sempre **"O''** ou **"1",**  como já sabemos...) nessas 4 Saídas, ordenadas da forma indicada, teremos em **BINA.RIO** a perfeita *contagem* dos pulsos aplicados a mencionada Entrada de **CLOCK. .. !** Se o "Aluno" for do tipo que "só acredita vendo", poderá realizar, num *Proto Board,* o circuito representado no diagrama, usando 4 LEDs nas Saidas, para indicar visualmente seus "estados", e aplicando a Entrada de **CLOCK** pulsos atraves de *push-button*  (nos mesmo moldes da Experiencia da FIG. 6...). Com isso, poderá comprovar a TABELA DE ESTADOS anexa a **FIG.9 ...** 

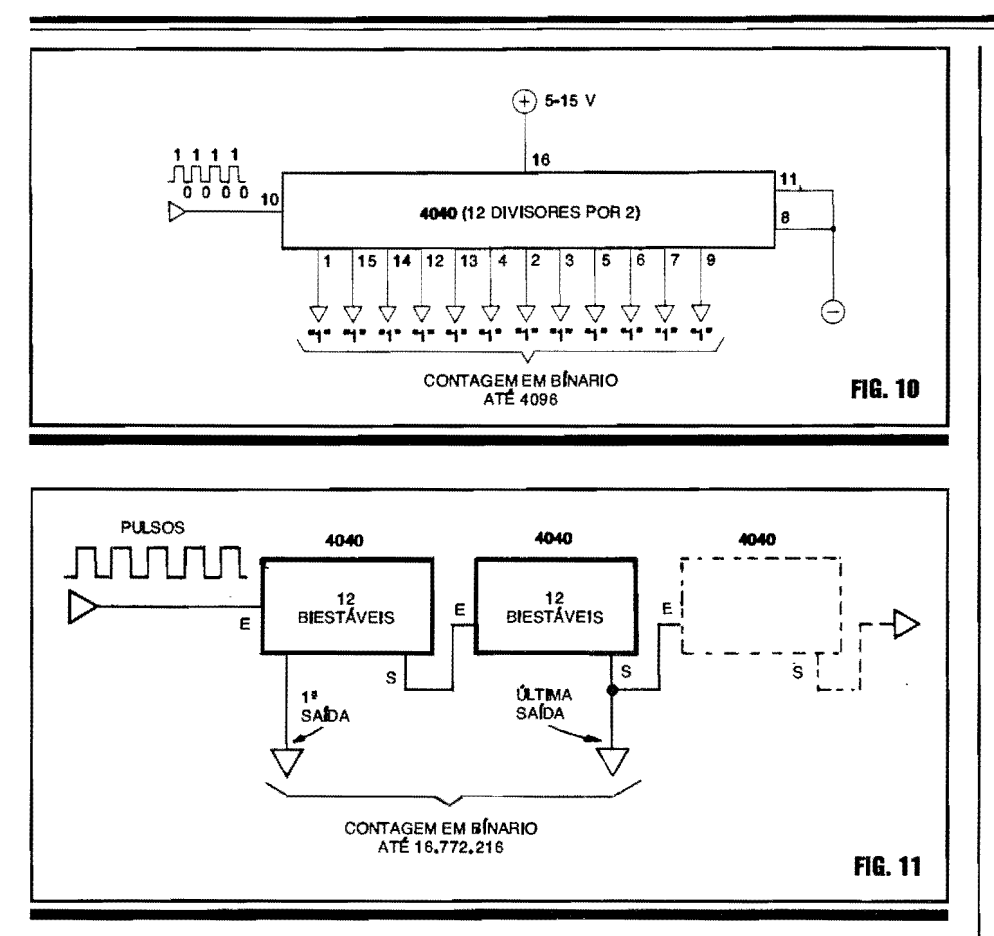

- FIG. 10 - INDO "ATÉ O CABO" DA CONTAGEM POSSÍVEL COM O 4040 - No diagrama/exemplo da FIG. 9 utilizamos, para simplificar as coisas, apenas as 4 primeiras Saídas do conjunto de contadores internos do 4040... Entretanto, lembrando que o dito Integrado tem nada menos que 12 contadores/divisores internos, todos com Saídas externamente acessíveis, podemos levar a "coisa até o cabo", aproveitando todas as Saídas, através das quais poderão ser contados e binariamente indicados com precisão (através de 12 LEDs, se o diagrama for concretizado numa Experiência sobre matriz de contatos...) até 4096 pulsos, já que o número binário "1111111111111" significa exatamente "4096" em decimal...!

-FIG.11-... EPARA CONTAR "ACI-MA" DE 4096...? - Embora 4096 pareça, a princípio, um número ou quantidade realtivamente elevada, na prática não o é, já que em muitas aplicações precisamos quantificar valores numericamente muito superiores, manipulando tais números binários elevados, digital e eletronicamente... Nada mais simples de se obter...! Basta "enfileirarmos" vários Integrados múltiplos contadores (4040 ou outros do gênero, que conheceremos em futuro próximo...), sempre conetando a Saída do último contador de um Integrado, à Entrada do primeiro contador do Integrado seguinte na "fila", e assim por diante...! Observem, no diagrama de blocos, que só com os dois 4040 da esquerda, oferecendo então nada menos que 24 Saídas, torna-se possível mostrar, em binário. uma contagem de até 16.772.216 (já um número bastante considerável, né...?). A título de exercício, tentem verificar até quanto poderíamos contar, com a anexação, na "fila", de um tercei $ro$  4040 (visto em linhas tracejadas, no  $diagrama...$  !

- FIG.12-EXPLORANDO AO MÁXI-MO AS POTENCIALIDADES DOS **BLOCOS INTEGRADOS** EM FUNÇÕES DE CONTAGEM... - Já deve ter dado para o caro Leitor/"Aluno" perceber as potencialidades e habilidades que os blocos digitais têm, para "lidar com números"... Entretanto, o seu mais

#### **TEORIA - OS CIRCUITOS INTEGRADOS (PARTE 11)**

33

impressionante "talento" no assunto é a grande (mesmo...) velocidade com a qual podem realizar tais operações...! Só para dar um exemplo comparativo, o conjunto dos dois 4040 iniciais do diagrama da FIG. 11 pode efetivamente contar, desde 1 até 16.772.216 em muito menos tempo do que alguém conseguiria dizer, em voz alta, o número dezesseis milhões, setecentos e setenta e dois mil e duzentos e dezesseis...! Na verdade, tal contagem ou totalização binária pode ser feita numa fração de segundo! Graças a esse enorme potencial, lastreado basicamente na precisão e na velocidade é que surgiu todo o moderno Universo do cálculo puramente eletrônico e - por consequência - os computadores, micro-computadores e toda a parafernália informática que atualmente nos cerca e nos serve! Na raiz de todo arranjo eletrônico digital contido nos modernos computadores, temos nada mais, nada menos, que um "monte" (mas um monte *mesmo...*) de divisores

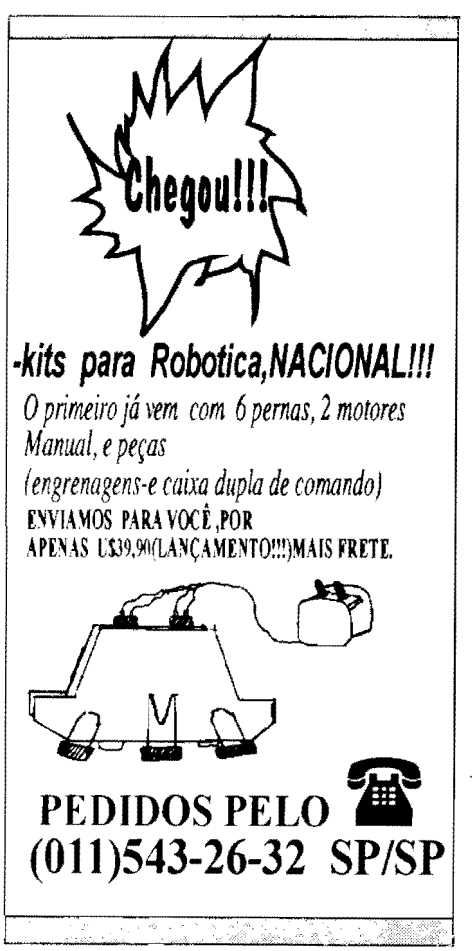

#### **TEORIA - OS CIRCUITOS INTEGRADOS (PARTE 11)**

por 2 trabalhando em funções também de totalização binária, conforme esquematiza o diagrama da presente figura...!

#### E COMO TORNAR PRÁTICA A **LEITURA OU A INTERPRETAÇÃO DE VALORES EM BINÁRIO, NÉSTE NOSSO"UNIVERSO DECIMAL"...?**

\*\*\*\*\*\*\*\*\*\*\*\*\*\*

Muitos dos Leitores/"Alunos" (principalmente aqueles mais "cricas", que vivem procurando "defeito" em tudo...) já terão pensado: "- Tudo bem... Mas não é nada prático, para as pessoas ler ou interpretar esses enormes (em termos de quantidade de dígitos ou algarismos...) números em binário...

É verdade...! Vivemos num "universo decimal" e basta considerar que precisamos de 24 algarismos para escrever 16.772.216 em binário, mas apenas 8 algarismos para fazê-lo na forma decimal, para surgir uma certa incoerência (aparente...) na utilização de tais sistemas... A princípio, parece pouco prático e difícil de tornar operacional a própria interpretação, leitura de dados

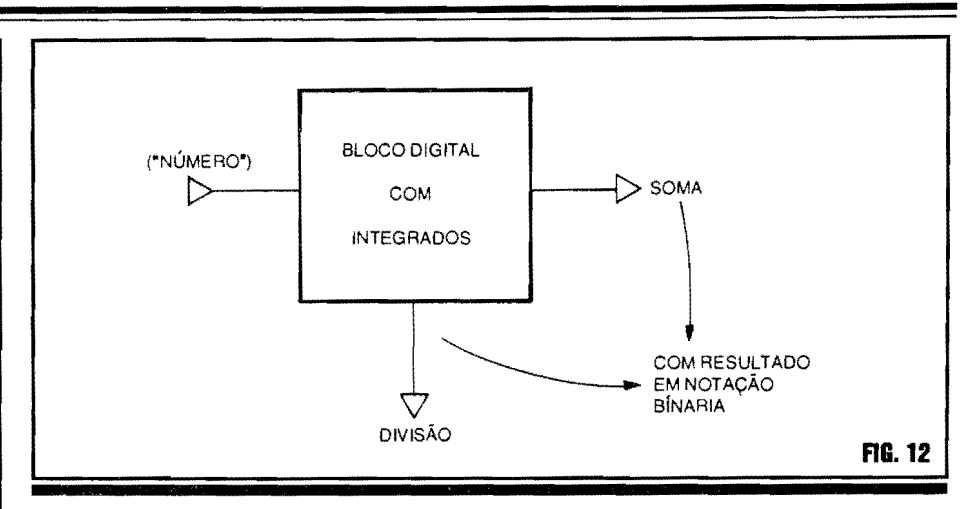

ou resultados, injeção de dados ou números em calculadoras, computadores, micro-processadores, etc.

Mas, "não tem terror"...! Esse aparente problema foi também facilmente solucionado pelos projetistas e fabricantes, graças à enorme versatilidade dos blocos integrados digitais! Através de inteligentes arranjos desses blocos, dentro de Integrados específicos (também de uso corrente, conforme veremos nas futuras e imediatas "Aulas"...), foram criados conversores de binário para decimal e de decimal para

binário, que podem, com grande eficiência e rapidez, receber os números ou dados numa das notações e... mostrá-los na outra!

Tais conversores, e mais seus "companheiros", os decodificadores, e os displays numéricos de 7 segmentos, fazem todo o estafante trabalho de interpretação, entre a máquina e o homem (e vice-versa...)! Esses importantes componentes Integrados serão os objetos das próximas "Aulas" do ABC DA ELETRÔNICA absolutamente "imperdíveis", portanto...

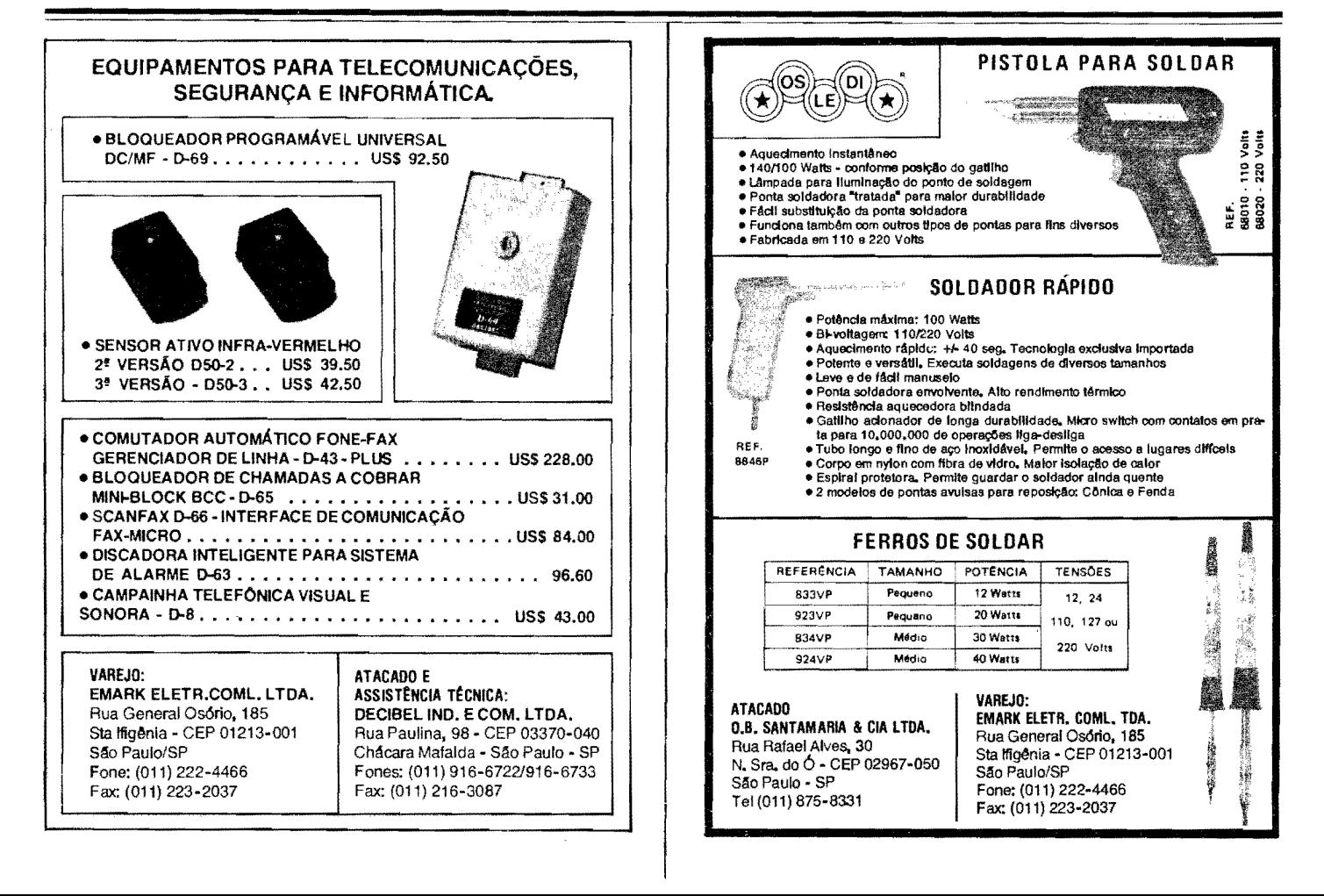

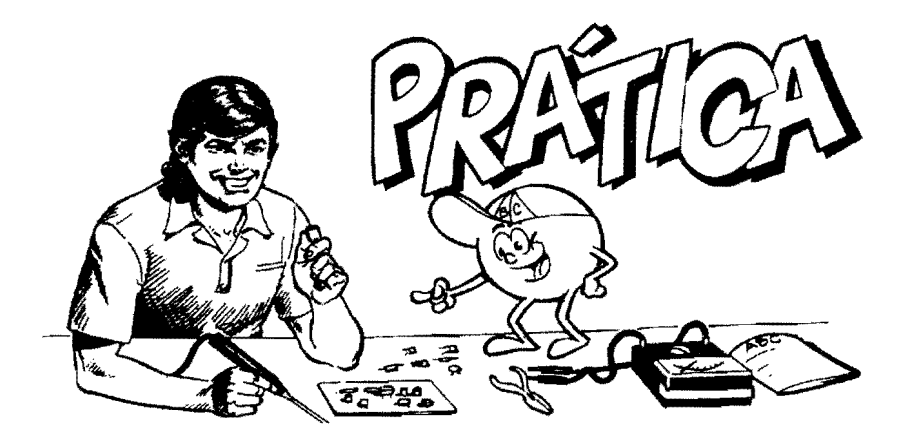

# **0 TIC-TAC PERPETUO ... !**

•••••••••••••••••••••••••••••••••••••••••••

 $\cdots$ PROVEITANDO MAIS UM VERSÁTIL INTEGRADO  $\mathcal{N} \times \mathbb{R}$ DA "FAMÍLIA" DIGITAL C.MOS (E OUE NÃO / "Cc • CONTEM BLOCOS INTERNOS ASSIM TÃO COM-PLEXOS, MUITO PELO CONTRÁRIO...), VAMOS CONSTRUIR UM INTERESSANTE DISPOSITIVO CUJA ÚNICA (E APARENTEMENTE "INÓCUA" FUNCÃO...) É. **FAZER TIC-TAC...! ALGUMAS ENGRACADAS SUGESTÕES** DE "USO" SERÃO DADAS, NÃO SE PREOCUPEM... TAM-**BEM EXPLICAMOS, NO DECORRER DA "LICÃO", O ADJE-**TIVO "PERPÉTUO", QUE PODE ATÉ PARECER ÚM POU-<br>CO PRETENCIOSO, MAS VOCÊS VERÃO QUE… NÃO É…! •••••••••••••••••••••••••••••••••••••••••••

Como ja e costume no nosso "Curso", junto a toda "Aula" Teórica do **ABCDE** trazemos sempre uma "Lição" Pratica, configurada numa montagem simples, porém de uso efetivo, frequentemente baseada em conceitos e componentes já estudados de modo a reforçar a ideia de *APRENDER FAZENDO* que norteia o cronograma do "Curso"... Desta vez, contudo, sairemos um pouco da norma, uma vez que o presente projeto/ montagem (embora, seguramente, use conceitos **ja aprendidos ... )** esta centrado num componente que não pode ser considerado um representante dos Integrados que contenham modulos ou blocos lógicos super-complexos (como estamos começando a ver na parte Teórica...), muito pelo contrário...

Serve, a presente "Lição" Prática, para enfatizar - paradoxalmente - o

*outro extremo* das possibilidades e versatilidades dessa importante "familia" Digital C.MOS, ou seja: os Integrados que contém blocos lógicos super-simples, elementares mesmo (ate mais simples do que os meros *gates* ja vistos em recentes "Aulas"...). Na verdade, são muito poucos os Integrados da dita "familia", com "recheio" assim *tao simples,* e - por isso mesmo - torna-se muito interessante uma análise prática das suas possibilidades, conforme fazemos na **montagemdoTIC-TACPERPETUO ...** 

Antes, porém, de começar a descrição prática da montagem, vamos "matar a curiosidade" dos Leitores/"Alunos" quanto ao estranho nome do projeto e à sua esquisita "função"...

Explicando: baseado - como já foi dito - num único Integrado, comum, de baixo custo, mais três ou quatro com-

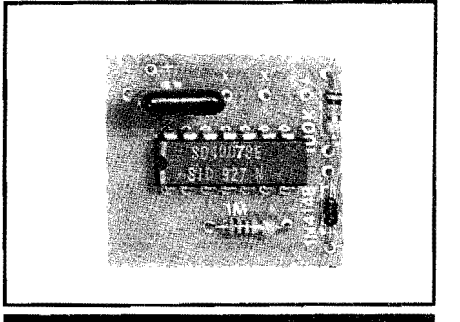

 $\frac{35}{2}$ 

*PRAT/CA* 

ponentes extemos, tambem "manjados" e de fácil aquisição, o circuito é - na verdade • um pequeno gerador de efeito sonoro, imitando com grande perfeição o tradicional (e ja quase "esquecido" nos modernos tempos de dispositivos *silenciosos e digitais ... ) tique-taque* emitido pelos velhos relógios "mecânicos", aqueles de "dar corda"! Tanto a intensidade. quanto o timbre e o proprio ritmo do efeito, sao realmente *muito parecidos*  com os de um autêntico mecanismo do genero, conforme comprovarao os Leitoresf' Alunos" que realizarem a Prati $ca...!$ 

Pois bem ... Já foi explicado o ... TIC-TAC... Agora falemos no... **PER-PÉTUO...** Vocês já sabem (enfatizamos isso, várias vêzes...) da incrível "muquiranice" dos Integrados C.MOS, no que diz respeito a consumo de Corrente, enfim, de *energia* necessaria para o seu funcionamento (mesmo arranjos razoavelmente complexos, muito dificilmente "puxam" mais dos que uns poucos miliampéres...). Essa característica recomenda a utilização de tais componentes nos circuitos e aplicações necessariamente portateis, obrigatoriamente (ou convenientemente ... ) alimentadas a pilhas ou baterias, conforme temos comprovado em inúmeras montagens já mostradas,..

Entretanto, o projeto ora apresentado, consegue (graças a um bom aproveitamento das impedancias e sensibilidades inerentes aos proprios "componentes discretos embutidos" no Integrado utilizado ... ) levar essa "muquiranice" as raias do absurdo, do inacreditável...! O fato é que (também graças ao tipo de transdutor acústico utilizado uma cápsula piezo - que rende "muito",

#### **38 /IIIAnCA** -, **nc-TAC PEI/PlnJtJ. .. I**

em termos de som, a partir de um "tiquinho" de energia de excitação...) o circuito, alimentado por pilhas ou bateria, em 6 ou 9 volts (4 pilhas pequenas, mini ou "botao", ou ainda uma bateriazinha "tijolinho" de 9V...) mostra, sob funcionamento constante e ininterrupto, um consumo na casa da **dezena de microamperes ...** ! Isso mesmo: em tomo de 10 "míseros" *milionésimos de ampére* ...! Só para ter uma ideia "comparativa", ta1 nivel e bastante pr6ximo do natural "desgaste" de pilhas ou baterias pela própria "idade", em repouso na prateleira da loja (pilha.s e bateria.s tern *vida util* ou *prazo de validade* e, mesmo que jamais tenham sido utilizadas, após determinado tempo da fabricação, tornam-se inoperantes ou passam a apresentar energia inferior aos seus valores nominais...)!

lsso quer dizer que, as pilhas ou bateria usadas na energização do TIC-**TAC PERPETUO,** e com este funcionando contínua e ininterruptamente, mostrarao uma durayao **muito** (mas *muito mesmo ... )* longa, quase a mesma que teriam se deixadas incólumes nas suas embalagens...!

E tanta a "economia" de energia no circuito (ate surpreendente, considerando a emissão sonora constante e ininterrupta...) que sequer foi prevista a intercalayao de um interruptor geral ou chave "liga-desliga"noditocujo, que foi "bolado" **exatamente** para ser **deixado ligado** *para sempre* ( entenderam, agora, o *"PERPETUO" ...* ?).

Aindana presente "Lição", falaremos sobre as "utilizações" do dispositivo, e daremos mais detalbes numericos quanto à duração das pilhas ou bateria...

•••••

-**FIG.1- DIAGRAMAESQUEMA TI-CO DO CIRCUITO** - 0 mencionado Integrado C.MOS e um 4007, que contém somente um simples inversor, mais dois pares complementares de transfstores de efeito de campo, de tecnologia Oxido Metalico de Silfcio (a pr6pria "raiz" dos C.MOS...). Esse singelo conteúdo, pelo elevado ganho dos seus "com-.ponentes", pode ser facilmente levado a oscilar, numa configuração bastante próxima da já estudada, quando vimos os arranjos ASTÁVEIS com gates C.MOS...

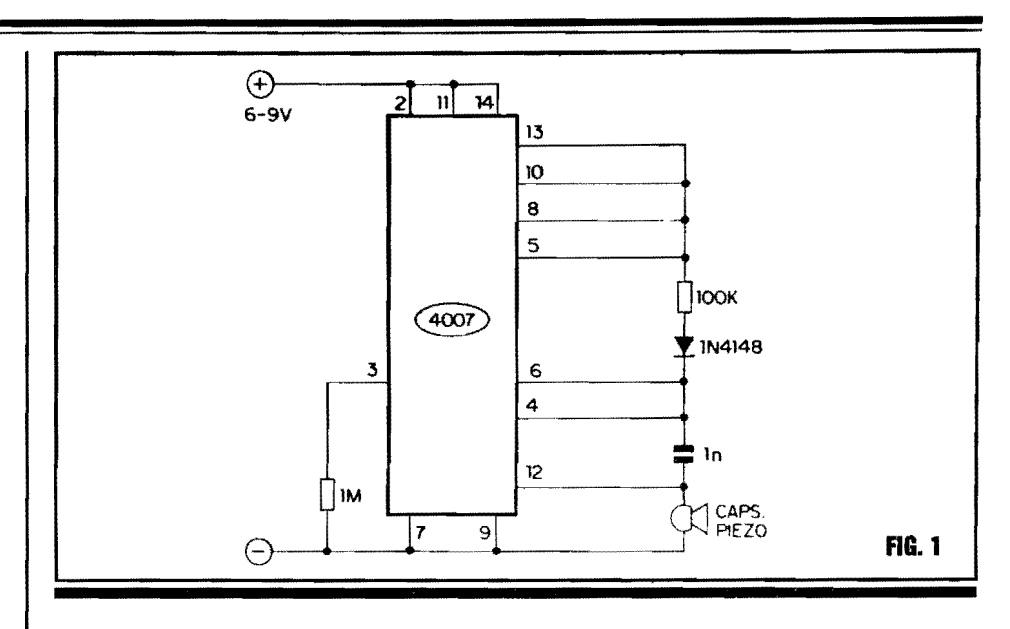

Os valores dos componentes extemos, principalmente os resistores de 1M e 100K, mais o capacitor de ln, determinam basicamente a Frequência dessa oscilação, que fica em torno de 2 Hz (ou seja, o pr6prio *ritmo* natural do *tique*taque de um velho relógio "mecânico"...). Entretanto, existe um componente "extra" no dito arranjo externo, que é o diodo 1N4148... O dito diodo "isola" **um** dos percursos de carga/descarga do capacitor (cuja Constante de Tempo determinao "tamanho" dos semiciclos da oscilação...), de modo que o ciclo ativo do ASTÁVEL (enfim: os pulsos realmente entregues ao transdutor piezo, via pino  $12$  do Integrado...) toma-se extremamente estreito, restringindo a nfveis absurdamente baixos a energiamediarealmente demandadapelo circuito (a despeito da sua ja natural "muquiranice"...)! Ou seja: o circuito funciona praticamente com um "sopro" de energia, com uma Corrente **absolutamente minima,** tao pr6xima de *zero*  quanto é possível conseguir-se...! Entretanto, graças à presença de pulsos nitidos de Tensao sobre a capsula piezo (em valor equivalente a pr6pria "voltagem" adotada para a alimentação, seja 6 ou 9 volts...) aliados à muito grande impedancia desse tipo de transdutor( que tambem requer nfveis absolutamente mínimos de Corrente...), contribui para que - paradoxalmente - o nfvel sonoro emitido seja claramente perceptível, a despeito do "quase *zero* de energia" que esta sendo "puxada" ... ! 0 *volume* do tique-taque, obviamente, não é de "arrebentar vidrayas", porem encontra-se em altura bastante pr6xima do emitido como dissemos- pelos rel6gios "mecanicos" que o circuito se propõe imitar...!

#### **-FIG.2-PRINCIPAISCOMPONEN-**

**TES DA MONTAGEM** - Sem mencionar os resistores e capacitor ( demasiado comuns para - no atual estagio do nosso "Curso" - merecer maiores detalhamentos...), as principais peças do circuito são vistas na figura, em suas aparencias, simbolos e pinagens, de modo a facilitar ao maximo o entendimento - principalmente pelos "Alunos" ques6 agoraestao chegando à "Escola"... O Integrado 4007 tem 14 pinos, cuja numeração/contagem, com a peya vista por cima, "pelas costas", é feita em sentido anti-horário, a partir da extremidade marcada por um pequeno chanfro, ressalto ou ponto (pintado ou em relevo). 0 diodo tern seu terminal de **catodo** indicado por uma faixa ou anel em cor constranstante, sobre a correspondente extremidade ... Finalmente, quanto à cápsula piezo (um componente não polarizado, ao contrário do Integrado e diodo ... ) pode ser encontrada (e utilizada no circuito, sem problemas ... ) nos três "modelos" estilizados: aberta, encapsulada ou tipo "moeda" (ou "pastilha")... O tipo encapsulado, embora um pouco mais caro do que os outros, promove um melhor rendimento sonoro, emboraaaberta ea "moeda" também sirvam, para as aplicações despretenciosas do **TIC-TAC PERPE-TUO ...** 

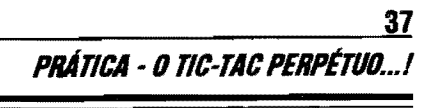

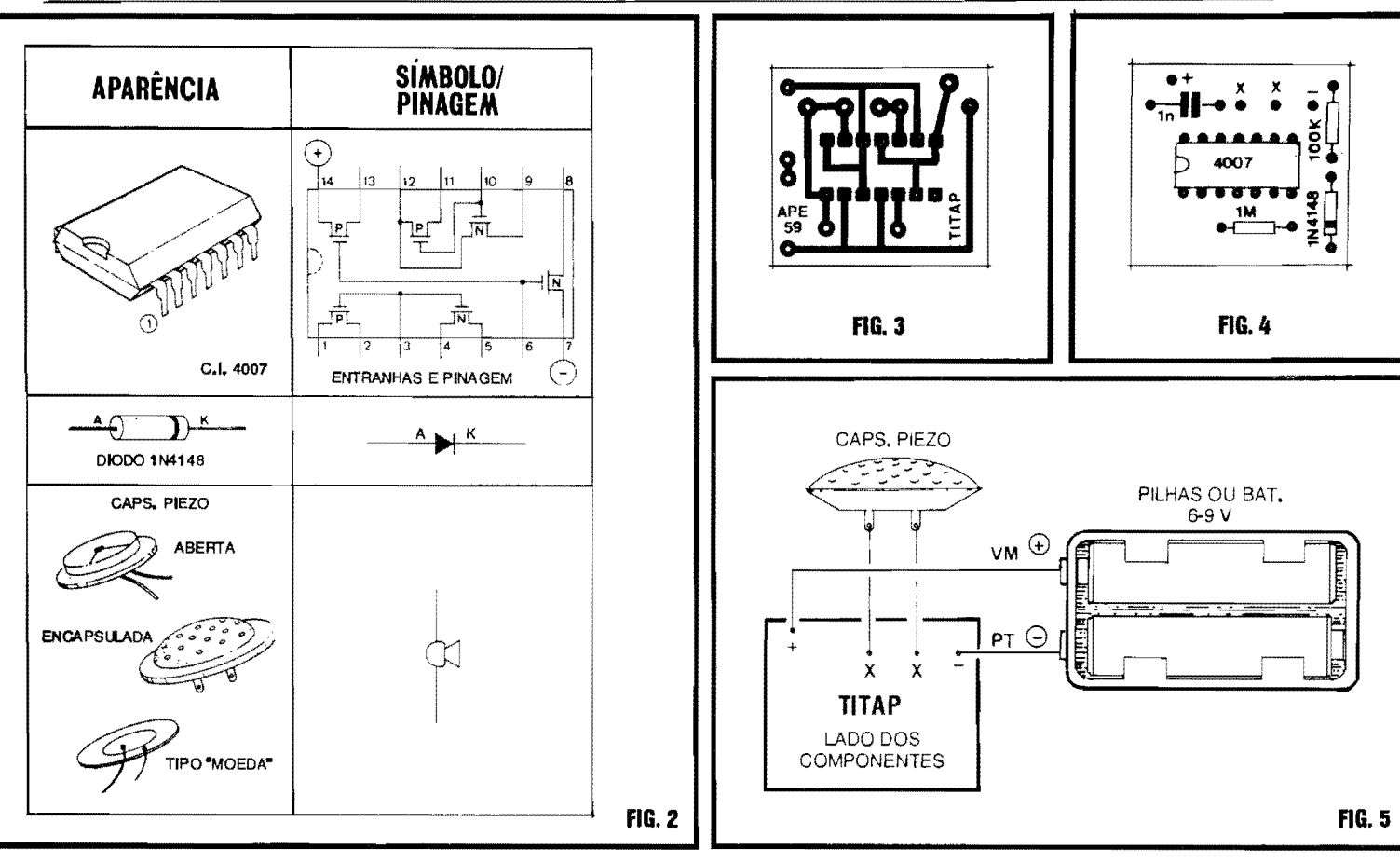

- **FIG. 3** · **LAY OUT DO CIRCUITO IMPRESSO ESPECIFICO** - A plaquinha tern um desenho de seus areas cobreadas extremamente simples (graças a reduzida quantidade de componentes...) e a cópia/traçagem das ilhas e pistas (cujo padrao e visto em tamanho natural, na figura...) não deverá oferecer problemas ou dificuldades, mesmo aos menos habilidosos ... Depois da corrosao, limpesa, furação e nova limpesa, insistimos na necessidade de se conferir tudo com bastante atenção, confrontando a face cobreadado Impresso com o diagrama, e corrigindo eventuais defeitos, fa. **lhas,** "curtos", etc. Lembramos, pela "enésima" vez, que tais eventuais correções são muito fáceis de serem feitas **antes** dos componentes estarem posicionados e soldados ... Ja **depois** disso, torna-se um real problema "remendar'' eventuais defeitos verificados na placa (alem do que, **tambem encontrar** os tais defeitos fica mais diffcil...).

- **FIG. 4** · **"CHAPEADO" DA MON-**TAGEM - Agora vemos a plaquinha pelo outro lado, aquele *sem cobre,* onde

os cornponentes sao colocados (as soldagens, obviamente, são feitas pela face cobreada, vista na figura anterior...). Ao Leitorf'Aluno" basta seguir o diagrama com atenção, lembrando que os componentes polarizados (Integrado e diodo) têm posição única e certa para inserção à placa ... Cuidado também para não trocar as posições dos dois resistores (quem ainda tiver duvidas quanto a leitura do C6digo de Cores, deve recorrer ao **TABELAO** permanentemente encartado nas primeiras páginas de **APE**...). Manter o "corpo" dos componentes, todos, bem rentes à superfície da placa é uma boa norma, tanto estetica quanto eletrônica... Conferir tudo ao final, aproveitando para verificar a qualidade dos pr6prios pontos de solda (pela face cobreada), antes de cortar as "sobras" dos terminais... Aos eventuais "calouros" da turma, "Alunos" recem-chegados à "Escola", recomendamos uma leitura atenta às **INSTRUÇÕES GERAIS PARA AS MONTAGENS**  (junto ao **TABELAO,** la no corneco da Revista...), *antes* de começar a inserção

e soldagem das peças, já que lá se encontram *importantes* informações, conselhos e subsidios praticos para o born aproveitamento da técnica de montagem em Circuito Impresso...

#### **-FIG.5-CONEXOESEXTERNASA**

**PLACA** • Com o Impresso ainda visto pela sua face não cobreada, a figura agora mostra as ligações externas ao Impresso, ou seja: as conexões aos terminais do transdutor piezo (feitas atraves dos pontos "X-X" da placa...) e as ligações da alimentação, polarizadas, aos pontos "+" e "-"... Quanto às ligações das pilhas ou bateria, lernbramos que os fios "naturais" ja existentes nos respectivos suportes ou "clip", mantém o código decor **vermelha** para o **positivo** e cor preta para o negativo...

# •••••

Falando na alimentação, aproveitamos para lembrar também que, devido ao irris6rio consumo do circuito, ~ perfeitamente possfvel energizar o **TIC-**

#### **PRinCA - 0 nc-TAC PERP/Tl/0. .. I**

**TAC PERPETUO** a partir de 4 pilhas "palito", mini, ou até do tipo "botão", desde que acomodadas *em serie* de modo a somar os **6V** (mesmo um pouco menos...) requeridos...

Ja quanto a (muito grande, em qualquer caso ... ) durabilidade das pilhas ou bateria, e l6gico que sera sempre **proporcional** a real capacidade da fonte de energia, a qual, por sua vez, e tambem **proporcional** ao *tamanho ftsico* das pilhas ou bateria ... Pode-se esperar, desde um máximo (usando 4 pilhas pequenas ... ) de uns 6 mêses (mais ainda, se forem usadas pilhas *alcalinas,* que podem chegar a *um ano ...* ! ), ate mais de um mes, no caso de pilhas tipo "botao", de boa qualidade... E notem que isso vale para **funcionamento ininterrupto ...** !

Outra coisa: evidentemente que não é "proibido" colocar um interruptor geral na linha do **positivo** da alimentação ... Entretanto, como a intenção básica de uso do **TIC-TAC** e, justamente, na forma ininterrupta, "perpetua", achamos - no mfnimo - pouco 16gico o acrescimo de tal chave ... 0 criterio, contudo, e do montador...

#### •••••••••••••••••••• **UTILIZAÇÕES...** ••••••••••••••••••••

Agora alguns de Vocês perguntarao: *"-Afinal...* Onde, *OU* no que, *vou usar um neg6cio que s6 faz tique*taque...?" . Além, é claro, do valor didatico da montagem, temos algumas interessantes sugestões (e outras poderão - com certeza - ser "descobertas" pela mente inventiva do caro Leitor/"Alu $no$ "...).

Em quase toda residencia, atualmente, existe pelo menos um rel6gio ou despertador, ou radio-rel6gio, do tipo *digital,* silencioso, naturalmente com o horario mostrado atraves do seu *display*  numérico já super-conhecido de todos (e cujos fundamentos te6ricos e praticos serão abordados nas próximas "Aulas" do **ABCDE...**). Pois bem... Será uma gostosae interessante brincadeira, capaz de despertar a curiosidade e a "invocação" das pessoas, dotar o dito relógio de um "anacrônico" tique-taque, bastando embutir o circuitinho dentro da caixa do dito aparelho (eventualmente, em alguns casos, até "roubando" a alimentação de 6 ou 9V, se tais valores estiverem disponfveis no circuito intemo do rel6gio, o que e **muito** provavel...). "Nego" ficara "invocadfssimo" ao constatar um *rel6gio digital que .. .faz tiquetaque* ... ! Para brincar com os amigos "metidos a espertos e sabichões", o caro Leitor/"Aluno" poderá mencionar que se trata do *unico rel6gio digital ao qua/ se precisa "dar corda* " ...

Falando em brincar, existe outra gostosa piada que pode ser feita com amigos, um tanto de "humor negro" (recomendando-se, mesmo, que a "pegada" seja logo em seguida explicada, para evitar problemas ... ), e que consiste em embutir o circuitinho numa pequena caixa , colocando sobre a dita cuja um r6tulo com dizeres tipo **"BOMBA RELÓGIO - EXPLODIRÁ DENTRO DE 5 SEGUNDOS ... ",** recobrir tudo com papel de embrulho e pedir para alguém entregar ao tal amigo (mui amigo ... ). lmaginem s6 o **susto** do pobre amigo ao receber a caixa (ATENÇÃO -**NAO** lentem fazeressa brincadeiraenviando a caixa pelo Correio, pois a gozação podera resultar ate em prisao, ja que ate provar que *focinho de porco niio* e *tomada ... ),* ouvir o nftido *tique-taque* e, curioso, ao desembrulha-la, !er o "aviso"... Por razões mais do que óbvias, também não é bom fazer tal brincadeira com alguém que sofra do coração ou dos nervos.

De qualquer maneira, os mais "sacaninhas" (no bom sentido...) entre Vocês, não terão dificuldades em "inventar mil e uma" com o **TIC-TAC PERPÉTUO...** Querem mais uma...? Entao ta: "plantem", secretamente, o circuito escondido sobre um armario, atras de um m6vel, etc., no quarto de dormir da pessoa com a qual queiram "tirar uma"... No silêncio da noite, o *tique-taque* se evidenciara, deixando a pobre "vitima" com uma baita de uma insônia, já que - certamente - passará toda a madrugada procurando a origem daquele barulhinho, que "antes não estava lá"... Essa sugestão, obviamente, só vale sea "vltima" *nao possuir* um velho relógio ou despertador "mecânico", daqueles "de dar corda", no quarto, caso em que ja estara "acostumado" com o *tique-taque,* "cortando o efeito" da brincadeira...

#### 

- $\bullet$  1 Circuito Integrado C.MOS4007
- 1 Diodo IN4148 ou equivalente
- $\bullet$  1 Cápsula piezo (transdutor "de cristal") de qualquer dos tipos ilustrados na **FIG. 2**
- $\bullet$  1 Resistor 100K x 1/4W
- $\bullet$  1 Resistor 1M x 1/4W
- 1 Capacitor (poliéster) 1n
- $\bullet$  1 Placa de Circuito Impresso, especifica para a montagem (3,0 x 2,8 cm.)
- Fio e solda para as ligações

#### **OPCIONAISIDIVERSOS**

- 1 Suportepara4pilhaspequenas ou um "clip" para bateria de 9V **(VER TEXTO)**
- Materiais necessários à fixação do circuito no seu lugar de aplicação, eventual "maquilagem" do dipositivo ou adaptação do circuito as desejadas "funções"...

# •••••

Querem mais ideias ... ? Mudando o valor do capacitor original de 1n (dentro da faixa experimental que vai de 220p ate 10n, ou, proporcionalmente, alterando os valores dos resistores, e possivel alterar a Frequencia basica de funcionamento, mudando consideravelmente o pr6prio ritmo do *tique-taque,* ou ate desfigurando completamente o efeito, transformando totalmente o som gerado... Embora, na maioria desses casos, o consumo de Corrente aumente, ainda assim ficara em niveis bastante baixos para garantir boa durabilidade as pilhas ou bateria...

Com tais modificações experimentais, e considerando o baixfssimo consumo, o circuito podera ser adaptado na "sonorização" de brinquedos e outras aplicações do gênero, a critério da criatividade do Leitor/''Aluno"...

•••••

# CORREIO. TÉCNICO

Aqui são respondidas as cartas dos Leitores, tratando exciusivamente de dúvidas ou questões quanto aos projetos publicados em A.P.E. As cartas serão respondidas por ordem de chegada e de importância, respeitando o espaço destinado a esta Seção. Também são benvindas as cartas com sugestões e colaborações (idéias, circuitos, "dicas", etc.) que, dentro do possível, serão publicadas, aqui ou em outra Seção específica. O critério de resposta ou publicação, contudo, pertence unicamente à Editora de A.P.E., resguardando o interesse geral dos Leitores e as razões de espaço, editorial. Escrevam para:

"Correio Técnico" A/C KAPROM EDITORA, DISTRIBUIDORA E PROPAGANDA LTDA. Rua General Osório, 157 - CEP 01213-001 - São Paulo-SP

"Tenho acompanhado APE praticamente desde o início da publicação... Conheci a Revista quando estava no número 16, gostei tanto que logo solicitei pelos Correios os números anteriores, e hoje tenho a coleção completa, uma importante fonte de projetos e consultas, para minha atividade profissional, já que sou técnico industrial de manutenção (e no Brasil, Vocês sabem, um técnico de manutenção tem que fazer as vezes de engenheiro, projetista, montador, eletricista, instalador, e o "escambau"...). Já aproveitei muitos dos projetos publicados em APE, alguns com pequenas modificações de minha criação... No momento, estou experimentando o circuito original da LUNAP (LUZ NOTURNA AUTOMÁTICA-PROFISSIONAL(emAPEnr. 56), porém com uma intenção diferente da prevista pelos projetistas de APE: estou adaptando o circuito para funcionar como termostato de precisão, no controle de  $um$  pequeno aquecedor industrial (500W em 220V). Substituí o LDR original por um termístor NTC de 10K nominais, e troquei o conjunto/série formado pelo resistor fixo de 4K7 e trim-pot de 470K, por um resistor de 1Ke um potenciômetro (que me dá mais flexibilidade nos diversos ajustes requeridos) linear de 22K... Tudo está funcionando corretamente, com grande regularidade e "repetibilidade" (termo que Vocês usam, e que me parece perfeito para explicar o quanto se pode confiar nos parâmetros de um circuito...). Tenho, entretanto, um pequeno problema, para cuja solução peço o auxílio da Equipe Técnica de APE: para a utilização adaptada, é preciso que eu tenha um certo controle sobre a

"janela" de Temperatura, ou seja, o gap ou intervalo entre a Temperatura em que o aquecedor é ligado e a que determina o seu desligamento... A minha idéia é introduzir, entre os dois resistores de 100K que polarizam o pino 3 (entrada não inversora), um trim-pot, cujo cursor iria ao dito pino 3, e através de cujo ajuste seja possível "deslocar" a tal "janela" de Temperatura, ou melhor: dimensioná-la... Estou certo...? Se estiver, qual seria o valor ideal para tal trim-pot...? Se não, qual a solução prática para tal problema...?" - Adolfo C. Maria - Recife - PE.

Gostamos de saber, Adolfo, que Você está bem aproveitando os circuitos e projetos mostrados em APE, na sua atividade profissional...! Embora sejamos, assumidamente, uma Revista para Hobbystas, nunca perdemos de vista os outros importantes segmentos de interesse dentro do Universo Leitor (os profissionais - como Você - entre eles...). A adaptação que Você fez é perfeitamente possível, sendo que os valores experimentados para o divisor de Tensão anexo ao transdutor resistivo (no caso, o NTC...) nos parecem também apropriados... Já quanto ao dimensionamento da "janela" de Temperatura, ou seja: o gap entre os parâmetros de "ligar" e "desligar", foi no circuito original - propositalmente deixado "largo", para evitar a "flicagem" da(s) lâmpada(s) controlada, quando a luminosidade ambiente chegasse ("indo" ou "vindo") no ponto de transição ou limiar do acionamento... Na sua aplicação (como termostato...), a melhor solução é a indicada pelo esqueminha da fig. A, trocando o resistor original de realimentação (entre os pinos 6 e 3 do 741), por um conjunto/série inicialmente parametrado nos valores indicados (47K para o resistor fixo, e 470K para o trim-pot). Eventualmente, ambos os valores poderão ser experimentalmente modificados, de modo a adequar a faixa de ajuste pretendida, mas - seguramente - Você chegará lá... Como o conjunto permite, dentro de certa faixa, o ajuste do ganho do Amplificador Operacional, indiretamente possibilita a determinação dos pontos "superior" ou "inferior" de chaveamento automático da carga resistiva aquecedora, como Você pretende...

"Preciso de um simples temporizador, que automaticamente desligue a carga controlada, após uns 15 minutos do seu acionamento manual... O projeto do

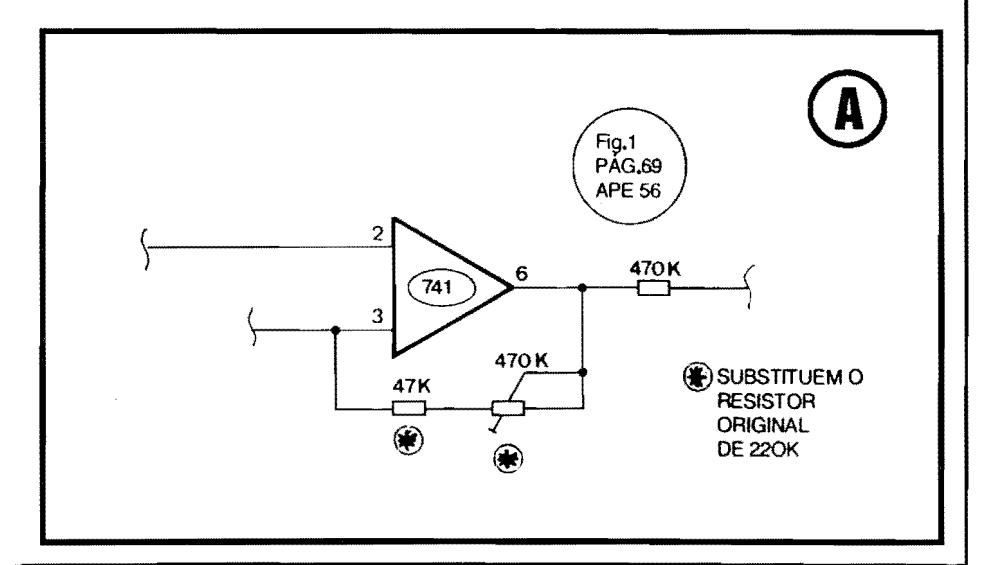

*MITER (MICRO-TEMPORIZADOR REVERSfvEL ), de APE nr. 56, me parece adequado, porem os limites mdximos de Tempo esttlo abaixodas minhas necessidades .*.. *Se eu aplicar um capacitor eletroUtico ("C", no diagrama 2- D, dapdg. IOdareferidaAPE ... )dealto valor* -*digamos: 470u ou mesmo I 000u*  -*seria poss{vel obter, com cert a prcistio, o intervalo de Tempo em tomo de I* 5 *minutos ... ? Tentei aumentar o valor do resistor ajustdvel ( um trim-pot, no caso ... ) RV, para* **IM,** *po rem o ajusteficou muito dif{cil, e nos pontos extremos (relativos ao maior Tempo ... ), a temporizar;tio "trava", ou seja: ntio ocorre o desarme do rele, ao fim do per{odo ... "* - *Noemir Cardoso Filho* - *Osasco* - *SP.* 

0 circuito do **MITER,** Noemir, "paga um preço" pela sua grande simplicidade: tem seus Tempos, precisao e repetibilidade **dependentes** da qualidade do pr6prio capacitor eletrolitico usado na rede RC cuja Constate de Tempo determina todo o andamento do processo... Infclizmente, os eletroliticos comuns, além de apresentarem uma tolerância muito larga (valor **real** as vezes muito "longe" do nominal...), costumam tambem (principalmente nos de valor mais elevado ... ) mostrar uma considerável **fuga** de Corrente, com o que, regimes de Tempo muito longos, e associações com resistores de **alto** valor, podem invalidar completamente o funcionamento do arranjo... Existe, porém, uma saída prática, e que certamente funcionara (para os limites de Tempo por Você indicados...): recorra a capacitores de **tantalo,** "paralelados" na quantidade necessaria para atingir o valor que proporcione o intervalodesejado, conformesugereo diagrama da fig. B ... Note que o "paralelamento" e inevitavel, devido ao fato dos capacitores de tântato não serem - normalmente - fabricados com valores muitos altos (geralmente, num máximo de 100u, ou - se maiores do que isso, com preço "assustador"...). Se, por exemplo, Você juntar 4 capacitores de tântalo de 100u cada, na configuração mostrada sob asteriscos, no esqueminha, juntamente com um **trim-pot** ou potenciometro de 470K (tambem podera experimentar no caso - **IM ... ),** intervalos ate superiores aos requeridos 15 minutos poderao ser experimentalmente obtidos ... Ja se realmente Você precisa de Tempos muito longos,e precisao bastante mais estreita, terá que recorrer aos outros diversos circuitos do genero ja mostrados em APE (consulte a LISTA de KITs, que

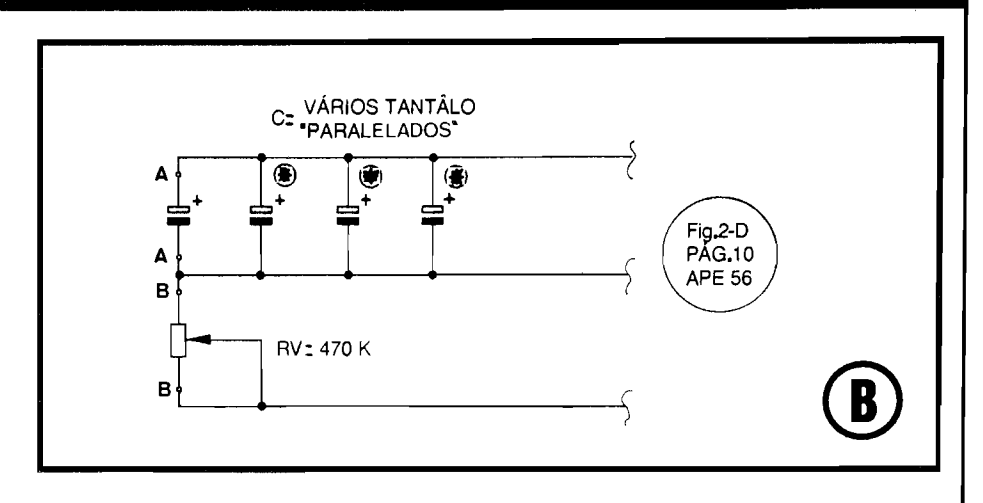

encontrara varios "representantes" de projetos praticos desse tipo, porem inevitavelmente - mais caros...).

••••• *"ComoLeitorass{duodeAPEedoABC, confesso que fiquei um pouco "bravo" com o aparente "segundo falecimento" do ABC (com uma sobrevida de menos de 1 ano, após a sua ressurreição...). Entretanto, tive uma boa surpresa, ao ver as materias Teoricas incorporadas a APE. .. Valeu mesmo,jd que aeconomia, para nos, Leitores e "Alunos", dd realmente para sentir* **(A** *gente compra uma soRevista, no mes, e recebe •·ummonte" de informar;oes ... ).* **A** *Ser;\_tioABCDO PC*  - *INFORMÁTICA PRÁTICA, também estd muito boa, inclusive agora entran*do em temas práticos que eu não conhe*cia ( ou conheciapouco, deformadistorcida, por "ouvir dizer" .. .), como a elaborar;tio dos arquivos de configurar;tio, etc. Per;o ( e acredito ser este um pedido tambemdosdemais Leitores/"Alunos"/ Micreiros ... ) que continuem assim, com praticamente Ires revistas em uma, jd que o prer;o de cada exemplar (sei que isso e inevitdvel, e tenho acompanhado o esforr;o que Voces fazem para ntio subir desmesuradamente o dito cujo ... ) e um pouco "salgado" para muitos de nos, e assim, quanta mais recebermos pelo que pagamos, obviamente, melhor ... So sinto que, nessafustio, praticamente tenham desaparecido as importantes Ser;oes de TRVQVES & DJCAS e ARQUIVO TECNICOda "velha" ABC DAELETRONJCA(umavezqueaSer;tlo de PRATICA, ficou incorporada as proprias montagem comp/etas, normais, de APE ... ) que sempre traziam coisas muito vdlidas ...* " - *Rona/do Barbosa* - *Florianopolis* - *SC* 

Bom que Você tenha compreendido (e gostado...) a fusão do ABC com APE

(reforçada, como mencionou, pela presença já "permanente", do suplemento ABC DO PC -INFORMATICA PRATI-CA...)! Acreditamos, sinceramente, que todos os Leitores (praticamente 90% de V oces acompanhavam **as duas** Revistas ... ) sairam - no final - ganhando, em termos de economia e praticidade ... Quanto ao ABC DO PC, esta sendo cuidadosamente estudada a sua "separação" na forma de um veículo independente... Isso, contudo, depende de uma serie de fatores, interdependentes (e ate alguns que fogem ao nosso controle imediato ... ). Dequalquermodo, enquanto perdurarem tais planejamentos, teremos - como Voce diz - literalmente **tres Revistas em uma,** o que s6 pode traduzir vantagens para a turma...!

#### •••••

*"Quando vi a chamada do ABC DO PC na capa de APE, pensei: com esses gozadores quefazemaRevista, provavelmente trata-se de umcursinhode "como meter a mtio num tanttio, saindo numa boa ... " (brincadeira ... ). Li e gostei ... Comer;ou bem "mansinho", para ntio assustara turma (um "truque "que Voces usamsempre, "descaradamente", eque*  sempre funciona, fazendo a gente apren*der as coisas quase sem perceber ... ), e agora ( a tiltima que v{foi a 6a. Parte, em APE 57 ... ) jd estd abordando temas*  muito *importantes e técnicos*, avança*dos mesmo, para a maioria dos recemusudrios de computador ( eu, por exemplo ... ), sempre com muita clareza e objetividade, indo direto aos pontos que nos interessam ... ! Jdfui "ajudado", mais de uma vez, em probleminhas prdticos com o meu micro, pela Ser;tlo ABC DO*   $PC...$  Acompanhei com bastante atenção *(ate "xeroquei" e organizei de forma a consultar deforma prdtica ... ) a serie de*  informações sobre os comandos e sin*taxes do DOS ... Tenho agora um pe-*

*queno "galho* ", *que ndo sei se* e *de hardware ou de software ... Adquiri um 386SX usado, revisado, que temfuncionado "nos conformes" para as minhas necessidades ( aindaestou apredenndo a usar ... ). Como utilizo muito disquetes, e os pret;os sdo meio caros, comprei uma "batelada" dedisquetesofertados numa loja da regido da Rua Santa /figenia* (ja *que nwro aqui mesmo* , *em Sdo Paulo* - *Capital ... ) por umafra~ilo do custo de disquete s novos .*.. *0 problema e que nilo consigo FORMATAR os ditos disquetes, pois sempre que uso os comandos recomendados, aparece um aviso de "erro na leitura dos dados" ... 0 que estaria ocorrendo, e como resolver tal problema ... ?" Carlos Eduardo Nolte* - *Sao Paulo* - *SP* 

Realmente, Cadu, comprardisquetes "em oferta", a granel, pode ser uma interessante opção quanto à economia ... Tratam-se, nonnalmente, de grande estoques de disquetes ja gravados, relativos a programas ou aplicações descontinuadas, e que são "jogados no mercado" a preço muito atrativo... Observe, porém, os seguintes conselhos e "dicas", para não "cair do cavalo" (ao final, explicaremos o "truque" da formatação...):

- Faça uma análise visual, observando se os disquetes estao todos devidamente "envelopados" (não compre disquetes sem "capa"...), e se não estão empoeirados ou com marcas de umidade. P6 e agua "danam" qualquer disquete, cujo único destino será... o lixo!). Verifique também se a "casca" plastica natural dos disquetes nao esta, nas bordas, "descolada".

- Nao compre disquetes que estejam visivelmente "empenados" ou que, na loja, estejam expostos ao sol, ou colocados em ambientes sujos, empoeirados ou úmidos. Também "fuja' de disquetes vendidos em lugares onde os ditos cujos estao "largados" sobre alto-falantes ou motores de C.C. (dispositivos que contém imãs permanentes, que podem "arruinar" as lrilhas magneticas dos disquetes).

- Em casa, faça uma nova seleção visual nos disquetes, simplesmente descartando todo e qualquer que não apresente as mínimas condições (Você pode ate arruinar um **drive** de disquete, obrigando-o arodar umamidia toda danada...).

- Disquetes comprados a granel, e usados, são uma fonte potencial dos famigerados VIRUS (que estao proliferando cada vez mais, por ai...). Para fugir seguramente de uma "infecção", FORMATE-OS INCONDI-CIONAMENTE, antes de qualquer outra providência (explicações a seguir) e guarde-os em local seco e protegido contra a poeira e campos magnéticos... Daí pra frente, é só usar, conforme as necessidades...

- Quanto à FORMATACÃO, esses disquetes ofertados, quase sempre são de **baixa densidade,** 5 1/4 ... Como o seu micro é um 386SX, com quade toda certeza possui um **drive** de 5 1/4 de alta densidade (para disquetes HD...). Tal drive não pode formatar corretamente um disquete de "baixa", sem que o necessario comando ou parametro seja acrescentado a sintaxe **FORMAT A: (enter).** Para corretamente formatar incondicionalmente o disquete, e "avisar" o DOS e o **drive,**  que a densidade da mfdia e baixa, use o seguinte comando, no sinal de PROMPT:

#### - **:FORMAT A:/U/F:360 (enter)**

- O parametro JU diz ao DOS para formatar incondicionamente o disquete, desprezando totalmente quaisquer dados que nele ja estejam gravados, inclusive (e isso e importante para se fugir de VIRUS ... ) **nem lendo** o que eventualmente esteja gravado. Com isso, o disquete é literalmente "zerado", e "limpo".

-0 parametro **/f:360** avisaao DOS que odisquete é de "baixa" (360Kb) e deve entao ser assim setorizado pela preparação das suas trilhas... Lembramos (isso ja foi ensinado) que um **drive** de disquete de "alta" pode, perfeitamente, ler ou gravar num disquete de "baixa", sem que nenhum avisoou parametro extra tenhaqueser acrescentado aos comandos inerentes do DOS ... Ja para FORMATAR, e preciso o "aviso" incluido na sintaxe acima explicada ...

Finalizando, **nao esquecer** de remover o eventual "lacre" que protege o disquete contra gravação (uma fitinha adesiva opaca, recobrindo aquele "dente" lateral nos disquetes de 5 1/ 4...), sem o que a formatação também não será possível (É muito comum que disquetes usados, comprados a granel, venham com o dito lacre colocado... Basta retirá-lo ... ).

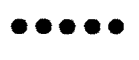

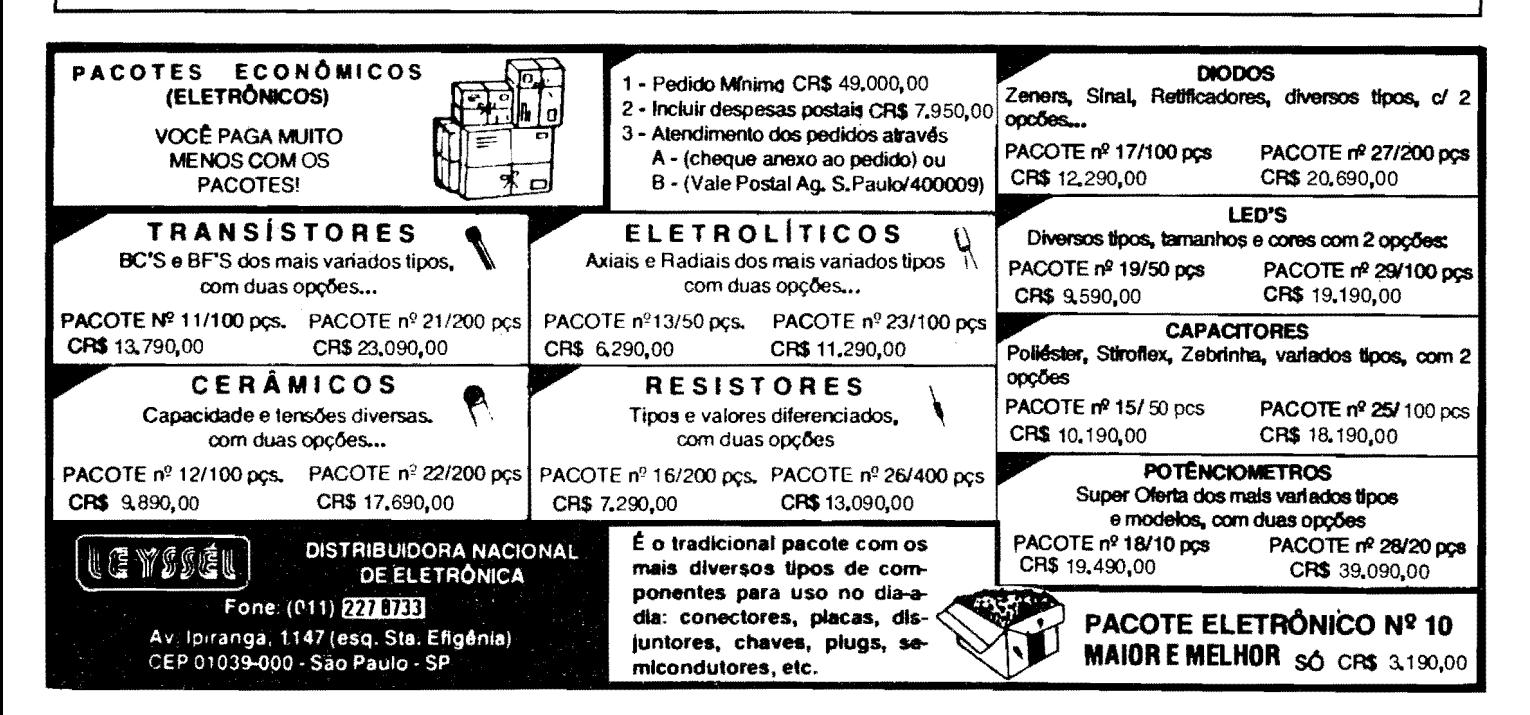

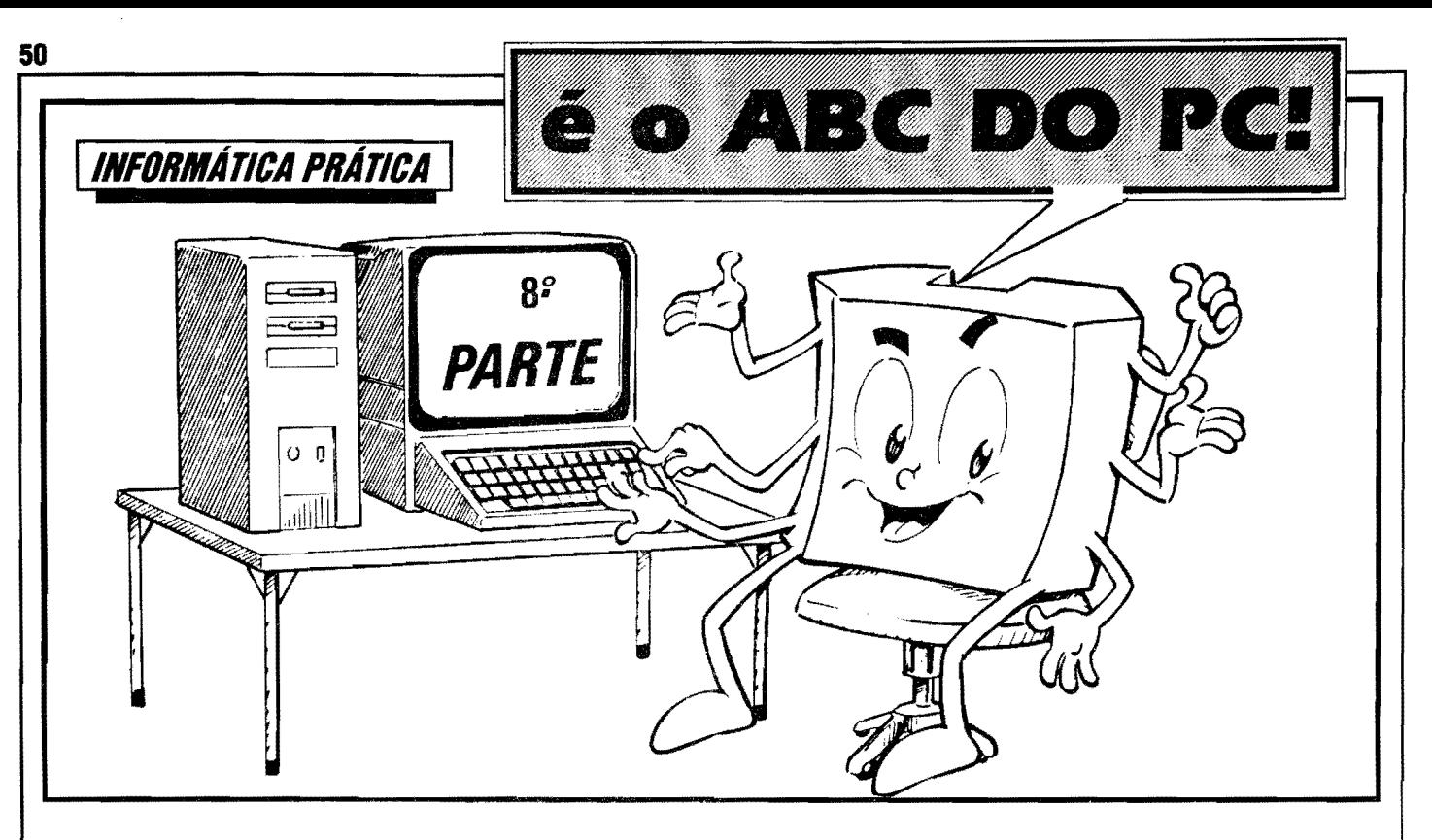

FALANDO ESPECIFICAMENTE SOBRE O IMPORTANTE ARQUIVO DE CONFIGURAÇÃO, AUTOEXEC.BAT, ETAMBÉM, GENERICAMENTE, SOBRE OS CHAMADOS ARQUIVOS DE LOTE (BATCH FILES)... COMO MONTAR TAIS ARQUIVOS, QUE COMANDOS USAR, PARA QUE SERVEM... APRENDENDO MAIS E MAIS SOBRE A OTIMIZAÇÃO DO PC E SOBRE TODAS AS "FACILITAÇÕES" OPERACIONAIS QUE O PRÓPRIO USUÁRIO PODE ACRESCENTAR À SUA MÁQUINA...!

No último artigo da presente Série do ABC DO PC (INFORMÁTI-CA PRÁTICA) fizemos um bom estudo teórico e prático do importante SET-UP (programa de configuração "interno" ao próprio hardware e através do qual a máquina pode, corretamente, "acordar" e se reconhecer durante o boot...) e também do não menos importante arquivo de configuração chamado CONFIG.SYS, que "aloca recursos" e dispositivos (devices) para a perfeita "rodagem" dos software com os quais o usuário costumeiramente trabalhe, além de permitir a carga de programas específicos de gerenciamento de memória, determinar se o SISTEMA e outros itens devem possiconar-se na MEMÓRIA CONVENCIONAL ou ALTA, configurar o funcionamento de periféricos, como modens, etc.

Agora, abordaremos outro importante arquivo de configuração, o AUTOEXEC.BAT. O "sobrenome" BAT já nos diz que se trata de um *EXECUTÁVEL*, ou seja, algo que o PC pode "rodar" (assim como o faz com os

arquivos terminados por .EXE e .COM , conforme já vimos...). Nunca se esqueçam disso, Vocês iniciantes... Os arquivos que contenham apenas dados, textos, materiais, enfim "de trabalho", podem ter qualquer "sobrenome" (extensão), entretanto, não se pode simplesmente "chamá-los", sem antes ter "aberto" um PROGRAMA, um EXE-CUTÁVEL qualquer, que possa fazer uso deles, certo...?

O "sobrenome" .BAT (de  $BATCH...$ ) é usado em todo e qualquer arquivo de lote... Um arquivo de lote não passa de um conjunto ou sequência de comandos ou sintaxes, e que são executados pelo DOS exatamente como se o operador tivesse digitado os ditos cujos, um por um, via teclado, sob o sinal de PROMPT... No fundo, um arquivo executável .BAT destina-se, na maioria das vêzes, a automatizar ou a agilizar um procedimento rotineiro que poderia ser realizado de outra forma, mais lenta, comando a comando, sintaxe por sintaxe, etc. Tais arquivos são, basicamente, formados por uma série de "linhas" (mais

menos como ocorre  $n<sub>O</sub>$ ou CONFIG.SYS...), numa ordem forcosamente correta, eventualmente precedidas de certos SUB-COMANDOS DE **CONTROLE** (específicos para arquivos de lote, mas alguns também usados em certas "linguagens" de programação...). Ao conjunto do dito arquivo. dá-se, então,  $um$ nome (QUALQUER.BAT) e guarda-se tudo. direitinho, num DIRETÓRIO (muito frequentemente, no próprio DIRETÓRIO RAIZ, por razões de facilidade de acesso e agilização...).

Daí pra frente, estando, no referido e hipotético DIRETÓRIO, basta "chamar" o nome do dito arquivo de lote caso/exemplo, digitando  $(n<sub>0</sub>)$ **QUALQUER**  $[$  enter  $]$ QUALQUER.BAT[enter]...) paraque suas linhas/comandos sejam, uma por uma, executadas em sequência automática, como se acionadas por um "digitador" fantasma" ou um "digitador robô"...

Fica, então, claro que os arquivos .BAT podem ser considerados como autênticos mini-programas, podendo ser chamados à execução, via PROMPT, como qualquer outro executável...

Para a "inteligência" do DOS, contudo, existe um arquivo .BAT muito especial, e que o SISTEMA identifica pelo seu nome (além, é claro, da terminação .BAT...). Trata-se do arquivo denominado AUTOEXEC.BAT. Como norma geral, tal arquivo deve situar-se no DIRETÓRIO RAIZ (ou seja, diretamente sob C:\, para PCs que possuam

!!!!!!!!!!

um disco rígido...). Lá estando, o **A UTOEXEC.BAT** e *automaticamente*  lido e *executado* (daí o seu nome...) pelo DOS, logo em seguidaaos procedimentos iniciais de *boot* ("auto-reconhecimento" pelo **SETUP** e "auto-configuração" pelo **CONFIG.SYS**, já estudados ... ).

# •••••

#### **AUTOEXECUTANDO ...**

E born compreender desde ja, **queoAUTOEXEC.BAT,emboramuito** importante, em termos praticos e operacionais, não é "essencial" ou "obrigat6rio" para o funcionamento do **PC ...**  Se, nos procedimentos de *boot,* ao ser carregado o DOS na mem6ria, o interpretador de comandos **(COMMAND. COM)** *niio encontrar* o dito **AUTOEXEC.BAT,** no DIRET6RIO **RAIZ,** simplesmente assumira certas condições *default* (padrão), bastante básicas, pedirá (através de textos específicos na tela do monitor ... ) a **data** e o horário (quem não quiser "dar" data e bora, pode simplesmente sobrepassar tais solici~oes, digitando **[enter]** acada uma delas...) e apresentará o sinal de PROMPT **(C:>** \_ , se houver uma *winchester ... ),* ficando no aguardo dos comandos do usuário...

Já se (como ocorre atualmente, em praticamente *todo* **PC** que se preza ... ) *existir* o **AUTOEXEC.BAT** no **RAIZ,** ele sera "lido" e executado pelo COMMAND.COM sem nenhuma interferência do usuário, finalizando-se o processo au tomatico tambem pela apresentação do sinal de PROMPT na tela, para aguardo das instruções ou digitações...

Basicamente, as utilidades do **AUTO EXEC.BAT** ( conforme indicam os pr6prios fabricantes de **software** de SISTEMA, nos seus Manuais...) são: Definir com precisao as caracteristicas

de dispositivos

- Personalizar a *forma* como o DOS exibe na tela, suas informações ao usuário - Inicializar, automaticamente, PRO-GRAMAS tipo TSR (que devem **ficar residentes** em MEM6RIA ja desde o *boot,* como é o caso - por exemplo - de controladores de MOUSE, e coisas as $sim...$ ).

- Inicializar, automaticamente, PRO-GRAMAS APLICATIVOS que o usuario deseje, por praticidade e agilidade, **ver ativos** logo "de cara", bastando "ligar"o **PC ...** 

As tarefas do **AUTO EXEC.BAT,**  contudo, não ficam por aí, e se o caro Leitor, no devido tempo e com a devida prática, quiser "avançar" nas reais possibilidades do dito cujo, poderá também criar funções bem mais complexas, como:

- Demarcar o caminho (PATH...) para arquivos *executdveis* ( de forma que nao se precise, toda hora pedir o **CD** (mudar de DIRETÓRIO...) na linha de comando, cada vez que se precise "ir" para programas e aplicativos costumeiramente utilizados ou "navegados"...) . Modificar ou personalizar o pr6prio sinal de PROMPT (pode-se, ao gosto de cada um, fazer o dito sinal de PROMPT mostrar o horario/data, o nome do usuario, o nome da ftrma - se o **PC**  estiver em uso profissional, etc

- Alterar a cor da tela (fundo) e dos caracteres ( obviamente, para monitores coloridos...)

Na verdade, como verdadeiro "digitador rob6", o **AUTOEXEC.BAT**  (e, menos especificamente, qualquer outro arquivo de lote...) pode fazer muitas coisas, sempre no sentido de agilizar e tornar mais pratica a operayao do **PC**  principalmente nos procedimentos p6s*boot ...* 

# •••••

**OS PRINCIPAIS COMANDOS E SUB-COMANDOS, GENERICOS PARA OS ARQUIVOS DE LOTE, E ESPECfFICOS PARA 0 AUTOEXEC.BA T. ..** 

Para criar (ou "montar", como se diz tecnicamente...) um AUTOEXEC.BAT, é possível usar os mesmos metodos ja indicados para a feitura do **CONFIG.SYS** (explicado no artigo anterior da presente série...), ou seja: via **EDITOR DE TEXTOS** do pr6prio DOS (o PROGRAMA **EDIT ... )**  ou via o comando de criação de arquivotexto, **COPY CON,** ambos os sistemas ja abordados ...

Tanto no **AUTOEXEC.BAT,**  como em qualqueroutro arquivo de lote, e possivel incluir-se ou usar quaisquer dos COMANDOS normalmente "digitáveis" sob o sinal de PROMPT... Vamos ver, entretanto, alguns **sub-co**mandos e comandos, genéricos ou específicos, para utilização costumeira em tais casos:

#### **-ECHOOFF-**

"Diz" para o DOS *ndo mostrar,* na tela, os textos referentes aos comandos que es tao sendo executados. E um sub-comando muito usado, no sentido de economizar tempo, ja que a apresentação de cada texto/comando na tela costuma "gastar" varios segundos durante a inicialização do micro. Para evitar que o *próprio* comando **ECHO OFF** seja exibido, basta precede-lo do sinal @, com o que nem a linha correspondente a "ECHO OFF" será mostrada na tela...

#### **-CALL·**

Permite (seguido do nome de um outro arquivo de lote e eventuais parâmetros ... ) que um *outro* arquivo **.BAT** seja "cbamado", de "dentro" de um arquivo de lote, retornando em seguida à sequência de comandos... Pode-se elaborar conjuntos rcalmente complexos de instruções automáticas, com tal **sub-comando ...** 

#### - **PAUSE-**

Seguido de um texto/mensagem, suspende temporariamente a execução da sequencia de "linhas" do **AUTO-EXEC,** mostra o texto/mensagcm, seguidodoaviso *"Pressionequalquer tecla para prosseguir".* 

#### **-REM-**

Seguido de um texto/mensagem, mostra-o na tela, *durante* a execução das "linhas"do AUTOEXEC, porem segue normalmente a sequência de comandos...

Alem desses, os arquivos de lote, genericamente, podem receber alguns **sub-comandos** parecidos, em sintaxe e em função aos de certas linguagens de programação, como:

- FOR%% (variavel) IN (argumentos) DO (comando)

- GOTO(: r6tulo)

#### $\cdot$  **IF**[NOT] (condição - comando)

Tais comandos, sobre os quais falaremos quando chegar a hora, permitem operações automáticas relativamente complexas, como repetir um determinadocomandoparadiversos ediferentes argumentos, "desviar" a sequencia de execuções para uma linha desig-

unumuman

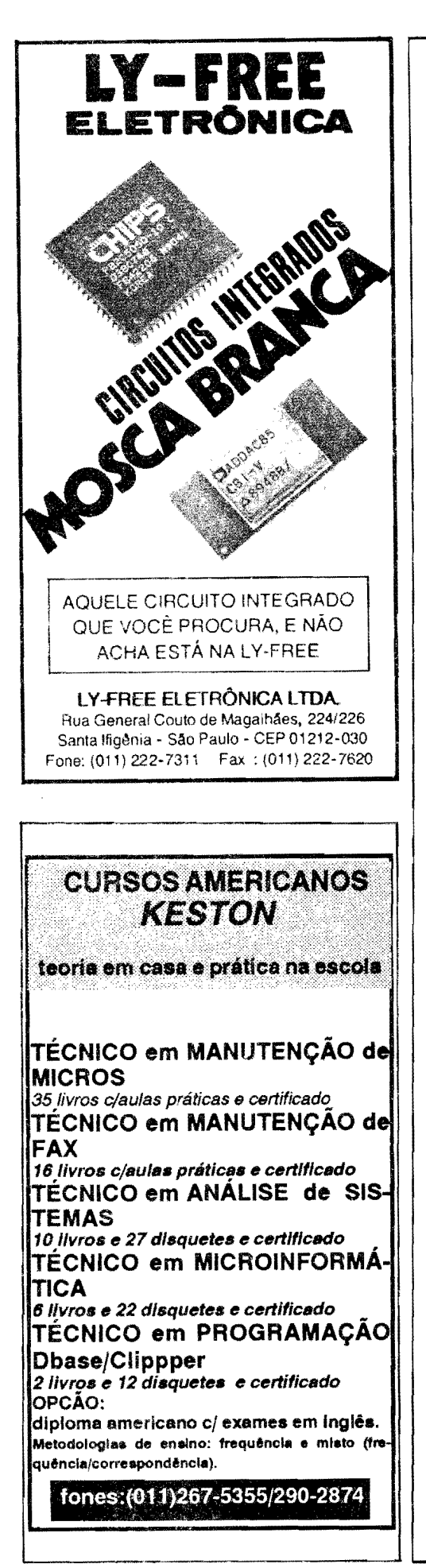

nada (label ou rótulo), realizar execucões condicionais se (IF) uma determinada pré-condição for verdadeira, ou se não (NOT) o for, etc.

Falando agora sobre os subcomandos mais específica e costumeiramente usados no AUTOEXEC.BAT... A propósito, dentro dos próprios software de SISTEMA, principalmente nas versões mais recentes do DOS (do 5.0 "para cá", conforme já mencionamos. iá que qualquer versão anterior já pode ser considerada "arquelógica", na prática...), é muito fácil ao usuário obter perfeitos e completos detalhamentos e explicações sobre cada um desses sub-comandos, bastando digitar, no sinal de PROMPT, o nome do sub-comando com help "na frente" (por exemplo: HELP PATH [enter] ...). Imediatamente surgirá, na tela, uma relação completa dos seus parâmetros, variáveis, argumentos, com especificações de cada função e suas consequências...

Também para saber mais sobre os próprios arquivos de lote, e sobre o próprio AUTOEXEC, basta digitar os respectivos pedidos de ajuda: HELP BATCH [enter] e HELP AUTO-EXEC [enter]. A ajuda mostrada é realmente muito boa e razoavelmente "entendível" (pelo menos para quem como Vocês - já foi devidamente "iniciado" no ABC DO PC...), principalmente se o software de SISTEMA estiver em português...

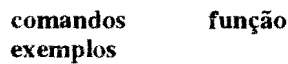

#### - PROMPT

Determina o "aspecto" do aviso de PROMPT (sinal de comando que precede o cursor, à espera da digitação de qualquer ordem ao PC

- PROMPT \$p\$g (exemplo) Gera o sinal de PROMPT mais convencional, com a especificação do DIRETÓRIO corrente  $(C:')$ 

#### $-MODE$

Define, para o DOS, as características do teclado, do monitor, das portas seriais e paralelas disponíveis, impressora, etc.

#### - PATH

Indica o caminho, em DIRETÓRIOS e pela ordem na qual o DOS procura arquivos executáveis (PROGRA-MAS). Desse modo, desde que constando a sua localização no PATH, esteja o usuário onde estiver na "árvore" de DIRETÓRIOS, basta digitar o nome do desejado PROGRA-MA, que este será "achado" e executado, sem que seja preciso "navegar" hierar quicamente pela dita "árvore"... Os diversos itens do caminho devem ser, no comando, separados por ponto e vírgula (;) e colocados na ordem de busca desejada...

#### -PATHC:\;C:\DOS;

C:\WINDOWS(exemplo) No caso, o SISTEMA procurará pelo PROGRAMA"chamado"no PROMPT, primeiro no DIRETÓRIO RAIZ, depois no DIRETÓRIO do DOS, e depois no DIRETÓRIO do WINDOWS...

#### - ECHO OFF

Evita (pra ganhar tempo...) que cada linha de comando do AUTOEXEC seja mostrada na tela, conforme os comandos vão sendo executados. Se tal comando por antecedido de @ nem sequer a própria linha "ECHO OFF"será mostrada. De preferência, coloca-se tal linha logo no início do AUTOEXEC, conforme exemplo a seguir...

- @ ECHO OFF(exemplo)

#### $-SET$

Cria uma "variável de ambiente" específica, a ser usada pelos programas. Esse comando também pode ser usado no CONFIG.SYS, conforme já vimos no artigo anterior da presente série...

#### **CRIANDO UM ARQUIVO** AUTOEXEC.BAT TÍPICO...

Assim como ocorre com o CONFIG.SYS, praticamente cada máquina, cada conjunto de dispositivos instalados, cada conjunto de software instalado, e cada usuário (suas preferên-

cias, necessidades ou "intenções" de uso...) determinam, em conjunto, um "modelo" muito especffico de **AUTOEXEC.BA T** realmente otimizado... Dessa forma, se o caro Leitor/ Micreiro fizer uma análise - digamos em 10 arquivos **AUTOEXEC.BAT** de 10 micros usados por 10 pessoas diferentes, encontrará também 10 configura¢es *diferentes* nos ditos arquivos  $($ ainda que em alguns casos as diferenças sejam *minimas,* mas *estardo la* • nitidas e perceptíveis...

Dessa forma, é - na prática **impossível "ensinar" aqui, para Vocês,** a feitura ou montagem de um **A UTOEXEC.BAT** "universal" (porque *issonão existe...*) ou então detalhar, caso por caso, todas as possibilidades e combinações de comandos (porquê são - no mfnimo - algumas **centenas** de configurações diferentes, e teríamos que ficar alguns mêses apenas dentro desse assun $to \ldots$ ).

Vamos então mostrar, a título de *exemplo,* **um** conjunto de "linhas" para a montagem de **um AUTOEXEC.BAT** bastante genérico (mas q ue, com pequenas variações, adequações e e ventuais aperfeiçoamentos, podera servir para mais de 90% dos casos, salvo aplicações ou plataformas muito fora da média geral...).

#### **AUTOEXEC.BAT**

- **@ECHOOFF**
- PROMPT \$p\$g
- PATH C:\; C:\DOS
- SET TEMP=C:\TEMP
- **C:\DOS\SMARTDRV.EXE**
- C:\MOUSE\MOUSE.COM
- C:\DOS\DOSSHELL

Vamos, agora, explicar linha por linha os comandos e sub-comandos, sugerindo tambem as mais obvias eventuais modificações e adequações ... Quem ficar com duvidas, pode mandar uma cartinha para a Seção CORREIO TÉC-NICO (sub-seção ABCPC), combina $do...?$ 

- **A** primeira linha manda o DOS *ndo mostrar,* na tela, as sintaxes ou textos dos diversos comandos, enquanto executao **AUTOEXEC** (simplesmente para que as coisas andem mais depressa...) - A segunda linha pede que o sinal de PROMPT sejano formato C:>\_convencional

-A terceira linha, determina que o SIS-TEMA, nas solicitações de programas ou quaisquer *executdveis* por parte do

TIMANNING MINIMUM

usuario, sempre **procure** primeiro no DIRET6RlO **RAIZ** e, em seguida, no DIRETÓRIO do DOS (que, por sua vez. está sob o **RAIZ**...). Se o usuário tiver um outro "grande" DIRETÓRIO no qual residam muitos arquivos de uso corrente, deveacrescenta-loao **PATH** sempre na desejada "ordem de busca ou procura"... Por exemplo, quem tiver o WINDOWS instalado, podera modificaressalinhapara- **PA 111 C:\; C:\DOS; C:\WINDOWS ...** 

- A quarta linha cria uma variável de *ambiente,* chamada **TEMP.** Os programas que utilizam "arquivos temporarios" (inclusive o proprio DOS, o WIN-DOWS, e outros...) usarão sempre essa localizayao para tais arquivos, com o que fica muito mais facil, de vez em quando, "dar uma limpada" nos ditos arquivos temporários", que normalmente só servem (depois dos momentos em que eram realmente úteis...) para "entupir" o disco rigido de "bagulhos" não utilizáveis ... IMPORTANTE: para que tal variavel funcione, e necessario, previamente, que se tenba **criado** ( com o comando MD, lembram-se...?) um DIRET6RlO **TEMP,** sob **C:\.** 

- A quinta linha manda carregar o programa **SMARTDRV.EXE** que se encontrano DIRET()RIO do **DOS.** Quern tiver o WINDOWS instalado, (e como "dentro" do WINDOWS costuma vir um **SMARTDRV** mais atualizado...), podera substituir essa linha por - **C:\WINDOWS\SMARTDRV.EXE ...** 

- A sexta linha diz para o SISTEMA carregar o TSR (programa que "fica" carregado o tempo todo, desde o *boot,*  sempre de prontidão...) correspondente ao controlador do mouse, ou seja: o programa **MOUSE.COM** que esta no DIRET6RIO **MOUSE.** o qual, por sua vez, esta sob C:\. Se forem *outros* os nomes do eventual DIRET6RIO e PRO-GRAMA correspondente ao controlador do mouse, basta fazer as devidas substituições dos referidos nomes ... Se o PC não for dotado de mouse, simplesmente *ndo se coloca* essa linha no **AUTOEXEC... ATENÇÃO: os progra**mas controladores de mouse, cujo "sobrenome" seja **.COM** devem ser carregados através de uma linha específica no **AUTOEXEC.BAT.** Existem, porem, alguns programas controladores de mouse, com "sobrenome" **.SYS,** caso em que deverao ser carregados via CONFIG.SYS, através de uma linha de *driver de dispositivo* (por exemplo, no **CONFJG.SYS,** colocar a 1inha - DEVICE=C:\MOUSE\MOUSE.SYS...).

<u> Martin Albert Till Hans och stad av Stadt i Stadt av Stadt av Stadt av Stadt av Stadt av Stadt av Stadt av S</u>

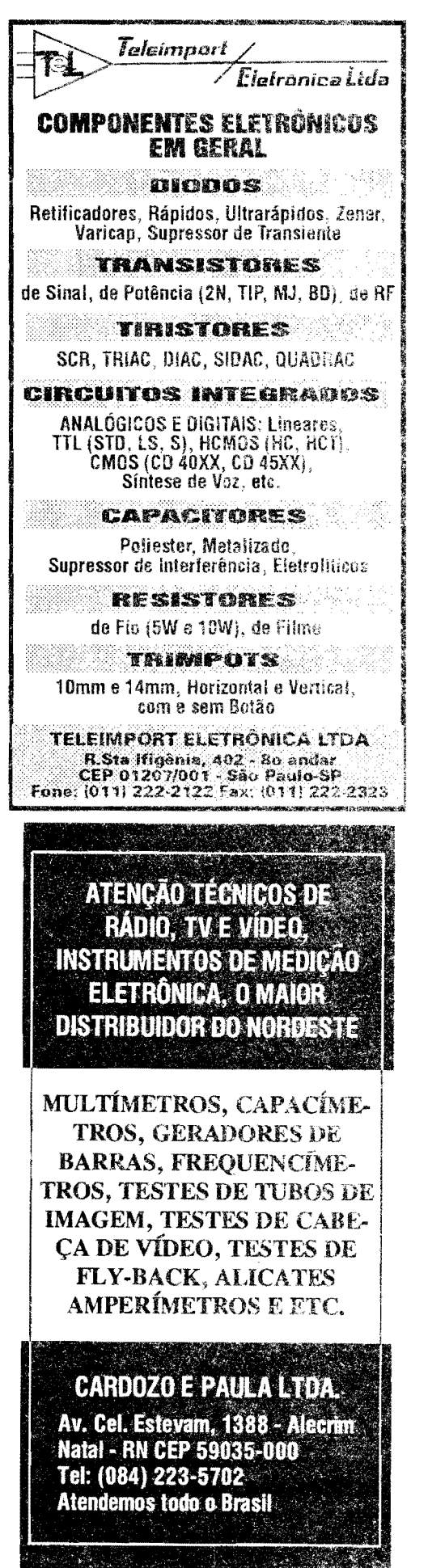

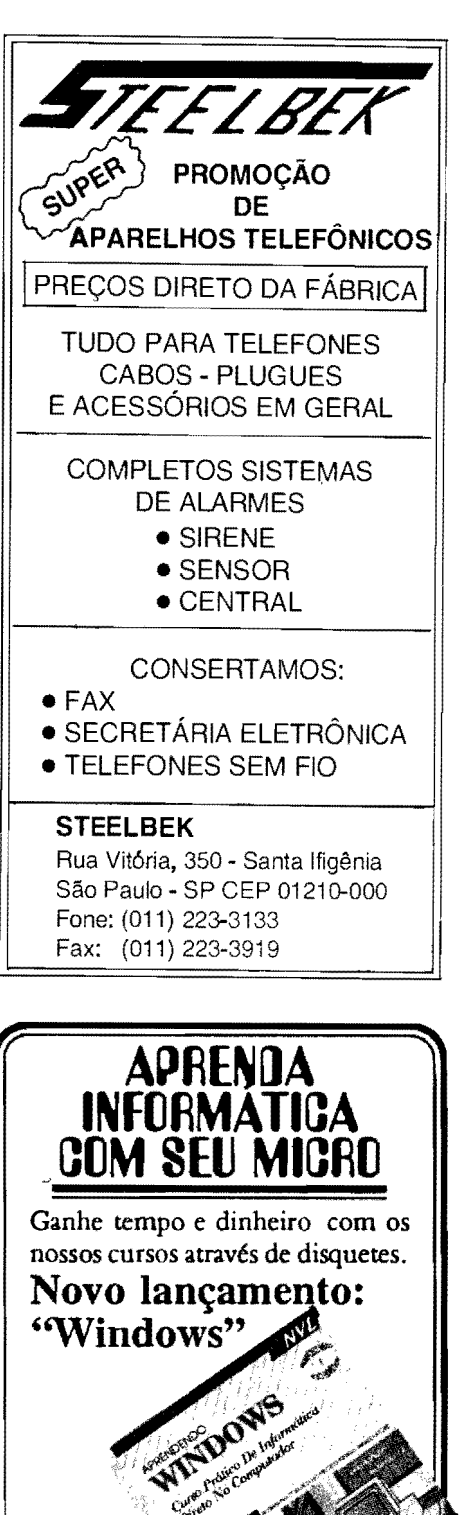

E mais:

CBT DOS

 $\sqrt{\text{CBT WORD}}$ 

**VCBT LOTUS** 

**CBT DBASE** 

√CBT WORDSTAR

Comercializamos micros 386,

486, impressoras, monitores etc

CONPUTADORES E SISTENAS LTDA Telefax.: 950-2747

**GENESYS** 

Millelle

- A sétima linha pede que o DOS se apresente, logo "de cara" com a sua interface gráfica (o DOSSHELL. iámencionado e abordado anteriormente na presente série...), que é mais fácil de operar, ou mais "amigável" (como dizem os "marketeiros" dos fabricantes de software...) do que o velho sinal de PROMPT e suas sintaxes complicadas de comandos... Se, contudo, o caro Leitor for do tipo "paleolítico", que insiste em comandar o micro através das sintaxes digitadas ao sinal de PROMPT, basta não colocar essa linha no AUTO-EXEC...

Nunca esquecendo que é necessária uma certa ordem nos comandos e sub-comandos inseridos como linhas no AUTOEXEC.BAT (alguns dos comandos podem ser colocados em qualquer lugar, outros não...), qualquer programa que o usuário queira ver ativo *imediatamente*, logo ao final dos procedimentos de *boot*, poderá também ser "chamado" automaticamente, pela simples inserção do seu nome (e eventual 'caminho" completo, se este antes não constar do comando PATH...) como linha final do AUTOEXEC.BAT... Um exemplo: se o caro Leitor tiver o WIN-DOWS instalado, e preferir usá-lo como base de trabalho, abrindo a sua interface gráfica ao fim dos procedimentos de *boot*, no lugar do SHELL do DOS, basta substituir a última (sétima) linha do sugerido AUTOEXEC.BAT por -C:\WINDOWS\WIN.COM (ou, simplesmente, WIN, se o DIRETÓRIO do WINDOWS constar do comando PATH em posição "anterior" no dito AUTO- $EXEC...$ ).

#### NOTA IMPORTANTE: Todas as explicações, exemplos, comandos e seus parâmetros, até o momento indicados, no presente artigo, partem do pressuposto que o PC tem um disco rígido (win*chester*), e que neste residam os arquivos e programas do DOS (sob um DIRETÓRIO também chamado DOS, sob C:\). Também, em todos os casos, estamos supondo que o micro está devidamente "carregado" com uma versão razoavelmente atual do SISTEMA (DOS 5.0 ou mais novo...). O SETUP e o CONFIG.SYS também "acreditamos" que tenham sido montados e elaborados conforme instruções dadas no artigo anterior da presente série...

#### O QUE VEM POR AÍ. NO ABC DO PC (INFORMÁTICA PRÁTICA)...

No próximo ABC DO PC estaremos avançando mais nos aspectos práticos da utilização do micro, sempre buscando melhor integração e "companheirismo" entre o usuário e a máquina (ninguém pode gostar de algo que não conhece, pelo menos em essência, e também ninguém pode produzir bem, e rapidamente, com algo que não domine, ainda que em suas bases...).

Entre os importantes assuntos a serem vistos num futuro imediato temos a análise dos MODOS DE VÍDEO, **as** resoluções dos monitores, monocromáticos, coloridos, CGA, VGA, super VGA, etc., os limites, parâmetros e indicações de cada tipo e modo, bem como uma série de recomendações práticas...

Também os diversos PRO-GRAMAS UTILITÁRIOS que, atualmente, já estão vindo "embutidos" nos pacotes de DOS, WINDOWS, etc., serão abordados com mais detalhes... Aguardem, e - absolutamente -  $N\tilde{A}O$ PERCAM nenhum dos próximos artigos da série ABC DO PC (IN-FORMÁTICA PRÁTICA)...

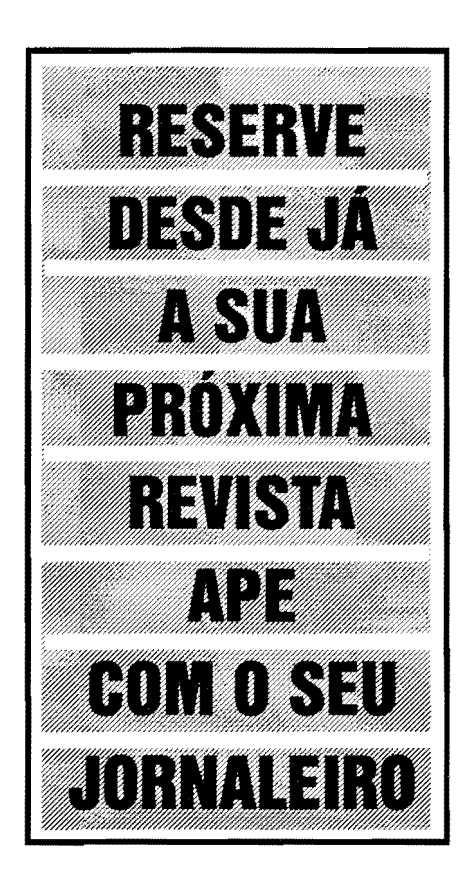

54

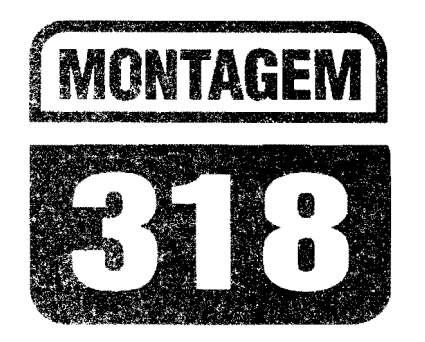

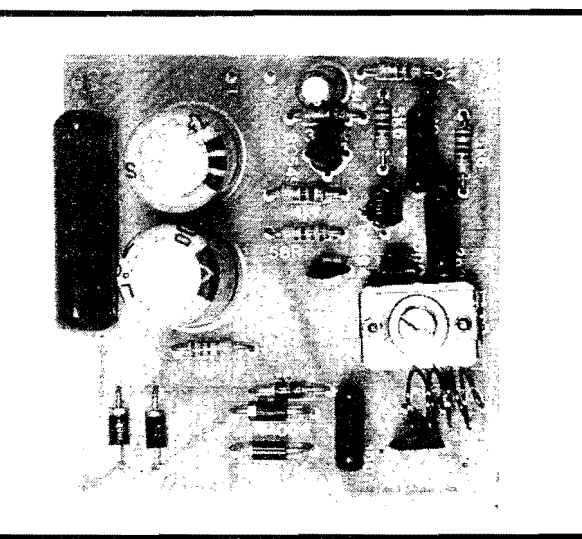

# TRANSMISSOR PERMANENTE F.M. (C.A.)

IDEAL PARA MONITORAÇÃO, "XERETAGEM" (OU "ESPIONAGEM" ...) DE TUDO O QUE SE CONVERSA, OU DE TODA E QUALQUER OUTRA MANIFESTAÇÃO SONORA, NUM AMBIENTE, ATRAVÉS DE UM *LINK* DE RÁDIO FUNCIONANDO EM FAIXA COMERCIAL DE FM (PODENDO, ENTÃO, SER CAPTADO ATRAVÉS DE QUALQUER RECEPTOR COMUM DE RÁDIO, DOTADO DE FAIXA DE FM...)! ALIMENTADO DIRETAMENTE PELA C.A. LOCAL (110 OU 220V...), SOB BAIXÍSSIMO CONSUMO DE CORRENTE, O TPFMPERMANECE, EM "PLANTÃO", 24 HORAS POR DIA, TRANSMITINDO ININTERRUPTAMENTE, SENDO TAMBÉM IDEAL PARA "GRAVAÇÕES SECRETAS" (BASTANDO UTILIZAR, NARECEPÇÃO, UM RÁDIO GRAVADOR COMUM, COM FAIXA DE FM...). EMBORA NÃO DO TIPO "ULTRA-MINIATURIZADO", O TPFM TEM REALIZAÇÃO BASTANTE COMPACTA, FACILITANDO MUITO SUA INSTALAÇÃO (E ATÉ SEU EVENTUAL "ESCONDIMENTO"...) NO LOCAL A SER MONITORADO... A SENSIBILIDADE É MUITO BOA (BEM AJUSTADO, PODE CAPTAR MESMO CONVERSAS EM VOZ BAIXA, NO LOCAL E NASIMEDIAÇÕES...) E O ALCANCE MAIS DO QUE SUFICIENTE PARA AS FINALIDADE A QUE SE DESTINA (EM TORNO DE 50 METROS, CORRETAMENTE AJUSTADO E SINTONIZADO...)! BARATO, PEQUENO. FÁCIL DE MONTAR, SIMPLES DE AJUSTAR E PRÁTICO NO USO... O TPFM VEM PREENCHER UMA LACUNA A RESPEITO DA QUAL MUITOS DOS LEITORES/HOBBYSTAS DE APE VIVIAM "RECLAMANDO"...

#### OS MICRO-TRANSMISSORES DE FM E SUAS EVENTUAIS APLICACOES "SECRETAS" OU PERMANENTES...

Os pequenos ou micro-transmissores de FM, a maioria deles operando dentro da faixa comercial de modulação em Frequência, podendo então ter suas emissões captadas e sintenizadas num ponto "vazio" da dita faixa (onde não exista estação comercial operando...), são - muitas vezes - utilizados em aplicações de monitoração ou mesmo "espionagem"... Explicamos: com um microtransmissor do gênero, implantado em determinado local (de forma explícita ou "escondida", dependendo das intenções...), o usuário pode, a partir de um receptor de rádio comum (com faixa de FM), posicionado nas imediações, geralmente num raio de 50 metros, captar tudo o que se "conversa" no dito ambiente, e mesmo qualquer outra manifestação sonora!

As aplicações são muitas, algumas óbvias, outras nem tanto: é possível - por exemplo - a mãe ou a babá "acompanharem auditivamente" as manifestações de uma criança de berço, mesmo estando num distante cômodo da casa... Dessa forma, enquanto se dedica a outra atividade doméstica qualquer, a pessoa recebe sempre um "aviso" claro através desse, link de rádio, quanto ao fato do bebê estar chorando, ou coisa assim... E tem, é claro, as atividades de "xeretagem" ou "espionagem", nas quais se deseja acompanhar tudo o que se conversa em determinado local, eventualmente até gravando as tais conversas (com o uso de um rádio-gravador, na recepção...)!

Esses tipos de aplicação para os pequenos transmissores de FM, sofrem, contudo, de algumas deficiências e restrições... A principal delas é que, normalmente alimentados por pequenas pilhas ou baterias, os circuitos apresen- $\tan$  um consumo (ainda que pequeno...) um tanto "forte" para operação ininterrupta, com o que é praticamente inevitável a substituição das ditas pilhas ou bateria em períodos relativamente curtos... Nem dá para imaginar, é claro, o "espião" entrando numa sala cheia de pessoas, e dizendo: "- Com licença... Preciso trocar as pilhas do meu microtransmissor que está escondido aqui, para "xeretar" as conversas de vocês...".

Por tais razões básicas, um micro-transmissor que pudesse ser energizado diretamente pela rede C.A. local,

seria uma "mão na roda" (como diziam os antigos ... ), uma vez que 24 horas por dia estaria atuante (com as rarfssimas exceções dos momentos em que ocorressem "cortes" ou **black outs** na rede local...). Entretanto, "puxar" a alimentação da C.A. traz também seus "probleminhas": as fontes a transformador seriam um tanto grandes, pesadas, de difícil "escondimento", além de acrescentar zumbidos e rufdos a transmissao capazes de deteriorar a qualidade do sinal...

0 projeto do **TPFM** procurou solucionartodos esses pequenos problemas e deficiências, ainda que baseandose apenas em configurações circuitais ja conhecidas, "casadas", contudo, de maneira a melhor aproveitar suas boas características na função desejada! A ideia basica, ja detalhada no inicio da presente materia, e- portanto - alimentar um circuito mais ou menos "tradicional" de micro-transmissor, a partir da rede C.A. local, atraves de uma minifonte embutida, que possa garantir o funcionamento ininterruptor do dito transmissor, com o que toda e qualquer necessidade de manutenção, troca de pilhas, etc., ficam eliminadas, tomando a utilização muito mais confortável, conveniente e pratica, em qualquer das aplicações já exemplificadas e em outras que o caro Leitor/Hobbysta possa imaginar ...

# •••••

- **FIG. 1 - O CIRCUITO - Conforme já** foi dito, todas as estruturas circuitais utilizadas no TPFM ja sao conhecidas

do Leitor/Hobbysta: no micleoda "coisa" temos um arranjo convencional de oscilação em alta Frequência, baseado num transistor BF494, disposto em Colpitts, e com seu rítmo básico de trabalho sintonizado via bobina e capacitor ajustavel no seu circuito de **coletor,** e com a realimentação feita por **emissor**, via capacitor de 5p6. 0 resistor de 10p em paralelo com o m6dulo LC de **coletor,** serve para melhor posicionar a faixa de Frequência, os resistores de 5K6 e 4K7, a base do BF494, determinam a correta polarização do transístor, o capacitor de 2n2 desacopla a dita **base,**  e o resistor de 56R "carrega" o **emissor,**  condicionando também o próprio regime médio de Corrente no bloco... A antena de emissao esta ligada a uma tomanda central na bobina de sintonia, via capacitor de 22p... A modulação de audio e aplicada a **base** do transfstor oscilador, via capacitor de 10n, que por sua vez "puxa" os sinais do **coletor** do transistor BC549, este trabalhando em amplificação de alto ganho para os sinais captados pelo microfone de eletreto ... Nesse estagio, o **coletor** do transistor encontra-se "carregado" pelo resistor de 5K6, enquanto que a **base** recebe polarização automática via resistor de 330K. .. Os sinais enviados pelo microfone de eletreto (polarizado por resistor de 4K7) são encaminhados via capacitor de 4u7... Com tal disposição geral, ajusta-se a Frequência final através do *trimmer* (3-30p) e obtem-se uma emissão de baixa Potência, porém efetiva, modulada em Frequência, "captável" em qualquer radio comum dotado de faixa comercial de **FM,** num raio de ate

uns 50 metros (mesmo utilizando como antena, apenas um pedaço de fio rígido, com 10 a 15 cm. de comprimento...). A sensibilidade para o áudio é muito boa, graças às boas características do microfone de eletreto, e podem ser captados e efetivamente transmitidos, mesmo sons não muito altos, manifestando-se no local... Quanto à alimentação, utilizamos uma estrutura de fonte a Reatancia Capacitiva, simples e efetiva, na qual a C.A. local (110 ou 220V) é inicialmente "derrubada" pelo capacitor de lu5, em seguida retificada em ponte pelos 4 diodos 1 N4004, depois estabilizada e regulada pelo zener de 6V2, posteriormente filtrada, "amaciada" e armazenada pelo conjunto formado pelos dois capacitores de 1000u e resistor de 56R... Sendo um m6duloeconomicamente ideal para demandas baixas de Corrente, o sistema de fonte utilizado é também bastante compacto, por não requerer o tradicional transformador de força  $(grande, pesado e... caro...). Os$ parametros foram cuidadosamente definidos para se evitar, ao máximo, a introdur;ao de zumbidos (da rede para o setor de modulação/transmissão...), entretanto, se for constatada uma "zoeira" de 60 Hz, no sinal recebido, nonnalmente bastaraa purae simples **inversao**  da tomada no plugue C.A, para ser sanado tal problema ... Também os regimes de Corrente sobre o BF494 foram estudados e condicionados em ponto **baixo,** de modo que o dito transistor possa, sem problemas, funcionar ininterruptamente, sem problemas de aquecimento, desvio de Frequência, essas coisas ... Enfim: ap6s a montagcm e a

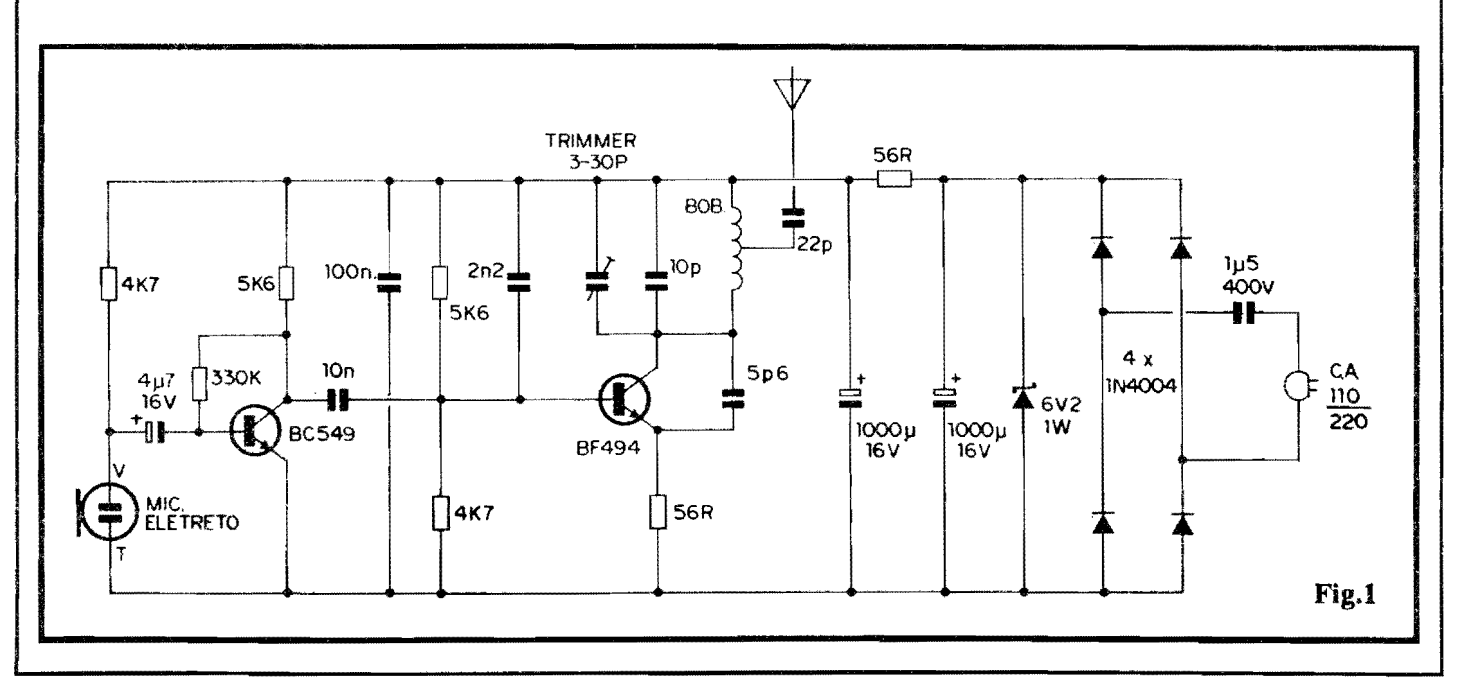

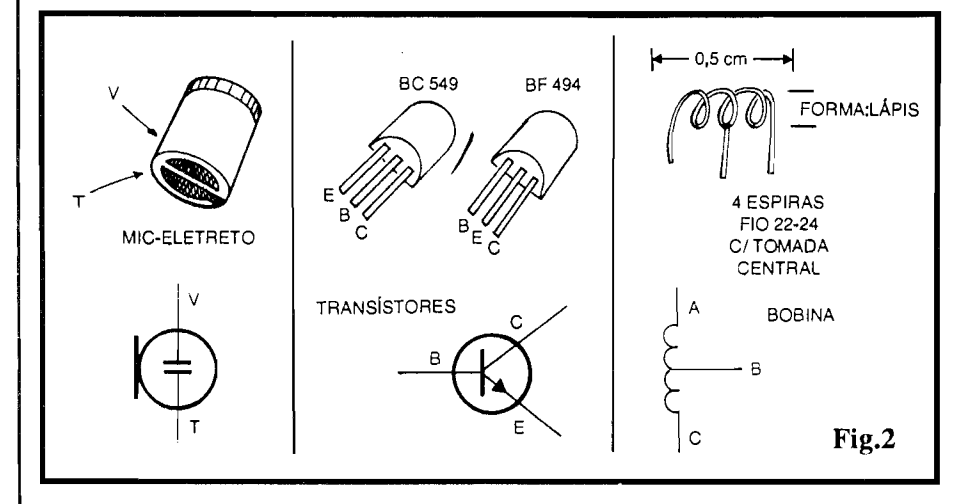

devida sintonização dos sinais emitidos (que devem - conforme ja foi dito serem posicionados mun ponto "morto" dafaixa local de FM comercial ... ), basta "largar" o **TPFM**, que o "bichinho" ficara funcionando "para sempre", podendo seus sinais serem confortavelmente captados, a qualquer momento, por um receptor (ou radio-gravador, sea intenção for **registrar** a transmissão...) de **FM** comum, num raio de uns 50 metros...!

- **FIG. 2** - **ALGUNS DOS COMPO-NENTES PRINCIPAIS, DETALHA-DOS ...** - Os dois transistores utilizados (BC549 e BF494) sao mostrados, em aparencia, pinagem e sfmbolo, para que o Leitor/Hobbysta (principalmente o iniciante ... ) não se atrapalhe na hora de identificar os terminais, ja que, embora idênticos no seu formato geral, os ditos componentes apresentam **ordem** diferente de "pernas", conforme se vê na figura... O microfone de eletreto também é visto com detalhes, claramente identificados seus terminando "vivo" (V) e de "terra"(T), representados por pequenas areas estanhadas na base do componente ... Finalmente, são vistos os detalhes construcionais da bobininha, que deve ser feita pelo Leitor/Hobbysta, enrolando sobre um lapis comum (que servira de forma provis6ria, devendo ser removido depois ... ) **4** espiras de fio de cobre esmaltado 22 ou 24 (AWG), deixando-se nas extremidades cerca de 1 a 1,5 cm. de "sobra", para as conex6es, e introduzindo-se uma tomada central na dita bobininha... Notar que as extremidades de ligação devem ter seu esmalte isolante devidamente raspado para que as ligações elétricas soldadas possam ser feitas e, além disso, na própria colocação da tomada central, exige-se uma pequena "decapagem" (remoção do esmalte, por raspagem...) no ponto,

de modo a corretamente soldar um "toquinho" ( cerca de 1,5 cm.) de fio, correspondente ao terminal **B** da bobina. Depoisdeprontaedevidamente "desenformada" (remoção do lápis que serviu como micleo provis6rio durante o enrolamento...), a bobininha deve ser levemente "esticada" ate assumir cerca de meio centfmetro de comprimento (inicialmente as espiras devem ser posicionadas bemjuntas, enquanto ainda sobre o lápis/forma...), alinhando-se manualmente os seus três terminais, todos "virados" para um único lado, para facilitar a inserção e soldagem sobre o Impresso (detalhes mais adiante...).

- **FIG. 3** - *LAY OUT* **DO CIRCUITO IMPRESSO ESPECIFICO** - Em tamanho natural, escala 1:1, vemos na figura o arranjo de ilhas e pistas cobreadas do Impresso, cujo *lay out* deve ser cuidadosamente "carbonado" pelo Leitor/Hobbysta, sobre a face cobreada de um fenolite nas convenientes dimensões. A traçagem devem ser feita com tinta especial, acido-resistente, ou (preferivelmente ), com decalques apropriados, que geram uma solução mais elegante e profissional ... Os demais procedimentos de confecção de um bom Circuito Impresso (e sua perfeita utiliza- ~ao ... ) encontram-se detalhados em inumeros artigos anteriormente publicados em **APE...** Aos iniciantes, recomendamos seguir as **INSTRUÇÕES GERAIS PARA AS MONTAGENS**  (encarte permanente, nas primeiras paginas da Revista...), que trazem **importantes** conselhos e "dicas" praticas a respeito ... Uma cuidadosa conferência final, na busca de defeitos, "curtos" ou falhas, e sempre importante, ja que tais deficiências podem ser facilmente sanadas **antes** que os componentes sejam inseridos e soldados ... Ja **depois ...** 

# en 1999 – 1999 – 1999 – 1999 – 1999 – 1999 – 1999 – 1999 – 1999 – 1999 – 1999 – 1999 – 1999 – 1999 – 1999 – 1<br>• 1 - Transistor BF494

- 
- $\bullet$  1 Transístor BC549
- 1 Diodo **zener** 6V2 x 1 W
- $\bullet$  4 Diodos 1N4004
- 2 Resistores 56R x 1/4W
- $\bullet$  2 Resistores 4K7 x 1/4W
- 2 Resistores 5K6 x 1/4W
- $\bullet$  1 Resistor 330K x 1/4W
- 1 Capacitor (disco ceramico ou *plate)* 5p6
- $\bullet$  1 Capacitor (disco cerâmico ou *plate)* lOp
- $\bullet$  1 Capacitor (disco cerâmico ou *plate)* 22p
- $\bullet$  1 Capacitor (poliéster) 2n2
- 1 Capacitor (poliéster) 100n
- $\bullet$  1 Capacitor (poliéster)  $1u5 \times 400V$  (ATENÇÃO a "voltagem")
- $\bullet$  1 Capacitor (eletrolítico) 4u7 x 16V
- 2 Capacitores (eletrolíticos) lOOOu x 16V
- 1 *Trimmer* ceramico (capacitor ajustavel) 3-30p
- 20- Centfmetros de fio de cobre esmaltado 22 ou 24, para a confecção da bobina.
- $\bullet$  1 Microfone de eletreto, mini, tipo com 2 terminais
- $\bullet$  1 Pedaço (não mais do que uns 10 cm.) de cabo blindado mono
- $\bullet$  1 Pedaço (10 a 15 cm.) de fio rigido fino, isolado (cabinho ), para a antena do **TPFM**
- 1 "Rabicho" completo (ou pinos de plugue CA - VER TEXTO E ILUSTRAÇÕES...)
- 1 Placa de Circuito Impresso especffica para a montagem (5,8 x 5,8 cm.)
- Fio e solda para as ligações

#### **OPCIONAISIDIVERSOS**

- 1 Caixa para abrigar a montagem. Ver detalhes na fig.6.
- Parafusos, porcas, adesivos fortes, etc., para fixações diversas
- $\bullet$  1 Chave de calibração (espécie de chave de fenda, com haste em plastico, para ajuste do *trimmer* durante a sintonia do **TPFM)**

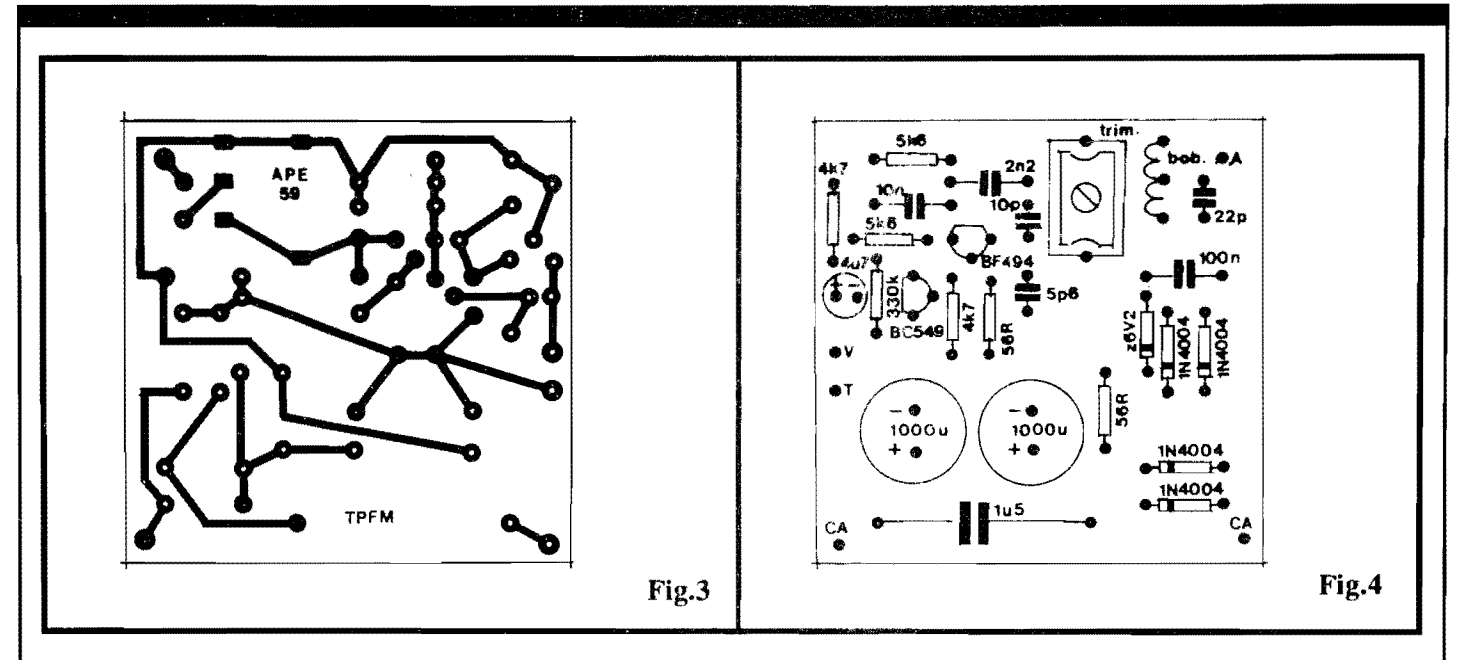

- **FIG. 4** - **"CHAPEADO" DA MON-**TAGEM - Agora vista pelo seu lado **nao cobreado,** a placa mostra praticamente todos os cornponentes colocados, identificados pelos seus valores, c6digos, polaridades e outros parâmetros importantes... Observar, com bastante atenção, os seguintes pontos:

- Identificação e posicionamento (referenciado pelos seus lados "chatos") dos dois transistores.

- Identificação e posicionamento (referenciado pelas extremidades de **catodo,**  marcadas por uma faixa ou anel...) dos diodos 1N4004 e *zener ...* 

- Polaridade dos capacitores eletroliticos (sempre marcadas nocorpo dos componentes, lembrando ainda que a "perna" mais longa costurna indicar o terminal **positivo).** 

- Acomodação do *trimmer* e da bobininha, sobre a placa.

- Valores dos demais componentes, em função dos lugares que ocupam na placa...

Todos os componentes devem ficar bem rentes à placa, já que em montagens que envolvam o funcionamento sob altas Frequências (como é o caso...), terminais ou fiações longas ou "penduradas" podem gerar graves instabilidades no circuito ... Ao final, conferir tudo com extrema atenção, aproveitando para verificar o estado dos pontos de solda, pela face cobreada do Impresso... Em dúvida quanto às identificações, recorrer ao TABELÃO APE, encartado sempre junto às **INSTRUÇÕES GERAIS**, já mencionadas ...

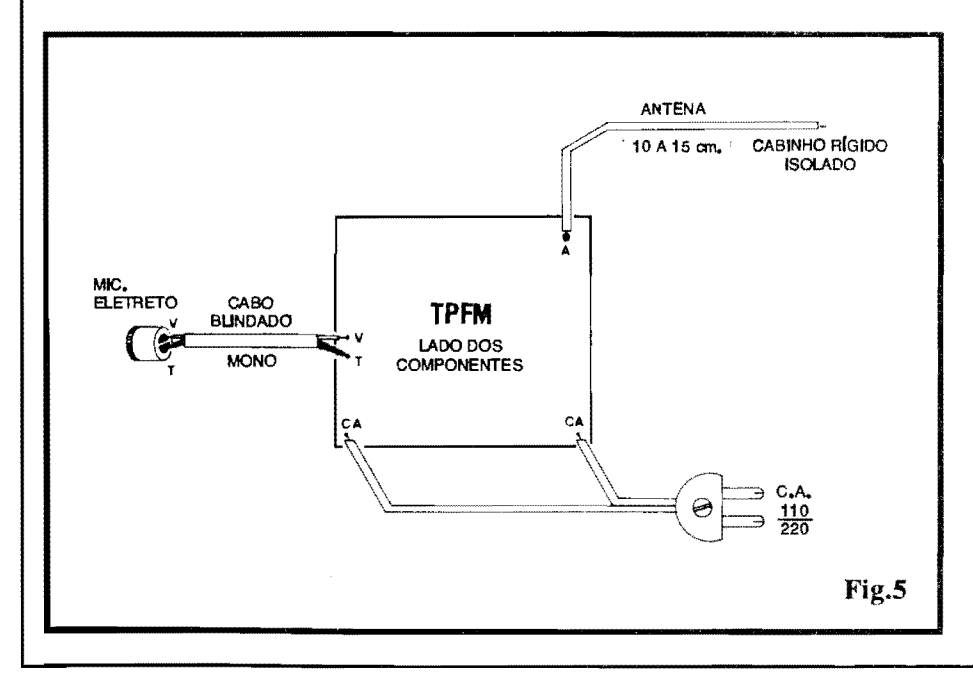

**-FIG.5-CONEXOESEXTERNASA**  PLACA - Ainda vista pela face não cobreada (os componentes sobre a placa, agoraencontram-se "escondidos",ja que não interessam à presente explicação ...), a placa indica claramente suas conexões externas, resumidas na ante**na** (10 a 15 cm. de fio rigido fino cabinho - isolado, ligado a tomada C.A., conforme sugere - mais adiante - a fig. 6-B) aos pontos **"CA-CA",** e na conexao do pequeno microfone de eletreto, por cabo blindado, aos pontos **"V''** e **"T"**  (muita atenção nestas últimas ligações, que **nao podem** ser invertidas, sob pena de não funcionamento do estágio de áudio do **TPFM...**). É importante que o cabinho blindado ao microfone de eletreto seja tão curto quanto o permita a acomodação final do circuito na caixa escolhida. Também quanto à antena, **nao** deve sermais longa do que o indicado comprimento... Ja o "rabicho" (conexão à alimentação de C.A. local...) não tem restrições de comprimento, devendo suas dimensões serem determinadas apenas pelas conveniências ou intencões da instalação final...

- **FIG. 6** - **"AGASALHAMENTO" DO CIRCUITO, OPÇÕES E POSSI-BILIDADES...** - Na sua configuração basica (6-A), o circuito do **TPFM** pode ser "encapsulado" num *containerplasti*co padronizado, com medidas minimas  $de 6,5 x 6,5 x 3,0$  cm. A disposição geral, extema, da caixa, podera seguir a sugestão mostrada, com a anteninha sobressaindo na parte superior do inv6lucro, ficando na frente a "cara"do pequeno microfone de eletreto (num furo de diametro compativel...) e um furinho de aces so ao parafuso central do *trimmer* de

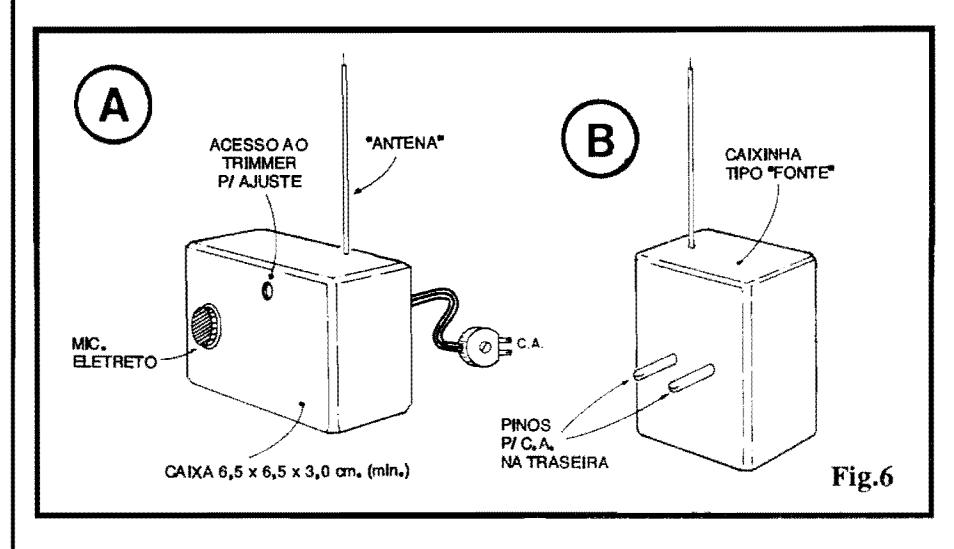

sintonia. Na traseira, poderá ser colocada a passagem do "rabicho" de alimentação... Outra possibilidade prática está sugerida em 6-B, com a incorporação "mecânica" de dois pinos convencionais de plugue C.A. diretamente à traseira do container, que assim permitirá a "plugagem" direta do conjunto à uma tomada de parede, local...

#### **INSTALAÇÃO E CALIBRAÇÃO** (SINTONIA)...

Sempre tendo em vista as intenções de "monitoração permanente" de um local (ou, em aplicações mais "românticas" ou "aventureiras", na "xeretagem" ou "espionagem"...), a idéia básica envolve instalar o TPFM de forma tão pouco explícita quanto possível, discretamente posicionado num cantinho qualquer, atrás de um móvel, dentro de um lustre, "embutido" em algum aparelho eletro-eletrônico "normal" do local, etc. Conforme ilustra a fig. 6, a conexão à C.A. local é - obviamente obrigatória, já que dela vem a energia necessária ao funcionamento do circuito... No sistema 6-B, com os pinos de "plugagem" à uma tomada de C.A. diretamente instalados na traseira da própria caixinha do TPFM, o eventual "escondimento" fica mais fácil, já que é comum, nas residências, locais de trabalho, etc., que tomadas de C.A. restem "esquecidas" atrás de armários, móveis, prateleiras, etc. Aí é só "enfiar" o TPFM lá, sintonizar, e pronto...

Quanto à anteninha, é importante que ela não figue muito próxima de grandes massas ou objetos metálicos, que poderiam bloquear a emissão, ou até deslocar Frequência básica de emissão... De um modo geral, a orientação vertical (tanto faz se "apontando" para cima ou para baixo...) é melhor, daí a sugestão de se usar um fio fino rígido, o que facilitará o seu posicionamento final...

Não esquecer de (em caso de surgimento de zumbido na recepção...) tentar inverter a conexão à C.A., para melhorar a qualidade da emissão...

Com respeito à sintonia, nada mais simples: pega-se um rádio comum, com faixa de FM, e sintoniza-se o dito cujo num "ponto morto" qualquer, mais ou menos no centro da faixa (em torno de 90-95 MHz...), onde não haja, na região, estação comercial operando... Aumenta-se o volume do dito rádio e, com o TPFM energizado, bate-se levemente com um dedo sobre o pequeno microfone, ao mesmo tempo em que se gira lentamente - o parafuso central do trimmer cerâmico... Nesses testes iniciais. convém que o rádio esteja próximo ao TPFM... Uma vez "escutadas" as batidinhas sobre o microfone, no altofalante do receptor, a sintonia pode então ser cuidadosamente "afinada", até obter-se a melhor recepção possível, com perfeita inteligibilidade da voz de quem fala nas proximidades do transmissor...

Em seguida, o receptor pode ser consideravelmente afastado do local onde se encontra o TPFM, retocando-se (se necessário...) a sintonia, de modo a garantir um bom sinal e o melhor alcance possível... Marca-se, no dial do rádio, o ponto exato de sintonia, e "lacra-se"o ajuste do trimmer (com uma gotinha de esmalte ou cola, sobre a cabeça do seu parafuso de calibração...).

Pronto! o TPFM poderá, então, ser deslocado, instalado em outro local, e o l ink já estará devidamenteestabelecido...! Quanto à sensibilidade conforme já falamos - é muito boa, e

tudo o que se falar num ambiente de proporções médias, mesmo em voz relativamente baixa, será captado e transmitido! Obviamente, contudo, que a eficiência real do link dependerá também muito da qualidade do receptor utilizado... Um mero radinho portátil, à pilhas, não dará o mesmo alcance obtido com um receiver sensível, dotado de boa antena externa, e por aí vai a "coisa"...

Alguma experimentação e retoques eventuais na calibração, inversão da conexão à C.A. local, etc. podem (e quase sempre devem...) melhorar muito o desempenho final do link...

Micro-transmissores desse gênero, são um tanto sensíveis a alterações da sua posição, proximidade da mão do eventual operador, etc. Entretanto, pela sua própria idéia de utilização, o TPFM fica sempre imóvel, "escondido", instalado num local de onde as pessoas não se aproximam demasiadamente, garantindo, com isso, excelente estabilidade de Frequência (com o que a sintonia dificilmente "andará", o que costuma ocorrer com os chamados "microfones sem fio" convencionais...). Contribui também para isso a alimentação "zenada", que evita a alteração da Frequência final devido a modificações (ainda que pequenas...) na Tensão real de alimentação...

#### **ÍNDICE DOS ANUNCIANTES**

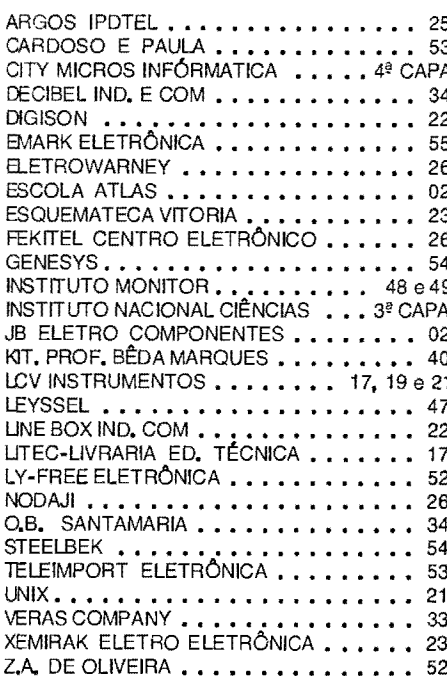